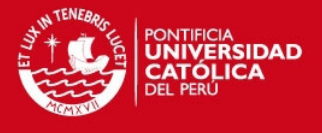

# **PONTIFICIA UNIVERSIDAD CATÓLICA DEL PERÚ FACULTAD DE CIENCIAS E INGENIERÍA**

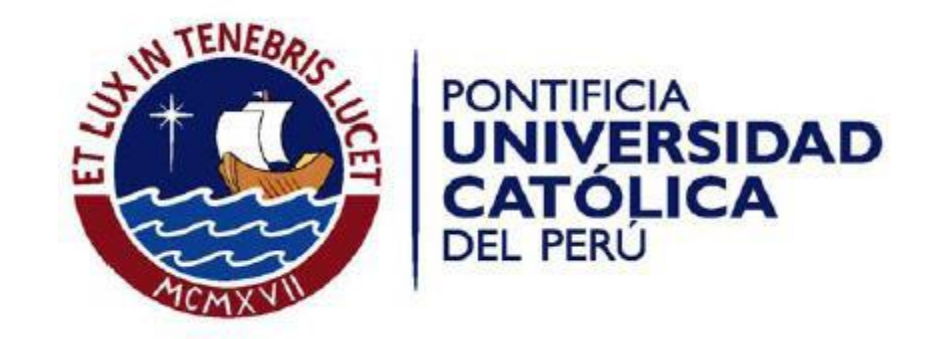

# **DESARROLLO DE UN SISTEMA DE INFORMACIÓN PARA SOPORTE DE DECISIONES EN EL PROCESO DE PLANIFICACIÓN DE COMPRAS EN UNA MYPE COMERCIAL DE PRODUCTOS PARA BISUTERÍA**

**Tesis para optar el Título de Ingeniero Informático, que presenta el bachiller:** 

**Rocío Manottupa Loayza** 

**Asesor: Ing. Jorge Alberto Berrocal Pérez - Albela** 

Lima, mayo de 2013

Tesis publicada con autorización del autor No olvide citar esta tesis

#### **TESIS PUCP**

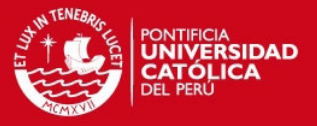

# **Resumen del proyecto de tesis**

El presente proyecto de fin de carrera está dirigido a un sector de las Micro y Pequeñas Empresas (MYPEs) comerciales que conforman un considerable volumen en el mercado peruano, generando empleo y crecimiento en el país. Las empresas que venden productos no perecibles, pueden mantener en stock sus productos con el fin de tenerlos disponibles para cuando se desee colocarlos en tienda, venta por menor, o venderlos al por mayor desde el almacén.

En el caso de las MYPEs comerciales que venden productos para bisutería se producen sobrecostos debido a que normalmente tienen stock en exceso. Esto sucede porque en este tipo de empresas se realizan las compras sin una planificación adecuada, sino sólo basándose en la percepción de las ventas anteriores, lo cual no es suficiente para poder predecir con una mayor exactitud la cantidad de productos que debe adquirirse. Cuando se realizan las compras de esa manera, sucede que los productos que son comprados pueden mantenerse por largos periodos de tiempo en el almacén, y por lo tanto, producir costos de mantenimiento e impedimento de diversificación de productos por falta de espacio en almacén.

Además, usualmente en este tipo de empresas no se toman un control adecuado sobre la cantidad de productos que posee la tienda y el almacén, ya que manejan diferentes unidades para el almacenamiento de productos y para la venta. Es decir, pueden ser guardados en el almacén en paquetes de un tamaño grande o regular, y vendidas en otra más pequeña. Esto genera que no se pueda tener un conocimiento exacto sobre el volumen de productos que posee la empresa.

El Sistema de Información que se desarrolló en el presente proyecto sirve de soporte para el proceso de toma de decisiones al momento de planificar la cantidad de productos para bisutería que deben ser adquiridos por la MYPE. Además, se manejó el uso de las distintas unidades de un mismo producto para poder tener un mayor control de la cantidad que posee la empresa, así como también para la realización de un mejor análisis en la planificación de compras.

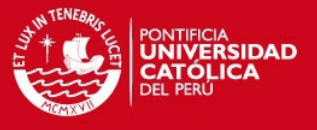

*Para mis maravillosos padres por darme el ejemplo de que todo objetivo se logra con trabajo, esfuerzo y dedicación. Además, por haberme brindado todo su apoyo incondicional en el cumplimiento de todas mis metas, una de ellas, culminar mi carrera profesional.*

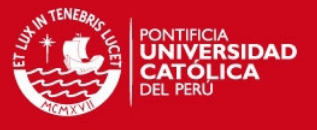

*Agradezco a Dios por todas las bendiciones que me ha dado en la vida. A mi asesor, por su constante orientación, apoyo y disposición para el desarrollo de mi proyecto de tesis. A mi familia y amigos, por animarme constantemente a seguir adelante. Además, a todas las personas que de alguna manera contribuyeron al logro de la culminación de mi proyecto de fin de carrera.*

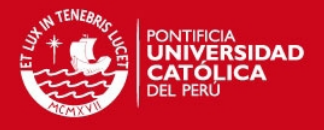

# Índice

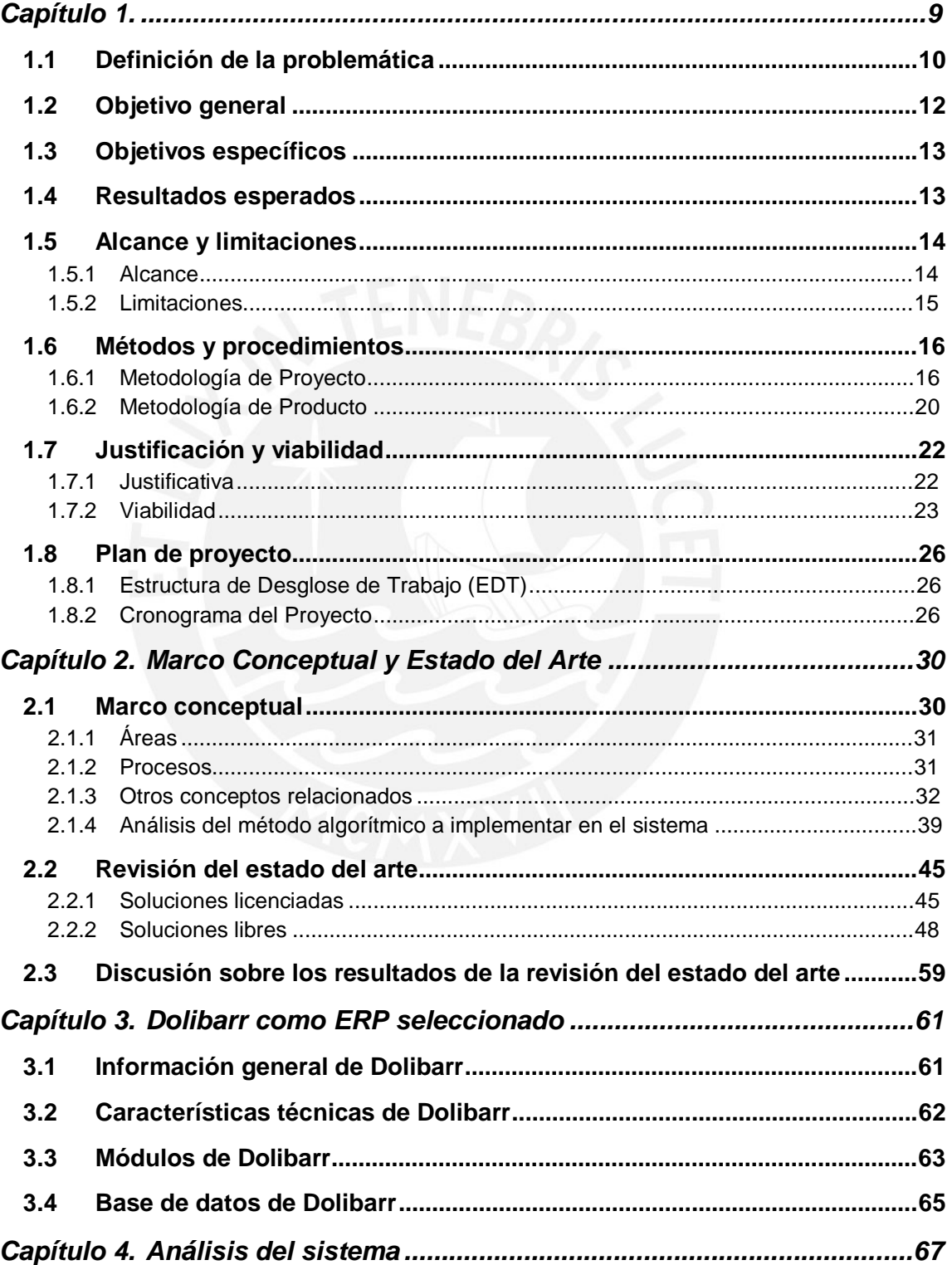

# **TESIS PUCP**

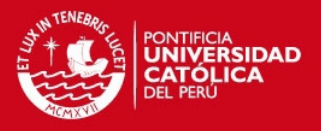

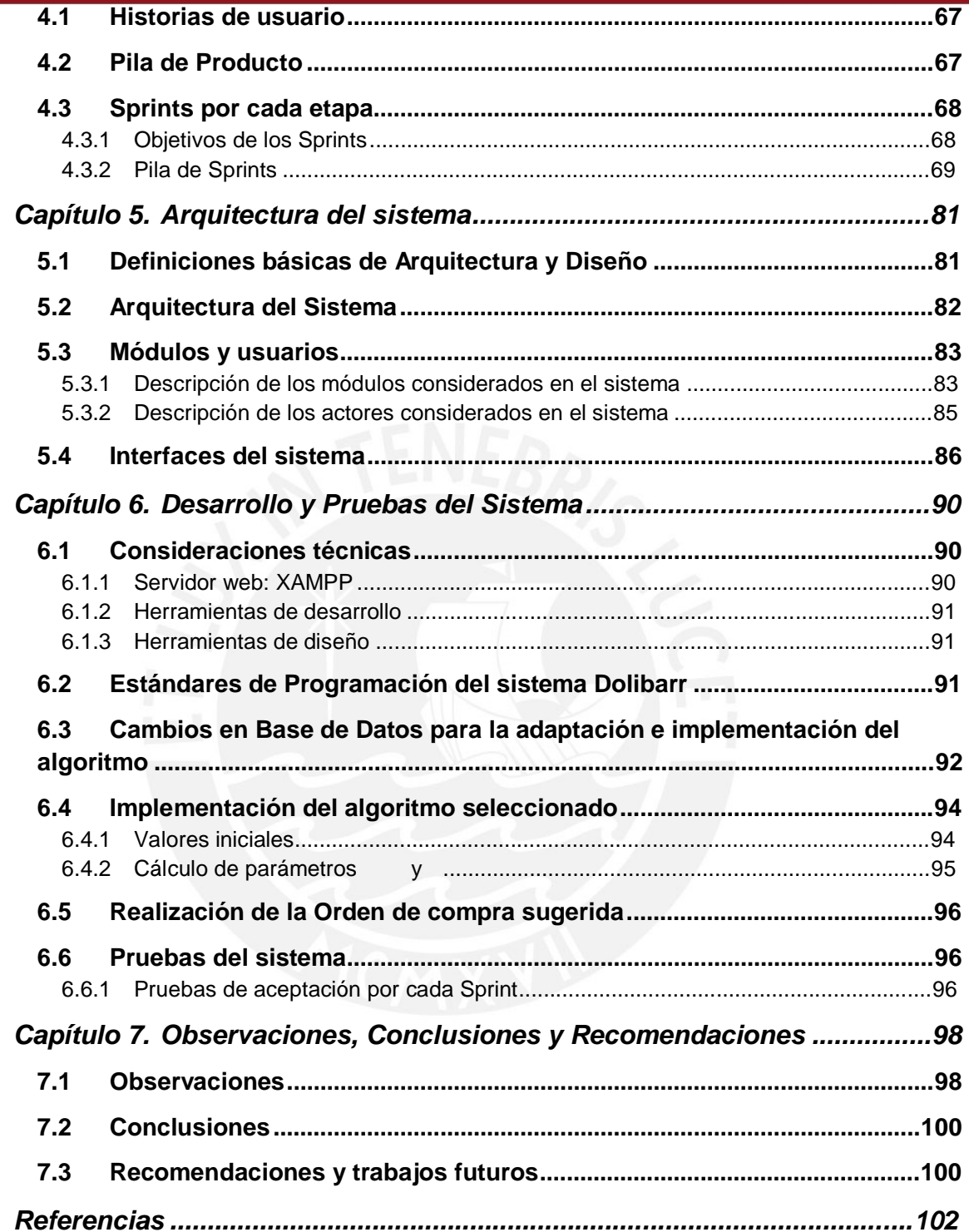

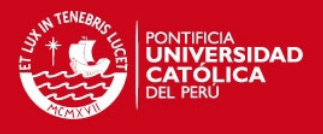

# **Índice de figuras**

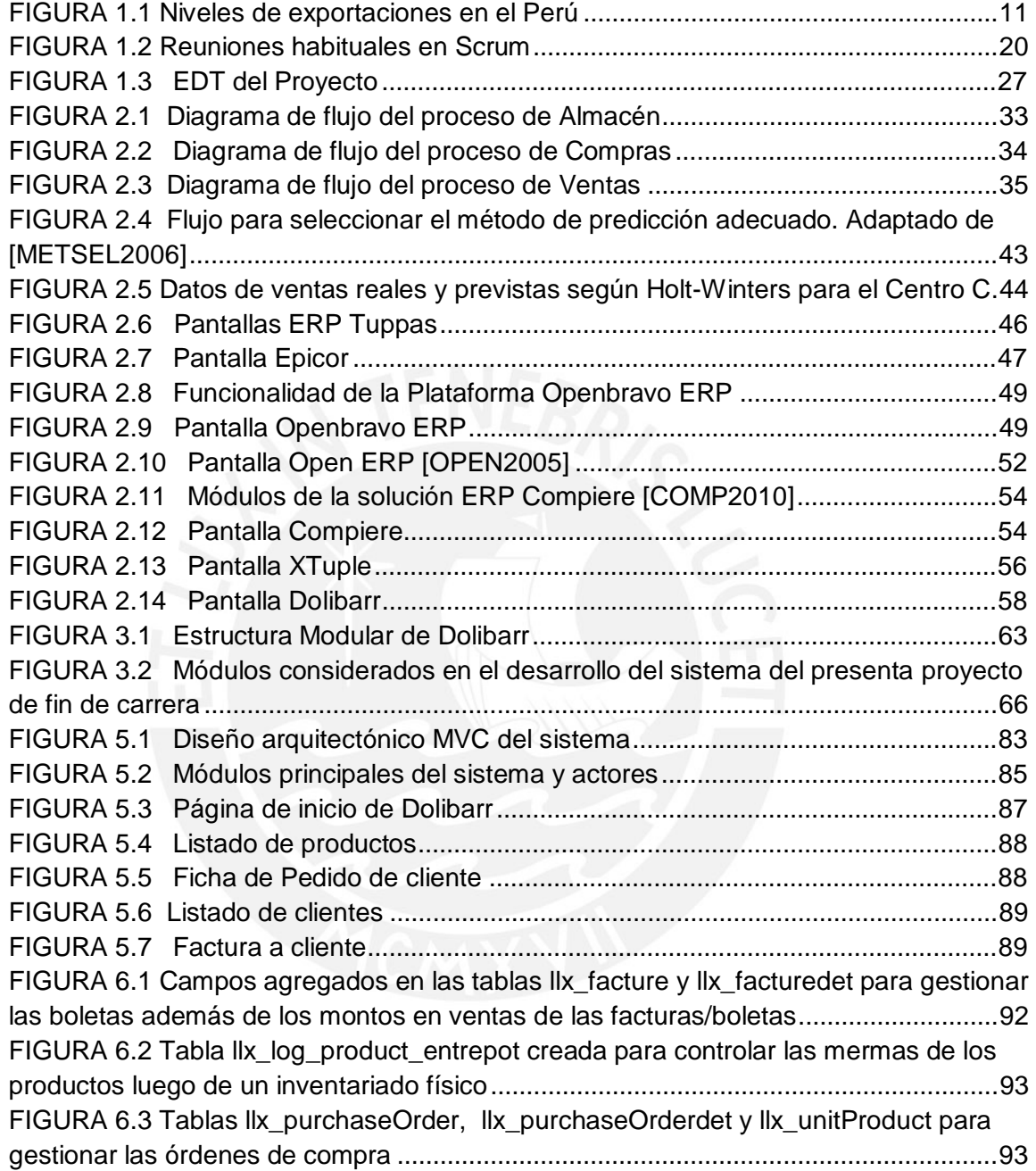

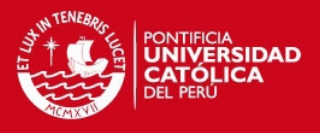

# **Índice de tablas**

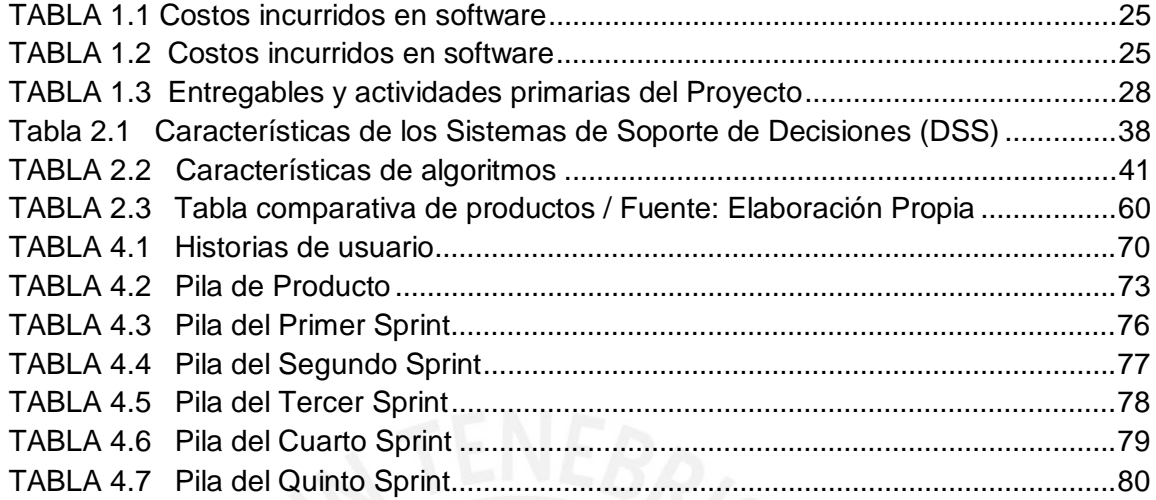

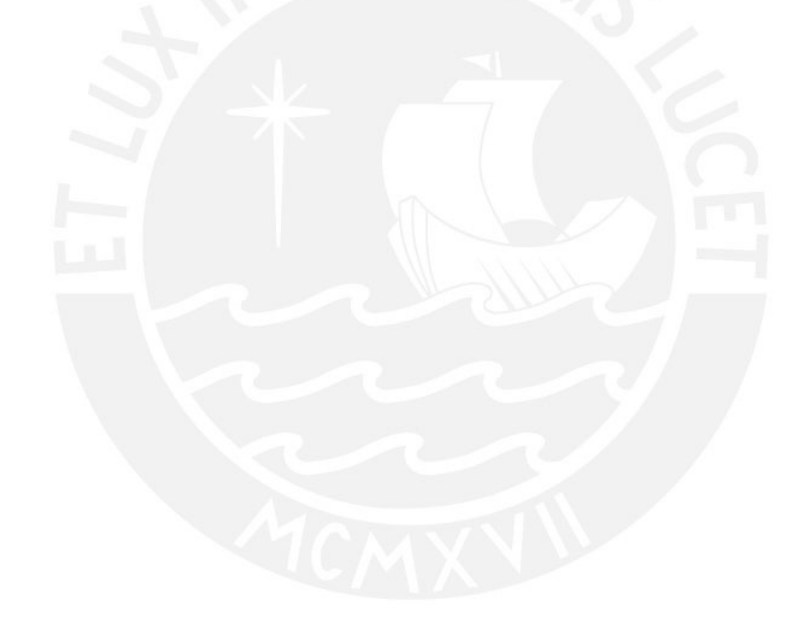

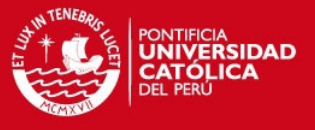

# **Capítulo 1.**

El sistema que se desarrolló en el presente proyecto fue elegido en base a un problema existente en las Micro y Pequeñas Empresas (MYPE) Comerciales de productos para bisutería, en este caso, la inadecuada forma en la que se planifica las compras, además de la falta de control del volumen de sus productos, que es debido principalmente al inadecuado uso de unidades de sus productos en el almacenamiento y en sus ventas.

El sistema de información permite dar soporte a la planificación de adquisiciones de productos comerciales así como también a tomar el control de la cantidad de productos que posee la empresa.

Para poder dar un amplio conocimiento sobre el sistema que se construyó, se dará a conocer que tipo de software fue desarrollado así como también hasta que aspecto se cubrió. En el presente capítulo se presenta todo lo que caracteriza al sistema: objetivo general, objetivos específicos, alcances y limitaciones. El punto de justificación y viabilidad fue desarrollado para poder responder el por qué y si es posible desarrollar el sistema. Además, se presenta también de qué manera se realizó la gestión del proyecto así como también las actividades que se desarrollaron en la construcción del producto, esto en la sección de Métodos y Procedimientos. Por último, se muestra el

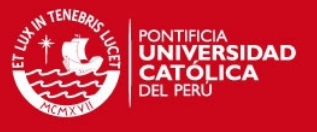

Plan de Proyecto, donde se indica la duración estimada del proyecto y las actividades que se realizaron para el logro de los objetivos.

#### **1.1 Definición de la problemática**

El objetivo fundamental de todo tipo de empresa lucrativa como la dedicada a la comercialización de productos para bisutería es ganar dinero. Este tipo de empresas, así como toda organización, normalmente cuenta con procesos, mantenimientos u operaciones los cuales involucran un costo. Si se lograra reducir el costo de alguno de sus procesos, operaciones o mantenimientos, se estaría contribuyendo a que tenga una mayor rentabilidad, y por ende, pueda crecer y tener una mayor competitividad en el mercado si el dinero obtenido por la reducción de costos se invierte en algo que ayude al desarrollo de la empresa.

Según la investigación de Javier Martínez [ENF2012], quien hizo un estudio de mercado sobre la bisutería en el Perú, las exportaciones e importaciones de productos para bisutería en el país han tenido una continua tendencia creciente desde el año 2009 hasta el presente. En las exportaciones se tiene los valores aproximados de US\$2´500,000 en el 2009 y US\$3'900,000 en el 2011. En el caso de las importaciones se tienen aproximadamente US\$36'000,000 en el 2009 y de US\$49'000,000 en el 2011. En la FIGURA 1.1 se muestra las tendencias de las exportaciones del Perú. En las cifras anteriores de identifica que las importaciones son de mayor valor que las exportaciones, por lo que debido a su tendencia creciente, se fueron formando más Micro y Pequeñas Empresas en este rubro en los últimos 3 años.

A pesar que normalmente en las MYPEs de productos para bisutería los dueños y administradores están más próximos a todas las áreas y a los clientes, existen diversos factores que hacen que los procesos en este tipo de empresas se tornen complejas, desordenadas y con falta de control en ellas. A continuación se exponen sólo dos de ellos:

 Uno de los factores que hace complejo los procesos de almacenamiento y ventas es que pueden existir diferentes unidades de medida para un mismo producto. Por ejemplo, se puede comprar algún producto en cajas, las cuales podrían contener productos en cajas más pequeñas y dentro de ellas contener unidades mínimas de

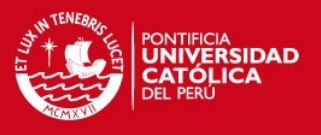

producto para la comercialización. La venta de estos productos en estas MYPEs Comerciales puede realizarse al por mayor o menor, lo cual significa que las unidades de venta pueden ser distintas, variando así de precio por una unidad pequeña o por algún paquete de mayor tamaño. Lo que causa esta forma de manejo de los productos en diferentes unidades es un desorden y una falta de control en el almacén, por lo que podrían ocasionarse pérdidas sin que los que administran el almacén o la MYPE en general tomen cuenta de ello. Además, al vender los productos de esa manera no se sabe exactamente cuál es la ganancia obtenida según la unidad de producto vendida, lo cual hace que no se controle de manera eficiente los ingresos por ventas de los productos.

 El exceso de stock es otro factor que causa preocupación, esto es debido a que hay una incertidumbre si se llegará o no a vender todo lo que se tiene o al menos la mayor parte de él. Esta preocupación se presenta especialmente en ese tipo de empresas, ya que normalmente no cuentan con especialistas, suficiente capacidad en los almacenes, una adecuada gestión de productos o dinero suficiente para poder mantener por largos periodos de tiempo el stock que no se llega a vender.

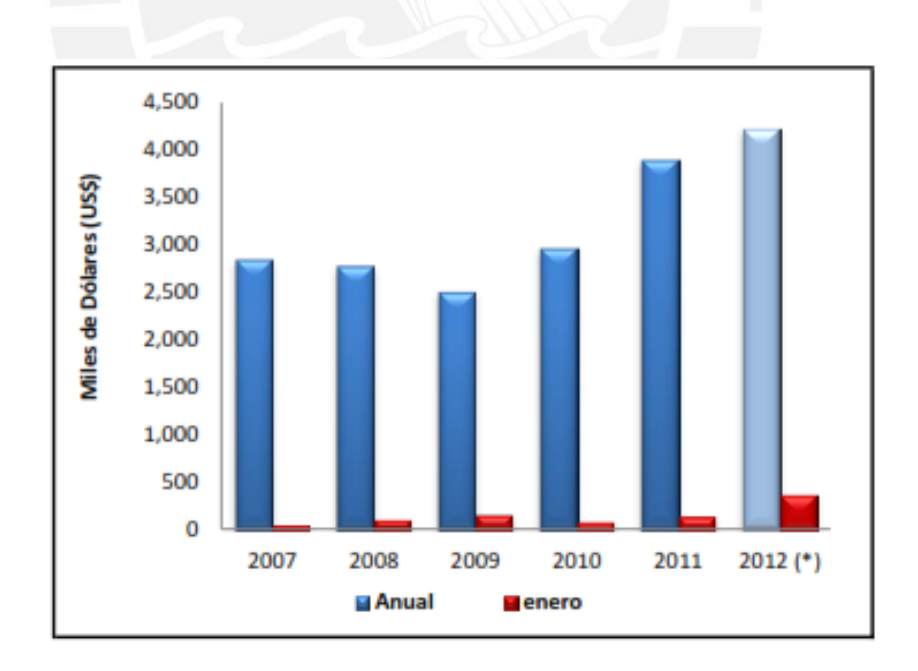

**FIGURA 1.1 Niveles de exportaciones en el Perú**

Fuente: [ENF2012]

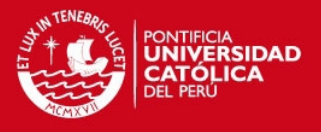

Los productos que adquieren las MYPEs Comerciales de productos para bisutería suelen variar de precio o calidad, lo cual puede deberse a temporadas o a los mismos proveedores. Una generación de un listado de productos con su cantidad sugerida a por el sistema y sus unidades, los cuales deberían ser adquiridos, no bastaría en este caso, sino debería hacerse un análisis de los precios de los productos según cada uno de los proveedores para poder concretar cuál es el más conveniente para poder adquirir los productos.

Dado que las MYPEs comerciales pertenecientes al rubro de bisutería normalmente no cuentan con los suficientes recursos económicos para contar con un sistema que cubra las necesidades antes expuestas, ya que casi siempre estos sistemas son licenciados, para empresas relativamente grandes y en muchas ocasiones tampoco cubren los factores antes descritos, surge la necesidad de implementar un sistema que pueda ser adquirido por las mencionadas empresas para su adecuada gestión.

El presente proyecto de fin de carrera tuvo como objetivo implementar un sistema de soporte para decisiones, basado en software libre, para poder brindar soporte a las MYPEs Comerciales de productos para bisutería a planificar las compras de una manera más eficiente, esto para que los productos que se vayan a adquirir no se mantengan por muy largos periodos de tiempo en el almacén, sino estén ahí por el periodo que la empresa desee para la realización de sus ventas o recomendación para que la MYPE no tenga sobrecostos por exceso de productos en almacén sin ser vendidos. Esto se logró por medio de un análisis de la tendencia y estacionalidad de las ventas que se han realizado hasta el momento de la planificación de compras. Además, mediante el sistema se permite al usuario analizar los precios de cada uno de los proveedores que tenga el producto sugerido a comprar, esto para que por medio de la orden de compra sugerida generada, se pueda elegir el que sea más conveniente según precios y calidad.

# **1.2 Objetivo general**

Analizar, diseñar e implementar un Sistema de Soporte de Decisiones para el proceso de adquisiciones como parte del macro proceso de planificación de compras en las MYPEs (Micro y Pequeñas Empresas) Comerciales de productos para bisutería.

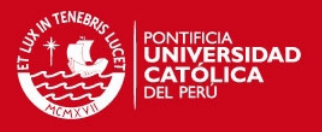

# **1.3 Objetivos específicos**

Los objetivos específicos que abarca el presente proyecto de fin de carrera son los siguientes:

- 1. Investigar y adaptar el método algorítmico cuantitativo más apropiado que ayude al proceso de cálculo de la cantidad de productos sugerido que se debe comprar según un análisis de datos.
- 2. Identificar el ERP (Enterprise Resource Planning) libre más apropiado que presente los módulos de compras, ventas y almacén que más se ajusten al presente proyecto.
- 3. Configurar y adaptar los módulos de compras, ventas y almacén del ERP seleccionado para cubrir las necesidades del negocio estudiado.
- 4. Generar el formato de la lista de adquisiciones sugerida que permitan al usuario poder elegir a algún proveedor en particular para cada producto.

# **1.4 Resultados esperados**

Los resultados esperados a continuación corresponden respectivamente a cada uno de los objetivos específicos antes mencionados según su número:

- 1. Método algorítmico cuantitativo más apropiado para el cálculo de la cantidad sugerida de productos a adquirir, los cuales serán aplicados según los volúmenes de ventas que presentaron los productos.
- 2. ERP (Enterprise Resource Planning) libre seleccionado más apropiado que presente los módulos de compras, ventas y almacén más adecuados para el sistema según las necesidades del negocio.
- 3. Módulos de compras, ventas y almacén configurados y adaptados para poder aplicar el método de orden de compra sugerido; además, para que soporte los procesos del negocio.

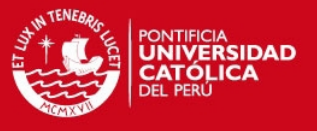

4. Formato de la lista de compras sugerida que será generada por el sistema, donde en ella figurarán las cantidades y unidades de los productos que la empresa debería adquirir según el método algorítmico.

# **1.5 Alcance y limitaciones**

En este punto se presentan el alcance y las limitaciones del presente proyecto de fin de carrera.

# **1.5.1 Alcance**

El presente proyecto sitúa su ámbito en las Micro y Pequeñas empresas (MYPEs) comerciales, mayoristas o minoristas, más específicamente, ventas de productos de bisutería los cuales no son sometidos a ningún proceso de transformación en la empresa misma, sino sólo puestas a la venta como una transferencia de productos de sus proveedores a sus clientes con un precio agregado por la comercialización.

El sector mencionado fue elegido debido a que un estudio de mercado de bisutería [ENF2012] señala que la tendencia de crecimiento de la cantidad de MYPEs dedicadas a la comercialización de artículos para bisutería fue continua, ya que las importaciones en el Perú de estos artículos fueron crecientes desde el 2009 hasta el presente año, originando que actualmente exista un gran número de MYPEs comerciales en este rubro. Además, se tiene conocimiento sobre los procesos que poseen este tipo de empresas y accesibilidad para la obtención de la información necesaria.

Para la realización de este proyecto, se tomó en cuenta los procesos de trabajo presentes en las áreas de almacén, ventas y compras en la MYPEs del rubro de bisutería, así como también el proceso que realizan, desde la planificación, hasta la realización de las compras (realización de la orden de compra), mas no el seguimiento hasta la llegada de los productos al almacén. Para lograr lo indicado, se realizó la revisión de la literatura sobre los procesos indicados, así como también se observó los procesos en la MYPE en la cual se tuvo acceso para conocer la forma en la cual se trabaja.

El producto final del proyecto está enfocado a brindar un soporte de decisiones para la planificación de compras de los productos por parte de las MYPEs comerciales de

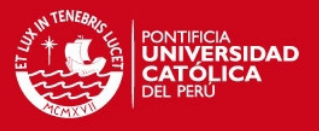

artículos para bisutería, ya que es de suma importancia en este tipo de empresas para su crecimiento. Si no se realizase esta planificación de manera correcta, podría generar sobrecostos por stock en exceso ya sea por su ocupación en el almacén o por su mantenimiento. Además, también por medio de la generación de las órdenes de compra sugeridas, se brinda al cliente la facilidad de analizar entre los diferentes proveedores que la MYPE tiene para poder elegir el más adecuado según un análisis de precios y calidad de los productos brindados. El sistema está enfocado al soporte de decisiones de planificación de las adquisiciones, además de también poder gestionar el área de compras, almacén y ventas, todo esto ingresando a él a través de cualquier navegador web a preferencia del usuario.

El software, como resultado final de presente proyecto, puede ser generalizado para poder ser usada en otros tipos de MYPEs comercializadoras, en donde los procesos de negocio sean similares a las de la empresa que se estudió.

#### **1.5.2 Limitaciones**

Como parte del desarrollo del presente proyecto, se requirió que la comunicación con el cliente sea constante para poder elaborar el sistema de manera acertada y correcta según las funcionalidades que se desee que tenga el sistema. Pudo ocurrir que por falta de tiempo, el cliente no hubiera podido participar en determinadas reuniones dentro de la etapa de construcción del sistema, lo que habría afectado en el desarrollo del proyecto y posiblemente no se hubiese logrado cumplir todas las expectativas que el usuario del sistema hubiera deseado, lo cual no se llegó a producir.

El sistema a desarrollar no cubre ningún aspecto referente a gestión de espacios, es decir, la forma óptima de distribución de los productos en el almacén. A pesar que se menciona que el exceso de stock de productos ocasiona una falta de espacios en el almacén para poder guardar más productos, el sistema no se enfoca en la manera de acomodo de los mismos. Lo que sí cubre es la gestión de almacén, es decir, el inventario de los productos que la MYPE tiene para su control.

El software final no se encarga del control y seguimiento de todo el proceso de adquisiciones que conllevaría realizar el pedido de los productos a alguno de los proveedores de la MYPE, ya que esto requiere de la consideración de otros aspectos los cuales no fueron abordados en este proyecto.

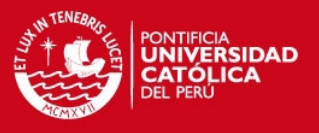

El sistema tiene como uno de sus módulos el de ventas, el cual es empleado principalmente para registrar las ventas realizadas en efectivo por medio del sistema, mas no para la toma de decisiones sobre las ventas que se realizarán. Por medio del análisis del registro de las ventas se realizó la planificación de compras. En casi todas las micro y pequeñas empresas (MYPEs) comerciales de artículos para bisutería, sus ventas se realizan en efectivo y no con el uso de tarjetas de crédito o débito, por lo que el sistema de la misma manera cubrirá sólo esa necesidad.

En pocas palabras, lo que aborda este proyecto es: soportar la toma de decisiones al momento de planificar las compras por medio de generación de órdenes de compra sugeridas por cada uno de los proveedores que posean los productos que se desea adquirir. Además módulos de gestión de almacén, compras y ventas, lo que le ayudan a cubrir algunas de las necesidades básicas de una MYPE comercial.

# **1.6 Métodos y procedimientos**

En este punto se presentan la metodología de proyecto y del producto que se aplicó en el presente trabajo.

# **1.6.1 Metodología de Proyecto**

El presente proyecto necesitaba de una metodología que le ayude en su gestión a lo largo de su construcción para el logro de los objetivos. El método elegido para la Gestión del Proyecto fue Scrum, el cual no es una metodología en sí, sino un marco de trabajo. En la FIGURA 1.2 se observa las fases de Scrum.

Se eligió Scrum ya que se contó con una persona que desarrolló el proyecto (Equipo de trabajo), una persona con conocimientos de negocio para las reuniones (Product Owner) y una persona certificada en Scrum Master, quien fue un tercero diferente del Product Owner. Además, según Henrik Kniberg [SCRUM2007], esta metodología es usada comúnmente en el desarrollo de software de manera iterativa e incremental que esté enfocada en obtener resultados que se reflejen en el producto en sí, lo cual ayudó al término del presente proyecto en un tiempo relativamente corto y cumpliendo con lo que requiere el cliente.

# **TESIS PUCP**

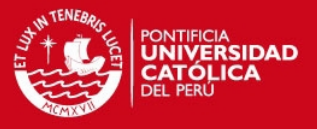

Uno de los requisitos más importantes que se toma en cuenta en esta metodología es que se deben tener constantes reuniones con el cliente para la planificación de Sprint, lo cual fue accesible en este caso.

Se consideraron 5 Sprints en total para el desarrollo del sistema del presente proyecto, cada uno de 15 días aproximadamente. Para la realización de la Pila de Producto y la planificación de Sprint se tuvieron reuniones con el cliente semanalmente, de tal manera que se estuvo al tanto del estado del producto, se realizaron las revisiones del producto, se corrigieron errores cuando se presentaron y se tuvieron retrospectivas.

La aplicación de Scrum en este proyecto proporcionaron las siguientes ventajas al proyecto, según Kniberg [SCRUM2007]:

- Entrega de un sistema funcional al finalizar cada iteración de Sprint según lo que se planifique en el inicio del mismo con el Product Owner.
- Posibilidad de ajustar la funcionalidad en el sistema en base a la necesidad de negocio del cliente.
- Visualización del proyecto día a día para poder controlar el estado del proyecto.
- No impuso una documentación específica a desarrollar, sino sugirió realizar la documentación que aporte valor al proyecto, por lo que se adoptó algunas que proponen otras metodologías.
- Alcance acotado y viable, lo que es fue para el presente proyecto por el tiempo asignado para su desarrollo.
- Compromiso con el proyecto.

Antes de definir las fases, a continuación se definen los roles que estuvieron involucrados en el proyecto:

# **Product Owner**

Tuvo constantes reuniones con el encargado del proyecto, en este caso, la persona que desarrolló el sistema, y definió las funcionalidades que debieron ser desarrolladas en cada Sprint. Para este proyecto, una persona que conoce los procesos de la MYPE comercial fue el Product Owner.

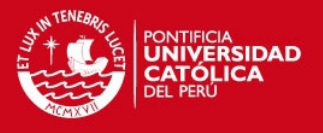

# **Equipo de proyecto**

Conformado sólo por el encargado del proyecto, ya que el proyecto es realizado por sólo una persona. Desarrolló el sistema cumpliendo con lo que se planificó con el Product Owner.

# **Scrum Master**

Apoyó al equipo para la aplicación correcta de la metodología Scrum al proyecto. Para el presente proyecto se contó con el apoyo de una persona certificada como Scrum Master para que verifique que se estaba aplicando la metodología de manera correcta al proyecto.

Las fases que se realizaron en el proyecto aplicando la metodología Scrum fueron tomados en base al libro "Scrum Manager: Gestión de Proyectos" de Juan Palacio y Claudia Ruata [SCRUM2011], y del libro "Scrum y XP desde las trincheras" de Henrik Kniberg [SCRUM2007]. Las fases fueron las siguientes:

#### **1.6.1.1 Realización de la Pila de Producto**

- La realización de la Pila del producto para este proyecto fue realizado en aproximadamente una semana, para la cual se hizo la toma de requerimientos así como también la observación de los procesos.
- Se realizó la toma de requisitos del cliente usando la terminología del mismo, además se observó la forma de trabajo de los procesos de compra, venta y almacén de la MYPE cliente, en la cual se tuvo acceso directo para el estudio. Lo indicado anteriormente fue usado para la generación de los elementos de la Pila de Producto, es decir, todas las funcionalidades que necesitaba tener el sistema.

# **1.6.1.2 Planificación del Sprint**

 Se realizó la planificación del Sprint, lo cual es lo más importante que se hace en Scrum, ya que depende de cómo se realice y qué tanto esfuerzo se entregue en realizarlo, para que se desarrolle un Sprint exitoso. Se hizo una planificación de Sprint por cada uno, el cual duró aproximadamente 3 días, los cuales se realizaron a lo largo del proyecto hasta la culminación de todos los Sprints.

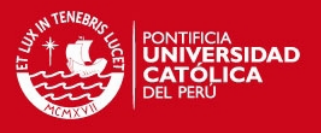

- En cada una de las planificaciones, la asistencia del Product Owner fue crucial ya que proporcionó información para poder desarrollar el Sprint de manera confiable y segura, de tal manera que el cliente tuviese confianza que el sistema de información que soportará decisiones para las adquisiciones de productos para bisutería, esté siendo desarrollado y configurado de manera correcta según la Pila de Sprint definida.
- En la planificación de cada Sprint se obtuvo una pila de Sprint (lista de historias de la Pila de Producto que fueron incluidas en el Sprint) y una fecha para la demo del Sprint.
- En esta fase además de la definición de las funcionalidades que debe de cumplir cada Sprint (pila de Sprint), se definió todas las actividades necesarias que se realizaron dentro del periodo perteneciente al Sprint, para su conclusión según prioridades.

#### **1.6.1.3 Realización de los elementos de la Pila de Sprint**

- Esta fase fue desarrollada aproximadamente en 10 días.
- Se realizaron las actividades definidas en la planificación del Sprint que incluían las funcionalidades del sistema de información (que involucraba desarrollo y configuración), esto para que se presente organización según los tiempos establecidos para cada uno de ellos.
- Se controló el cumplimiento de la conclusión de los elementos de la Pila de Sprint, de tal manera que al final resultase un sistema de soporte para decisiones de adquisiciones de productos de calidad y sin errores.

# **1.6.1.4 Revisión del Sprint**

- Esta fase fue realizada en aproximadamente un día.
- Al término del desarrollo de cada Sprint se presentó el incremento construido del sistema al cliente con las funcionalidades que se especificó en la Pila de Sprint, de tal manera que él y la tesista, quien cumplió con el desarrollo y configuración según

**TESIS PUCP** 

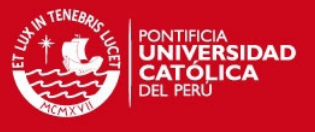

la Pila de Sprint, pudieron realizar la revisión y obtener una retroalimentación para evolucionar y dar más valor a la pila del producto.

#### **1.6.1.5 Retrospectiva de Sprint**

- Esta fase fue realizada en aproximadamente un día.
- Las reuniones retrospectivas fueron dadas sólo cuando fueron necesarias. Estas se realizaron entre la persona que está llevando a cabo el proyecto y el Product Owner, quien conoce los procesos de negocio en la empresa que comercializa los artículos de bisutería. Esto ayudó a poder identificar si la manera de trabajar en el último Sprint funcionó bien o no.
- Ayudó a que si se cometió algún error en el desarrollo del proyecto, este no se siga cometiendo una y otra vez.

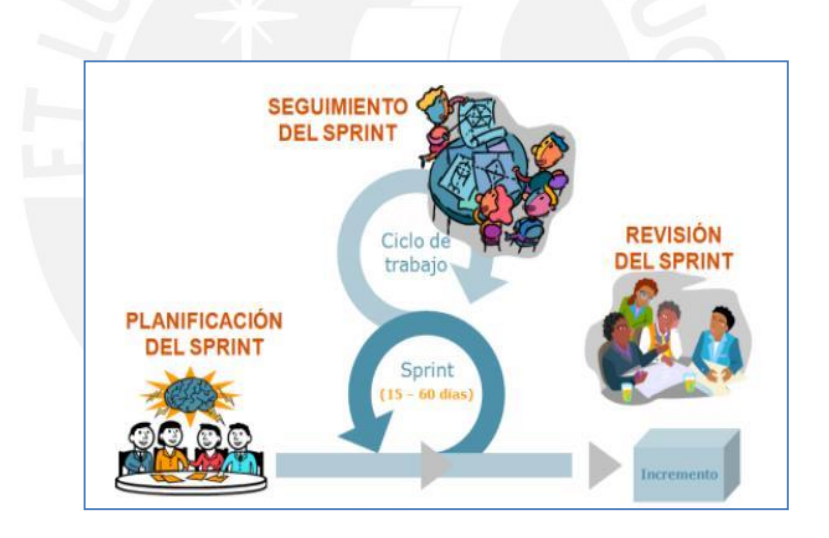

**FIGURA 1.2 Reuniones habituales en Scrum**

**Fuente:** Libro "Scrum Manager Gestión de Proyectos" de Juan Palacio y Claudia Ruata.

# **1.6.2 Metodología de Producto**

La metodología de producto que fue utilizada en el presente proyecto es *Extreme Programming* (XP). Se eligió esta metodología ya que complementa perfectamente con

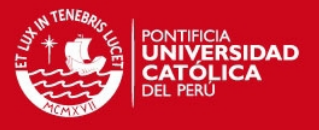

Scrum, ya que mientras Scrum es usada para la gestión del proyecto, XP, según Donovan Wells [XPM2009], se centra en el ciclo de vida del desarrollo del software de forma sistemática, es decir, desarrollo iterativo, pruebas continuas unitarias, refactorización del software y correcciones de errores continuos en el sistema.

Para el desarrollo del presente proyecto se tomó en cuenta los siguientes valores, los cuales según José Cortizo [XP2012], ayudan al desarrollo del mismo:

#### **Planificación**

Primero se tomó conocimiento de la forma de trabajo de la MYPE para luego poder realizar el análisis. Se consideraron sólo las funcionalidades que el cliente requería, es decir, no fue agregado ninguna funcionalidad más, ya que pudo conllevar a que posteriormente se desee algún cambio a la misma y así comprometer al desarrollador a invertir tiempo en algo que no debió haber existido.

#### **Versiones Pequeñas**

Se desglosó el producto final en versiones de tamaño reducido que involucraron funcionalidades básicas de la MYPE. Esto se vio reflejado en cada etapa de los Sprints, los cuales fueron aplicados por la metodología Scrum en el proyecto.

#### **Sistema Metafórico**

Se consideró que el nombre de los métodos, funciones, variables, etc. para que el código del sistema tenga sentido y sea entendible en caso, en un futuro, se desee hacer algún mantenimiento, ya sea de todo el sistema original, o de las funcionalidades que fueron agregadas.

#### **Diseños Simples**

Se tomó en cuenta un diseño simple para que si en caso se requiera ajustar algún cambio al código del sistema, no sea difícil entenderlo.

#### **Testeos Continuos**

Ayudaron a la verificación del funcionamiento del sistema de información para soporte de decisiones de adquisiciones de productos para bisutería mediante pruebas a funcionalidades pequeñas, entregadas al finalizar cada Sprint. Las pruebas se realizaron continuamente para poder verificar que los requerimientos del cliente estén siendo cubiertos y así al final no tener que realizar una corrección en un código muy extenso.

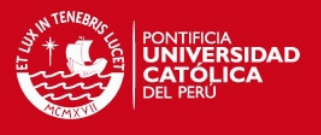

#### **Reestructuración**

Luego que funcionase correctamente alguna funcionalidad, se verificó que el código sea simple y claro para así evitar duplicidad y cometer errores. Además, esto ayudó a que la lectura del programa desarrollado sea más entendible.

#### **Integración Continua**

Se tuvieron versiones simples y manejables en el proyecto. Como el proyecto fue desarrollado por etapas de Sprints, los cuales dieron como resultado en cada uno de ellos ciertas funcionalidades integradas, se obtuvo la consistencia en el desarrollo. Además, fue posible controlar los cambios al código de determinadas funcionalidades del sistema cuando el cliente lo solicitó.

#### **El cliente como parte del desarrollo**

El cliente formó parte del proyecto y se tuvo constante comunicación con él a lo largo del desarrollo del proyecto. De esta manera se facilitó la comprensión de las funcionalidades que el cliente deseó del sistema.

Es importante resaltar que todas las prácticas antes mencionadas fueron realizadas para el desarrollo de cada uno de los Sprints.

# **1.7 Justificación y viabilidad**

En este punto se presenta la justificativa y la viabilidad del presente proyecto de fin de carrera.

# **1.7.1 Justificativa**

El uso de un sistema de información que ayude a soportar las decisiones de compras de productos en una MYPE Comercial de productos para bisutería es conveniente, ya que ayuda a prevenir posibles sobrecostos que puedan ocasionarse debido a demasiado stock en el almacén por largos periodos de tiempo. Gracias a una eficaz planificación de adquisiciones de los productos, se lograría que se reduzcan costos a causa del mantenimiento en el almacén de los mismos (limpieza y ordenamiento luego de inventariado físico), así como a poder tenerlos a disposición por la cantidad de tiempo que la empresa desee para la realización de sus ventas. Además, aumentará la posibilidad de vender al menos la mayor parte de los productos, esto porque la

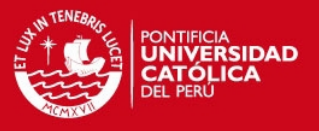

adquisición se basó en datos históricos reales de ventas de la empresa. La MYPE Comercial podría tener una mayor rentabilidad y competitividad en el mercado, si el dinero que se obtuvo por la reducción de costos de almacenamiento es invertido en algo que ayude a que la empresa pueda desarrollarse.

El sistema brinda una forma de manejo de las diferentes unidades de medida que puede tener un mismo producto, para este proyecto, el que tenga en el almacenamiento y el que tenga en venta. Ciertos productos podrían ser almacenados en ciertas unidades y vendidos en otras más pequeñas, por lo que si no se tuviese un adecuado control de ello, no se podría saber exactamente la cantidad que existe. El correcto uso de las unidades de medidas de los productos ayuda a poder tomar control del stock que posee la MYPE, tanto en el almacén como en el área de ventas; de esta manera, el que administra el almacén y/o la MYPE en general tiene conocimiento si se produce alguna pérdida de algún producto.

El sistema de información para soporte de decisiones de planificación de compras fue desarrollado en software libre, por lo cual no se requirió el pago de una licencia para su uso. Esto ayudó a que sea de fácil acceso para la Micro y Pequeñas Empresas comerciales pertenecientes al rubro de bisutería para poder realizar la planificación de sus compras de manera más eficiente. El hecho que se diga que es de fácil acceso para las MYPEs, no quiere decir que no pueda ser adquirido por empresas de mayor tamaño, por lo que también es posible que sea adquirido para dichas organizaciones.

# **1.7.2 Viabilidad**

Para poder determinar la viabilidad del proyecto, se hizo un análisis de riesgos (Propuestos en el ANEXO 1.1). Este análisis ayudó a determinar si es o no posible desarrollar el proyecto, de tal manera que se puedan obtener los resultados esperados al término del mismo. Para la determinación de la viabilidad, se tomaron en cuenta los siguientes aspectos:

#### **1.7.2.1 Viabilidad Técnica**

El presente proyecto es un sistema web libre que requirió de una base de datos, donde el contenido del mismo fue analizado para poder soportar decisiones en la planificación de compras. Lo mencionado fue viable técnicamente debido a lo que se detalla a continuación:

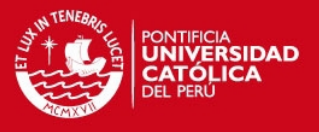

Para el desarrollo del sistema, desde el punto de vista técnico, se usaron herramientas a las cuales se tiene acceso y conocimiento. La solución a construir requirió de una base de datos en la cual se almacenó todo los datos, valga la redundancia, para poder tomar el análisis. En este proyecto se usó MySQL, el cual fue accesible y trabaja muy bien cuando se desarrollan soluciones de software libre. El uso del lenguaje PHP fue utilizado en la programación web así como también en la implementación de algoritmos lo cual permitió una interacción con los módulos del ERP libre que fue seleccionado.

Como el desarrollo del sistema es web, también se necesitaron lenguajes y herramientas que provean apoyo para su construcción, por lo que se usó CSS para el diseño de la página web y Firebug para monitorear, editar y depurar el código fuente CSS, HTML y Javascript. Todas las herramientas mencionadas interaccionan perfectamente con PHP y MySQL, por lo que el desarrollo de la solución fue viable técnicamente.

#### **1.7.2.2 Viabilidad Temporal**

El sistema fue realizado en un tiempo limitado, aproximadamente en 4 meses y se dedicó tres horas diarias al desarrollo y configuración del sistema lo cual es viable temporalmente. Cada Sprint, que tiene aproximadamente 15 días, tuvo un total de 45 horas de implementación y configuración del ERP, tiempo suficiente para la conclusión de las funcionalidades que especificó el cliente, tomando en cuenta que fueron divididas de manera casi equitativa por sugerencia del encargado de realizar el proyecto. Como se tuvieron 5 Sprints en total, se estimó que el proyecto fuese terminado antes del tiempo límite del final del proyecto, restando quince días, los cuales fueron usados para los imprevistos que surgieron durante el desarrollo.

#### **1.7.2.3 Viabilidad Económica**

Desde el punto de vista económico, el proyecto fue viable. El producto fue desarrollado usando diferentes herramientas de software libre para su programación y diseño, por lo que no se requirió de la compra de ninguna licencia ni permiso para su uso. Además, los módulos de ERP que se adaptaron en el desarrollo del sistema también fueron libres, es decir se tuvo acceso gratuito para su uso y adaptación.

Existen otros costos de recursos que estuvieron involucrados en el desarrollo del proyecto, los cuales no estaban directamente relacionados al producto final, pero que fueron incurridos a lo largo del proyecto en las reuniones para el logro de los objetivos.

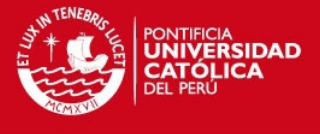

La TABLA 1.1 y TABLA 1.2 muestran la estimación aproximada de los costos de cada uno de los recursos que fueron necesarios para el proyecto:

#### **TABLA 1.1 Costos incurridos en software**

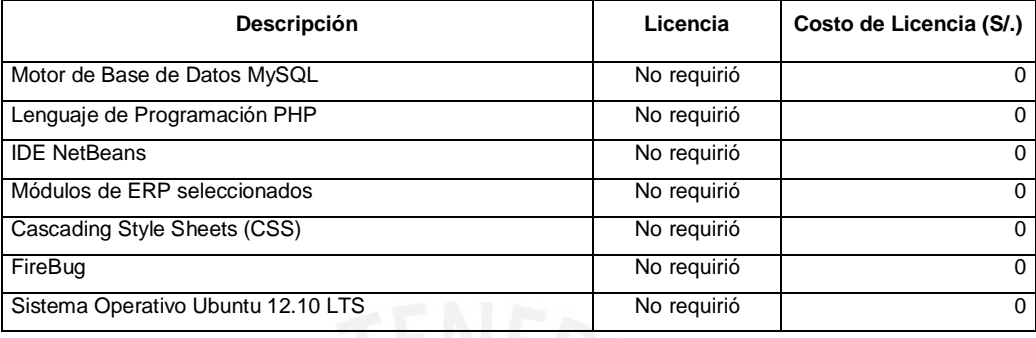

**TOTAL S/. 0**

Fuente: Elaboración Propia

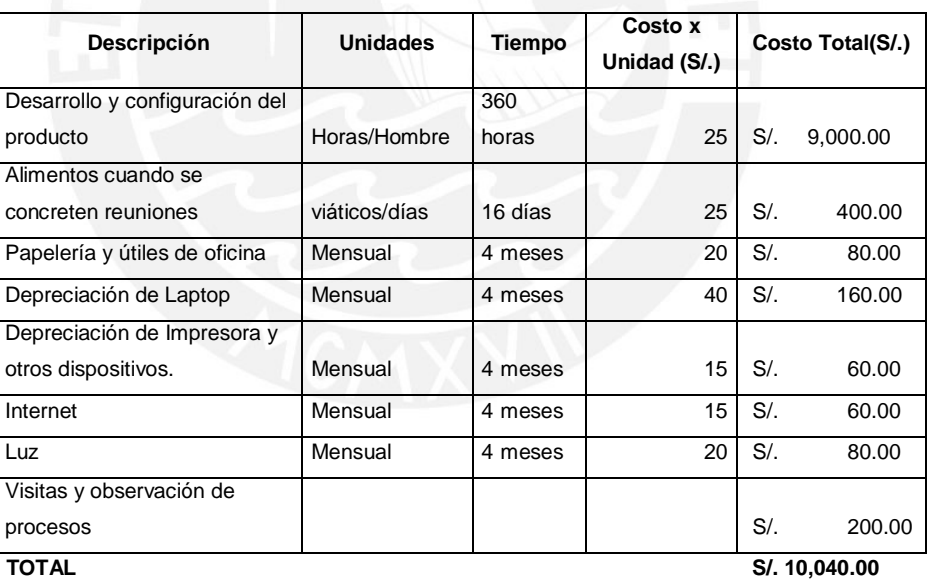

#### **TABLA 1.2 Costos incurridos en software**

Fuente: Elaboración Propia

En total, como demuestran las TABLAS 1.1 Y 1.2, los costos estimados a los que se incurrieron ascienden a S/. 10,040.00. El producto final no tiene ningún costo adicional por licencia ya que las herramientas que se usaron permiten su distribución de manera gratuita.

**TESIS PUCP** 

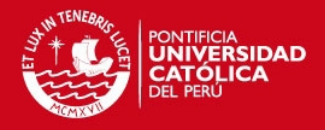

# **1.8 Plan de proyecto**

Como todo proyecto, el presente trabajo fue concluido en un tiempo limitado (4 meses) que como resultado se obtuvo un sistema de información para soporte de decisiones de las adquisiciones de los productos comerciales. Para su realización se siguió la metodología Scrum, la cual no impone una documentación a desarrollar, sino deja libertad para poder considerar la documentación necesaria que aportase valor al proyecto, por lo que para la planificación inicial se realizaron la Estructura de Desglose de Trabajo (EDT) y el Cronograma del Proyecto para la especificación de los entregables, actividades y tiempos de finalización de los mismos.

Según la forma de trabajo de Scrum, se dividió el proyecto en distintas fases (llamadas Sprint), las cuales generaron entregables luego de la culminación de cada una de ellas.

# **1.8.1 Estructura de Desglose de Trabajo (EDT)**

El proyecto fue dividido en una serie de fases de las cuales se obtuvieron distintos entregables que fueron tomados en cuenta para la conclusión del proyecto. La EDT esquematiza todos los entregables que fueron desarrollados (FIGURA 1.3) para poder obtener el sistema de información para el soporte de decisiones al momento de las adquisiciones.

# **1.8.2 Cronograma del Proyecto**

El cronograma determina los tiempos de inicio y fin que tomaron el desarrollo de cada uno de los entregables.

En la EDT se definen los entregables que fueron realizados, pero en el cronograma de proyecto (TABLA 1.3) se indica cuando fueron realizados cada uno de ellos (fecha de inicio), cuanto tiempo tomó su desarrollo, además de las actividades que se realizaron para la conclusión cada uno de los entregables. Todas las actividades, en este caso, fueron secuenciales, por lo que se terminó de realizar la actividad con número anterior al que la prosigue.

Nota: Todas las actividades que fueron realizadas son mostradas en el ANEXO 1.2.

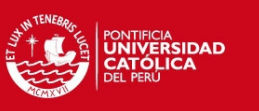

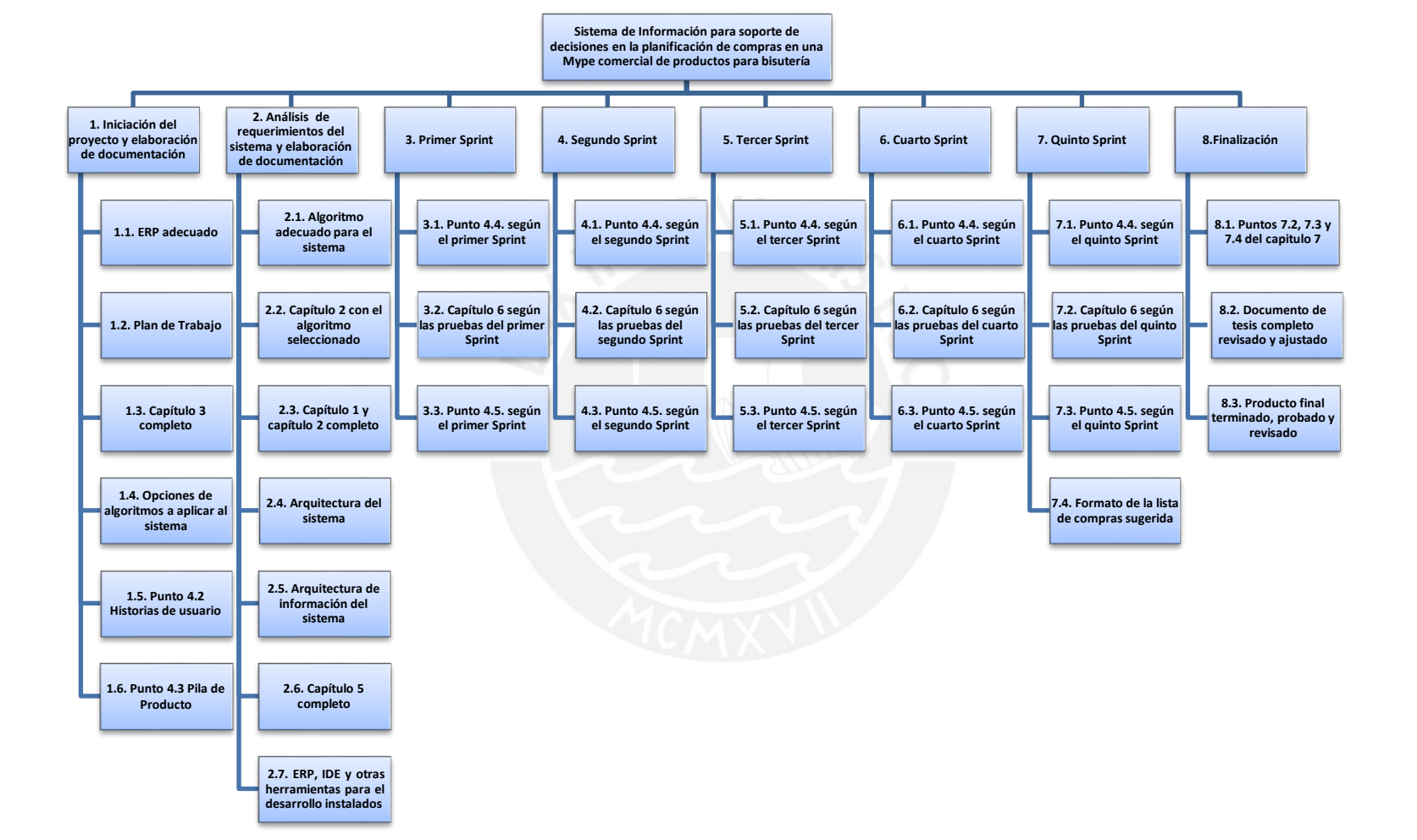

#### **FIGURA 1.3 EDT del Proyecto**

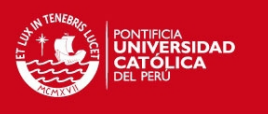

# **TABLA 1.3 Entregables y actividades primarias del Proyecto**

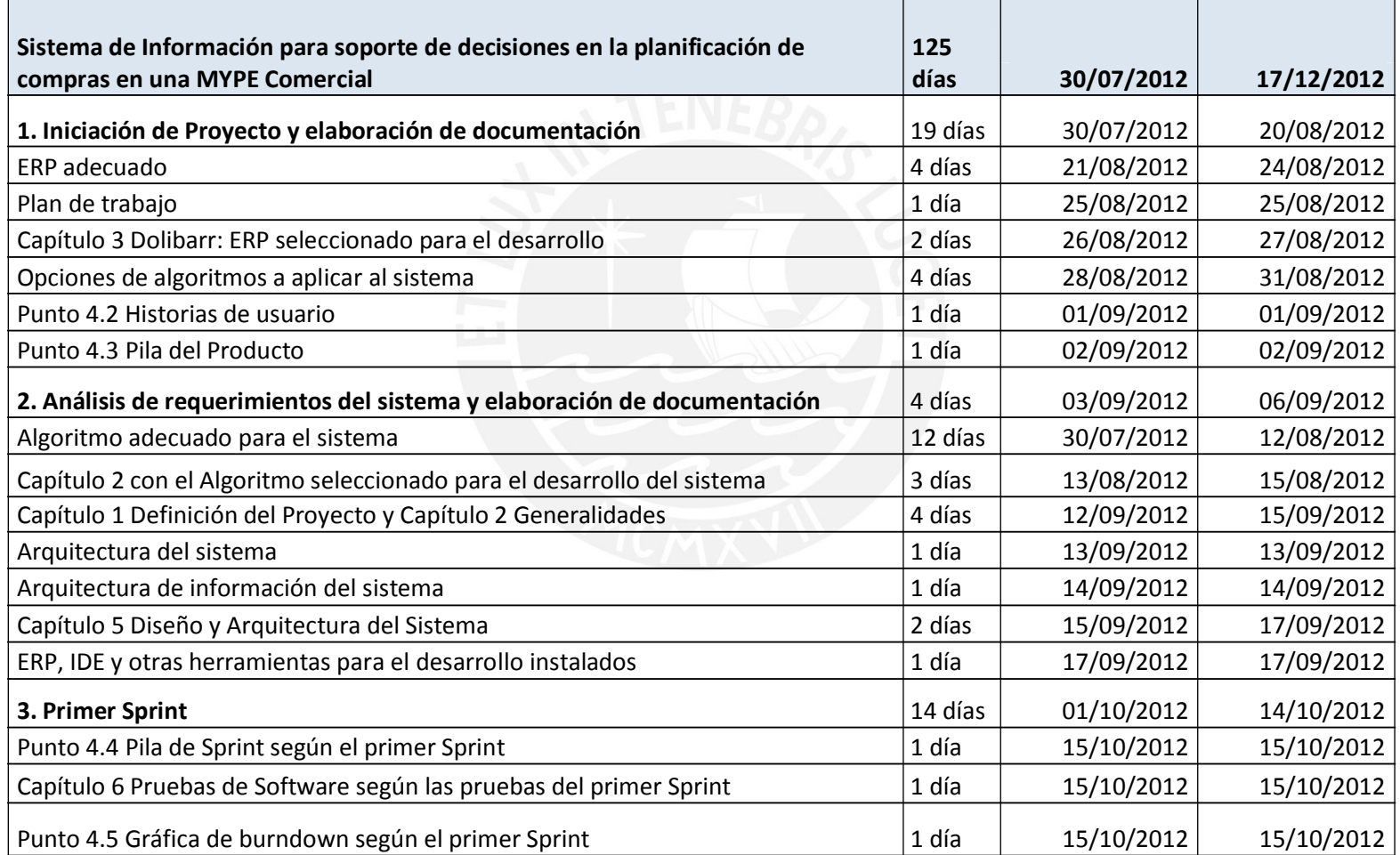

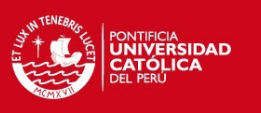

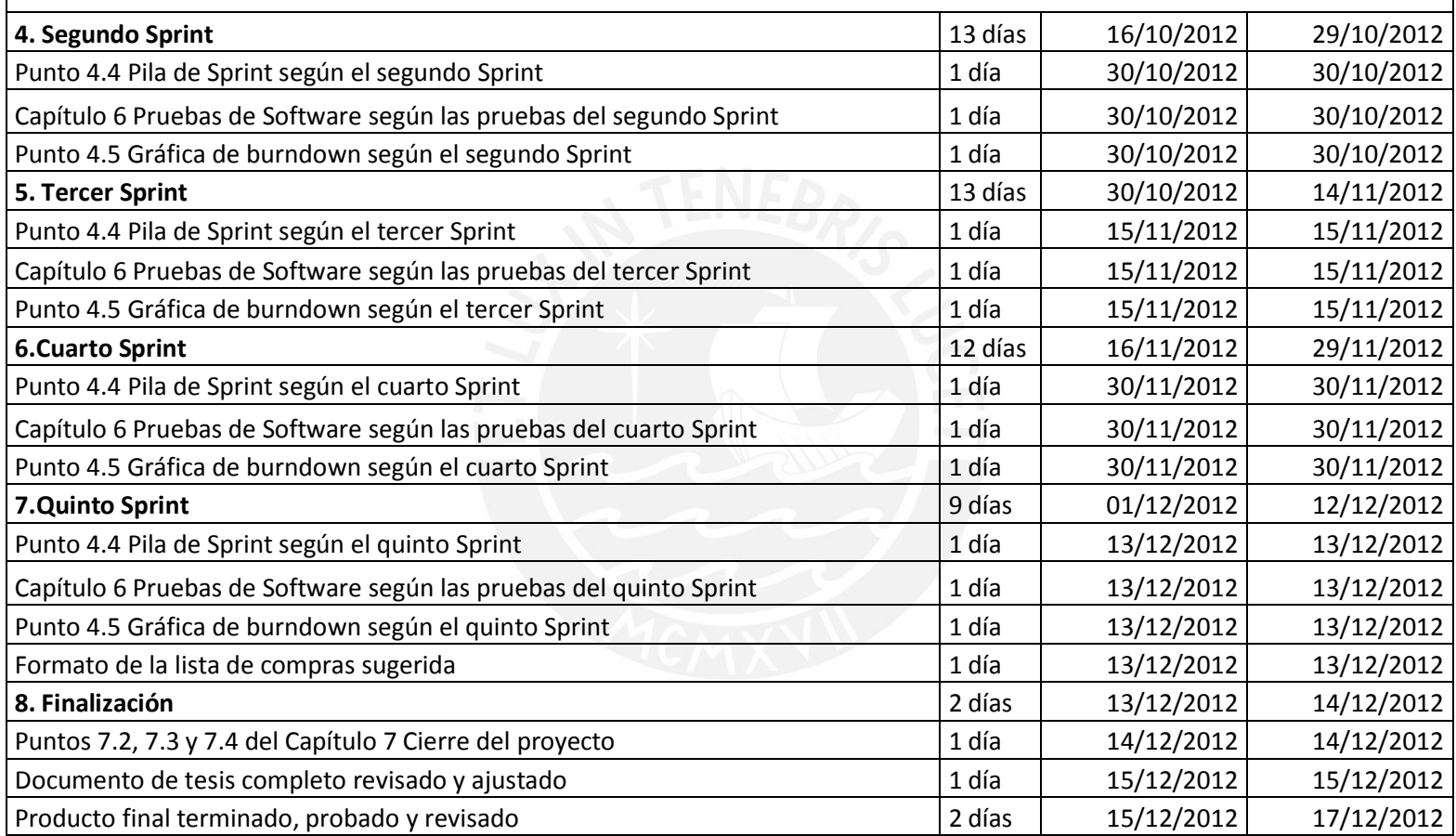

# **TABLA 1.3 Entregables y actividades primarias del Proyecto**

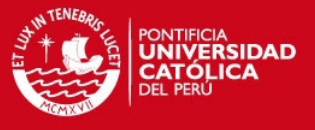

# **Capítulo 2. Marco Conceptual y Estado del Arte**

Para la contextualización del proyecto es necesario tomar en cuenta ciertos conceptos, por lo tanto, en el presente capítulo se muestra el marco conceptual donde se definen los procesos y áreas de la MYPE en estudio que estuvieron involucradas con el sistema que se desarrolló. También se muestra una comparación y definición del algoritmo seleccionado para el presente proyecto, así como otros conceptos relacionados que son importantes conocer.

Además, es necesario tomar en cuenta si existen productos que cubren una o la mayor parte de lo que se desea lograr con los resultados del desarrollo del presente proyecto de fin de carrera, es decir, para la solución del problema. Debido a esto, en este capítulo también se presentan los productos que están enfocados a parte de la solución del problema, pero con algunas diferencias.

# **2.1 Marco conceptual**

Las siguientes descripciones permitirán esclarecer el contexto en el que se desarrolló este proyecto de fin de carrera.

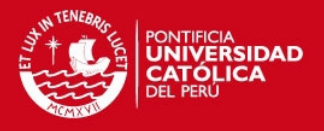

# **2.1.1 Áreas**

A continuación se presentan las áreas que presenta la empresa en estudio:

# **Área de Almacén**

Según Robert Thierauf [FUND1986], esta área es la encargada de tomar el control del stock que se encuentran en el almacén. Además, ayuda a poder verificar las existencias y a controlar las entradas y salidas del almacén. El área de almacén debe asegurar que las existencias puedan cubrir con los pedidos de ventas u otros recursos que necesite la organización.

# **Área de Ventas**

Según el libro "Fundamentos de Procesamiento de datos para Empresas" [FUND1986], el área de ventas es el que se encarga de la distribución y venta de los productos que ofrece la empresa comercial y además se encarga de dar seguimiento diariamente a los vendedores para garantizar la cobertura total y abastecimiento a los locales comerciales. En esta área se prepara frecuentemente el pedido de ventas al almacén según su requerimiento y trabaja en conjunto con el mercadeo para el lanzamiento de productos, promociones y ofertas.

# **Área de Compras**

El área de compras es el encargado de abastecer de productos, equipos, servicios, materia prima (si en caso es una empresa productora) y suministros para que la empresa pueda seguir en operación. Además se encarga de ubicar proveedores y emitir una orden de compra según el medio que crea conveniente (digital, físico) para poder obtener lo que la empresa necesita o desea adquirir. [FUND1986]

# **2.1.2 Procesos**

A continuación se presentan los procesos que presenta la empresa en estudio:

# **Proceso de Almacén**

La FIGURA 2.1 muestra el diagrama de flujo del proceso de almacén que se da en el área de almacén en la MYPE comercial, donde se colocan los productos que se adquieren (en diferentes unidades) para su posterior venta. Como se observa en la

# **TESIS PUCP**

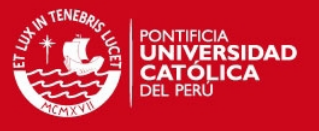

FIGURA 2.1, esta área interactúa con las otras dos áreas, la de compras y la de ventas.

#### **Proceso de Compras**

En la FIGURA 2.2 se muestra el diagrama de flujo del proceso de compras en la MYPE comercial de productos para bisutería.

#### **Proceso de Ventas**

La FIGURA 2.3 muestra mediante un flujo el proceso que se da en el área de ventas en la MYPE comercial cliente, la cual vende productos para bisutería.

#### **2.1.3 Otros conceptos relacionados**

A continuación se muestra los conceptos relacionados con el tema del presente proyecto de fin de carrera. Los términos relacionados son los siguientes:

#### **Micro y la Pequeña Empresa (MYPE)**

Empresa que es operada por una persona natural o jurídica bajo cualquier forma de organización o gestión empresarial. Además, desarrolla cualquier tipo de actividad de producción, comercialización de bienes o de prestación de servicios [DECR001].

Características de la Micro Empresa:

- El propietario o propietarios de la empresa laboran en la misma.
- El número total de trabajadores no excede de diez personas.
- El valor total anual de las ventas no excede de doce Unidades Impositivas Tributarias $<sup>1</sup>$  (UIT).</sup>

Características de la Pequeña Empresa:

- El número total de trabajadores de la empresa no excede de veinte personas.
- El valor total anual de las ventas no excede de veinticinco UITs.

 $1$  En el 2012 el Ministerio de Economía y Finanzas del Perú fijo el valor de una Unidad Impositiva Tributaria (UIT) a S/.3,650. Este valor puede variar a través de los años según la economía del país.

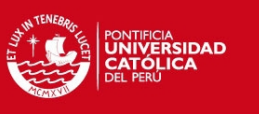

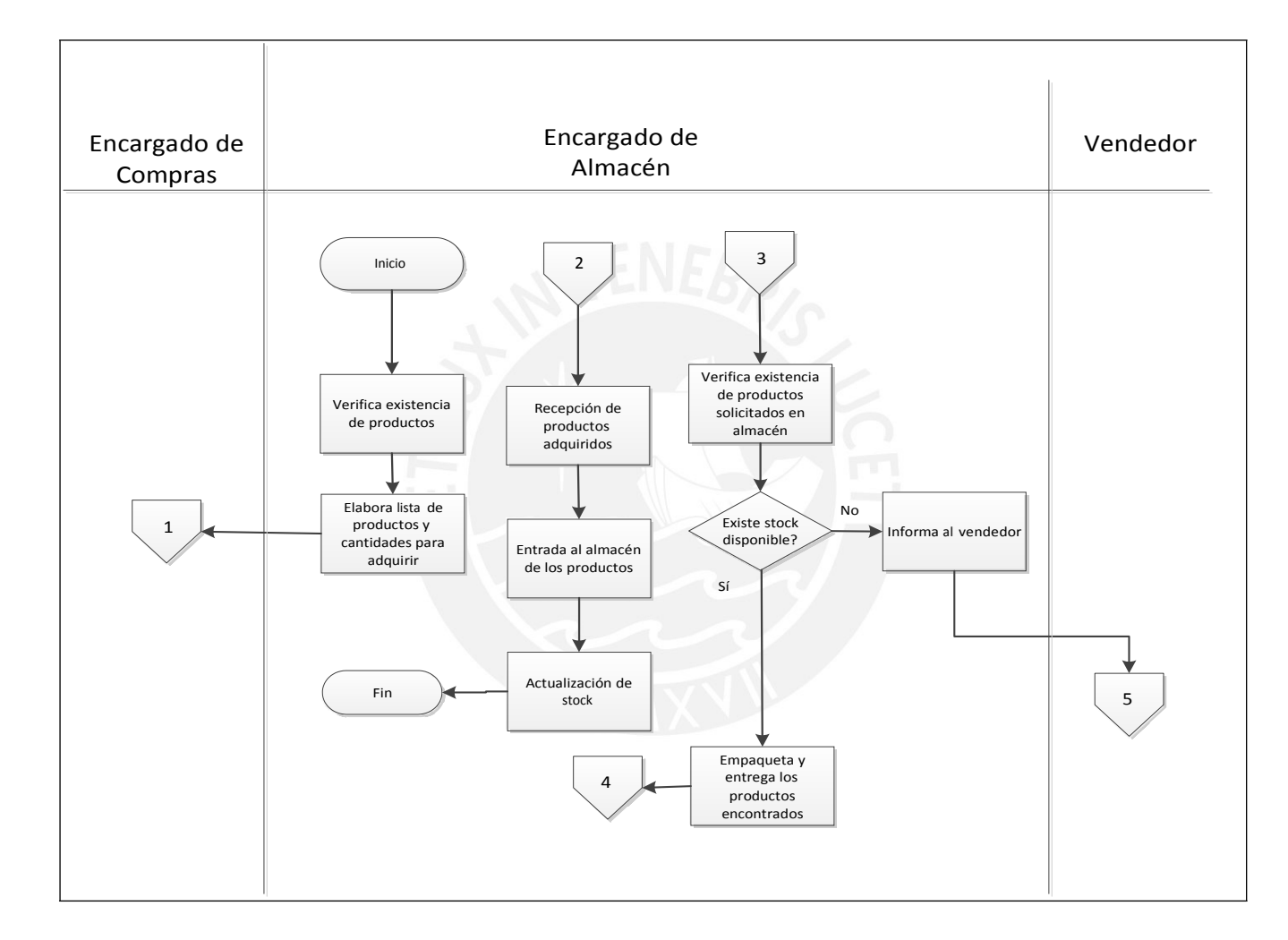

#### **FIGURA 2.1 Diagrama de flujo del proceso de Almacén**

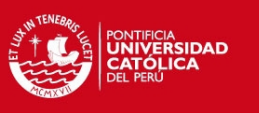

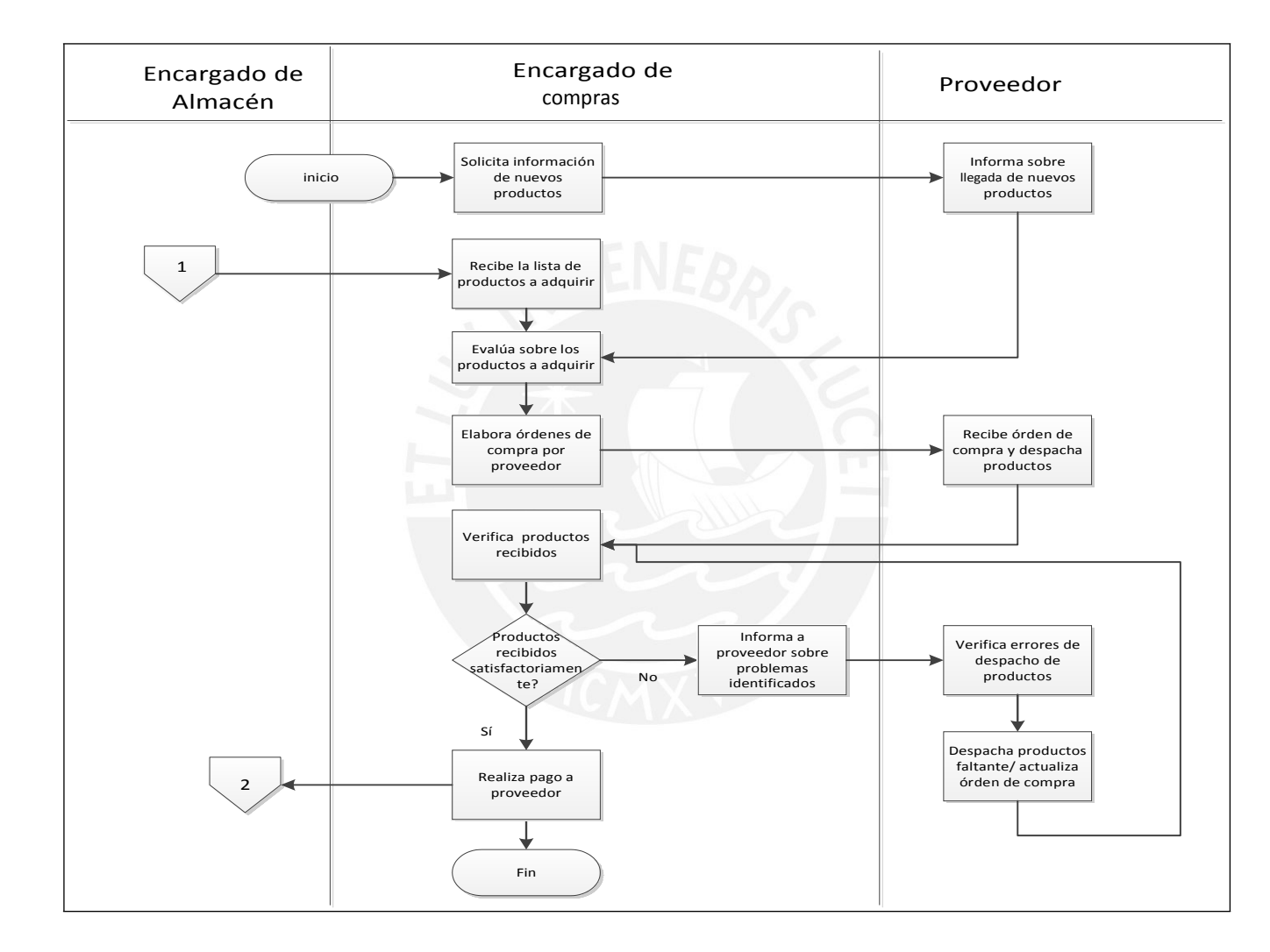

#### **FIGURA 2.2 Diagrama de flujo del proceso de Compras**

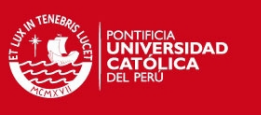

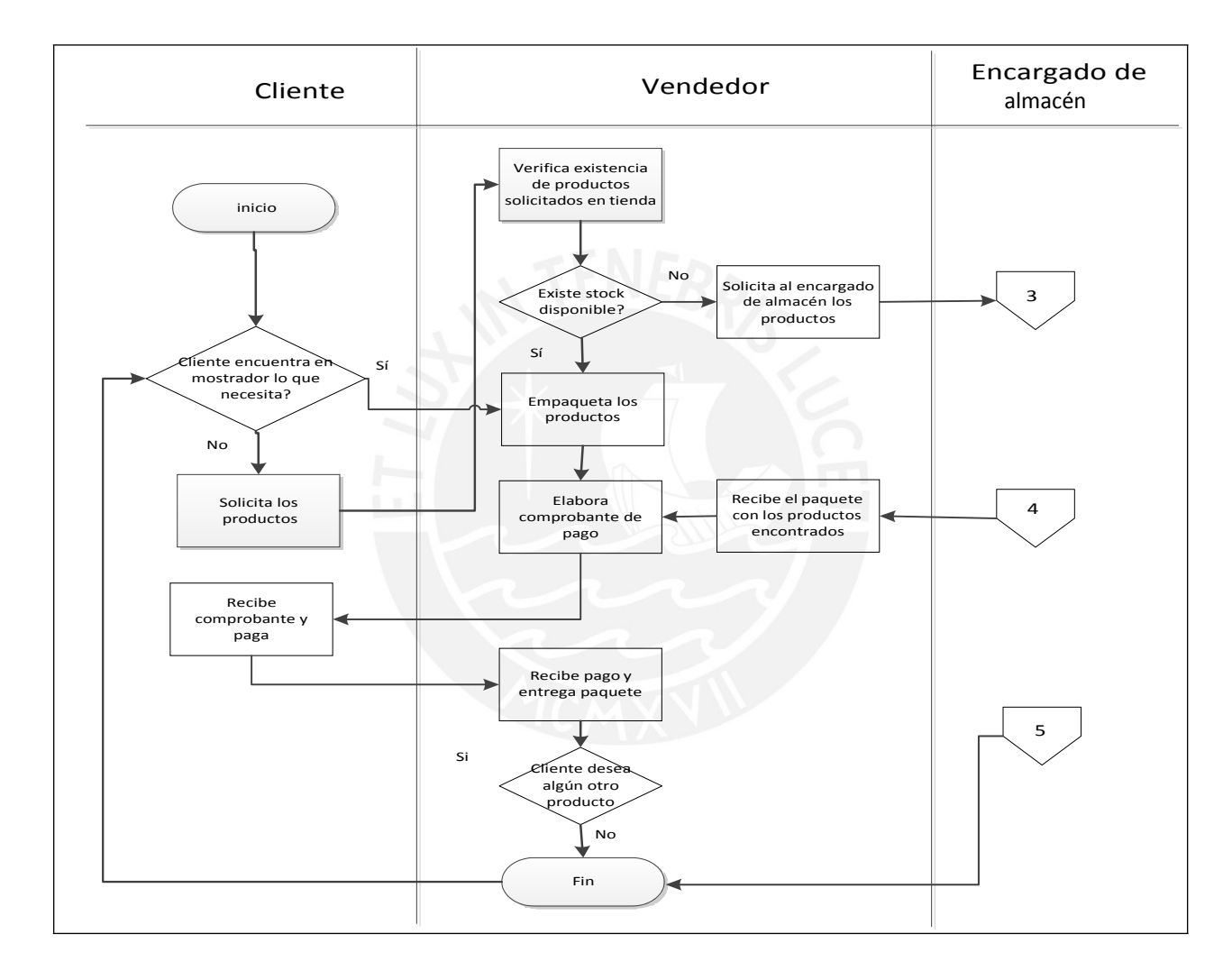

#### **FIGURA 2.3 Diagrama de flujo del proceso de Ventas**

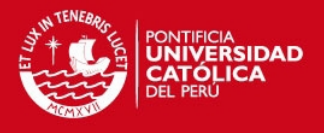

#### **Bisutería**

Se define así a la industria que produce objetos de adorno en base a materiales no preciosos. [RAE2012]

Son imitaciones de joyería fina y tienen la función de adorno personal (estética) tanto para el hombre como para la mujer, aunque en mayor parte, los objetos son relacionados para el sector femenino por su mayor demanda. Entre los objetos que son elaborados en esta industria se encuentran: anillos, pulseras, aretes, collares, llaveros, tobilleras, dijes, cadenas, etc.

#### **Sistema de Información**

Según Rafael Andreu y John Niehaus, Joan Ricart y Joseph Valor [SIST1996], se refiere a un sistema de procesamiento de información el cual se basa en una o más computadoras que pueden además estar relacionadas con servidores de Base de Datos y en su conjunto podrán apoyar a las áreas de operaciones, administración, así como también a la toma de decisiones de la organización. Además, este tipo de sistema utiliza para su funcionamiento: Equipos, Software, Base de Datos, procedimientos manuales, y además modelos para análisis, planeación, control y toma de decisiones.

#### **Sistema de Soporte de Decisiones (Decision Support System o DSS)**

En el libro "Estrategia y Sistemas de Información" [SIST1996] se señala que un DSS es como un sistema interactivo basado en computador que da soporte a los tomadores de decisiones. No reemplaza a la persona que debe de tomar una decisión, sino como su nombre lo indica, da "soporte" para que la decisión pueda ser más acertada y correcta.

El soporte de una decisión se da para los problemas semi-estructurados<sup>2</sup>, es decir, donde ciertas bases para el análisis de un modelo de negocio se puedan sistematizar en un computador. Cada situación cuenta con bases de análisis distintas, los cuales deben ser integrados al sistema, para así obtener el soporte adecuado para poder tomar una decisión acertada.

 $2$  Problema semi-estructurado: Existen componentes estructurados (datos fijos, modelos o reglas de decisión), pero la decisión pertenece al humano.
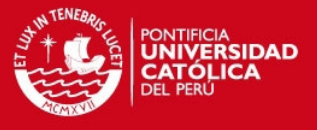

La persona encargada de tomar una decisión con ayuda del DSS podrá interactuar con el sistema, analizando según la información que éste tenga además de usar también su capacidad analítica como persona encargada de toma de decisiones.

#### Clases de Sistemas de Soporte de Decisiones

Los autores del libro "Estrategia y Sistemas de Información" [SIST1996] señalan que clasificación de los sistemas de soporte de decisiones se basa en "grado de acción e implicación de salidas del sistema", es decir, tomando en cuenta el grado de las salidas del sistema de poder determinar de manera directa una decisión.

Los sistemas de soporte de decisiones pueden variar según diferentes situaciones y usuarios. La TABLA 2.1 muestra las características de los Sistemas de Soporte para Decisiones.

#### **Costos de inventario**

Para poder calcular el costo de inventario se debe tomar en cuenta el costo de tres aspectos señalados en el libro "Adquisiciones y Abastecimientos*"* [ADQU1998]:

- Costos de almacenamiento: Costos que incurren a los costos financieros de las existencias, gastos de almacén, seguros, y deterioros y pérdidas por degradación de la mercancía.
- Costos de lanzamiento de pedidos: Incluye todos los costos en que se incurre cuando se realiza una orden de compra. Este costo es independiente a la cantidad de productos que se compra, es el costo que se tiene por el simple hecho de lanzar una orden.
- Costos de adquisición: Este costo involucra la cantidad total invertida en la compra de la mercadería. También es conocido como el valor contable del producto cuando se trata de material en curso o productos terminados.

#### **Open Source (Código abierto)**

Es un software que brinda libertad a los usuarios para poder copiar, ejecutar, distribuir, modificar y mejorar el software [SOFT002]. Lo que puede realizar el usuario con la solución libre es:

- Ejecutar el software para el propósito que el usuario desee.

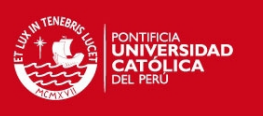

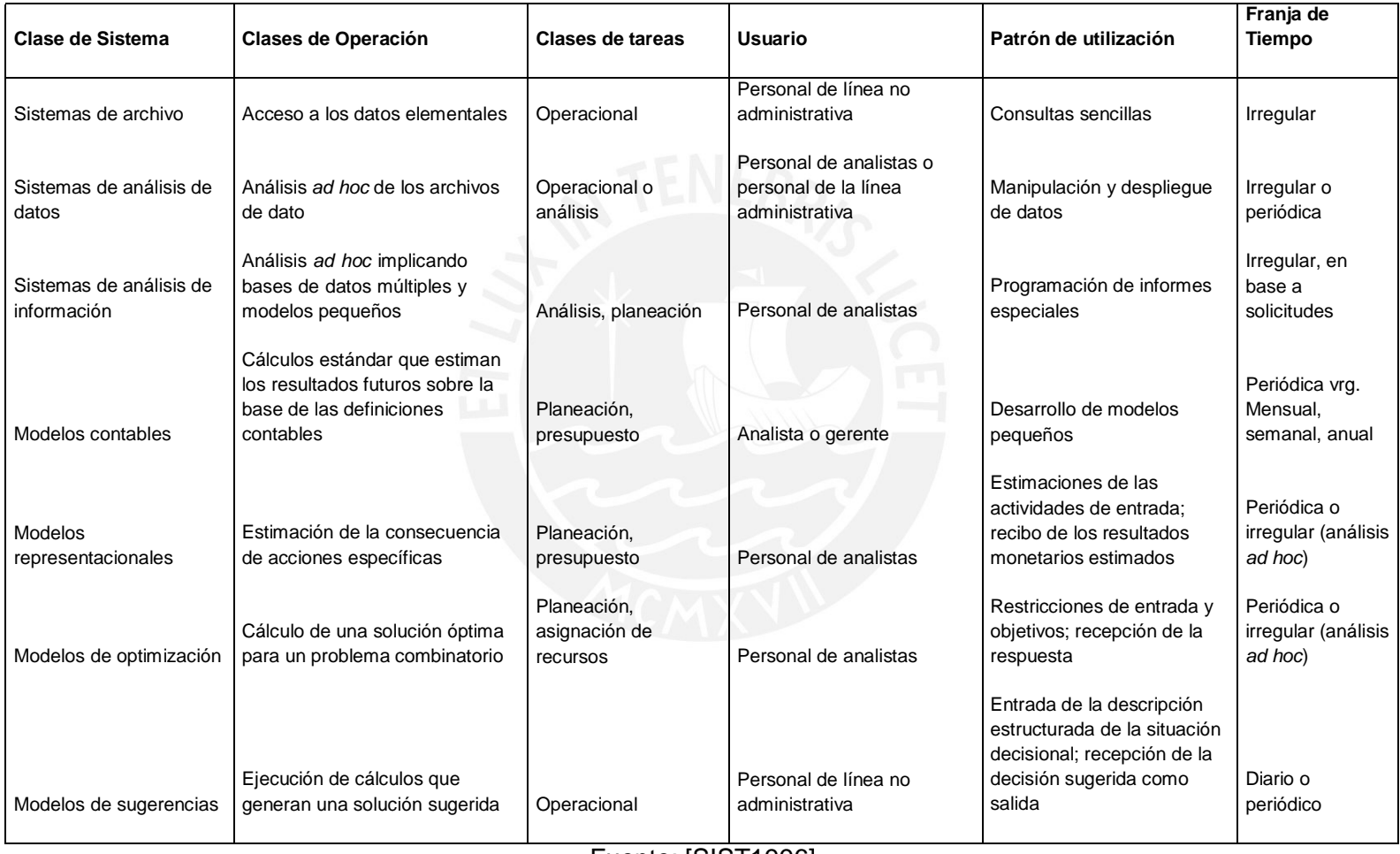

#### **Tabla 2.1 Características de los Sistemas de Soporte de Decisiones (DSS)**

Fuente: [SIST1996]

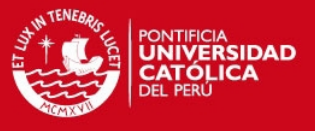

- Estudiar el funcionamiento del programa y modificarlo según sus necesidades por medio del código fuente.
- Redistribuir copias.
- Mejorar el programa y publicarlo para ayudar a la comunidad de software libre.
- **Stock**

También puede ser considerado como sinónimo de existencias. Es la cantidad de un bien de una empresa que se encuentra en el almacén y es conservado para poder ser vendido o utilizado posteriormente, según el fin que tenga este bien para con la empresa [ADQU1998].

#### **Orden de Compra**

Según Cristobal Del Río [ADQU1998], es un documento que es creado para poder adquirir productos o servicios destinados a satisfacer necesidades de la empresa y es mandado al proveedor para que envíe los artículos que especifica el documento. Se dice también que es un documento legal, ya que tanto el proveedor y el área de compras de la empresa toman un acuerdo, por lo tanto surge un contrato.

La orden de compra estipula que el proveedor aceptó la responsabilidad de abastecer de productos a la empresa por medio de la compra y proporciona un informe al departamento de Contabilidad.

## **2.1.4 Análisis del método algorítmico a implementar en el sistema**

El método a implementar será cuantitativo debido a que se hará las proyecciones de los productos que ya están consolidados en el mercado, es decir a partir de los datos históricos de ventas, se calculará la predicción de las compras.

Dado que el enfoque que tuvo el presente proyecto de fin de carrera es soportar las decisiones acerca de la planificación de compras de la MYPE comercial de productos para bisutería, en base al análisis del flujo presentado en la FIGURA 2.4 y a las características del negocio, se encontraron dos posibles métodos cuantitativos a ser implementados: El Método de Holt-Winters y el método de Box-Jenkins.

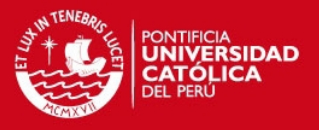

# **MÉTODO ALGORÍTMICO 1**

## Método de Holt-Winters

En el trabajo titulado "Modelo de Gestión de Compras basado en inventarios por demanda según nivel de servicio a partir de pronósticos de ventas" [MODGES2012] se hace referencia a este método y se señala que es un modelo el cual se enfoca en pronosticar la demanda de compras futura. También es denominado método de alisado exponencial, esto porque normalmente las ponderaciones decrecen hacia el pasado de forma exponencial y es especialmente aconsejable cuando los valores históricos muestran una tendencia de crecimiento o decrecimiento. Los cuatro componentes que conforman este método son: la tendencia, factor cíclico, la estacionalidad y el componente irregular [CAPPRED2006].

Los componentes antes mencionados pueden estar integrados de modo aditivo, donde las fluctuaciones no se ven afectadas por la tendencia; o de modo multiplicativo, donde las fluctuaciones varían con la tendencia [CAPRED2006].

## **MÉTODO ALGORÍTMICO 2**

## Método de Box-Jenkins

Este método consiste en encontrar un modelo matemático que represente el comportamiento de una serie temporal de datos históricos para poder hacer las proyecciones [CAPPRED2006].

Es un método muy complejo de autocorrelación, que permite un análisis del modelo propuesto muy preciso, y que requiere de herramientas sofisticadas para el cálculo de datos, ya que son de gran magnitud y complejidad. Además, es considerada una técnica cara por el tiempo de computadora que requiere, además por la necesidad de personal altamente especializado [COMP2006].

La TABLA 2.2 muestra una tabla con las características que tienen importancia para la solución del presente proyecto de fin de carrera según lo que requería la empresa objetivo.

El método de Box-Jenkins requiere de un análisis complejo por parte del encargado de la lectura de los pronósticos que generan este método y además si se quiere generar con la misma exactitud en los posteriores pronósticos, no soporta un fuerte componente estacional [COMP2006]. Las estacionalidades pueden darse de manera

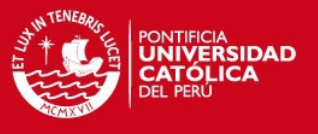

común en las MYPEs de productos para bisutería, lo cual es necesario que el método elegido lo soporte.

Además de lo antes expuesto y de lo observado en la TABLA 2.2, se concluyó que el Método de Holt-Winters es el más adecuado a aplicar según las características de la empresa objetivo, por lo cual se implementará en el presente proyecto de fin de carrera.

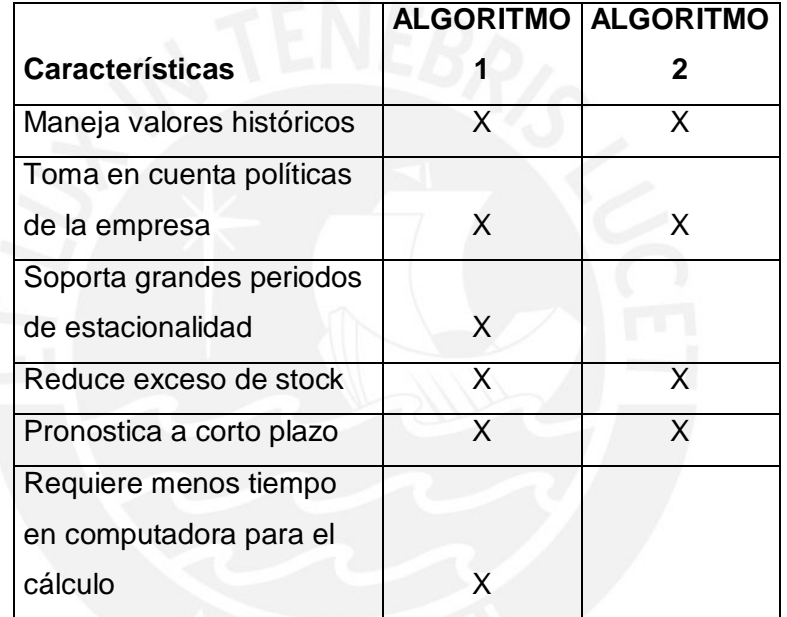

#### **TABLA 2.2 Características de algoritmos**

Fuente: Elaboración propia

## **2.1.4.1 Especificación de algoritmo seleccionado**

Dado que se eligió el método de Holt-Winters, a continuación se pasará a especificar el uso de este algoritmo en base al trabajo de Jaime Arango, Omar Castrillón y Jaime Giraldo [MODGES2012].

El pronóstico de demanda en el Modelo Holt-Winters se calcula aplicando las siguientes fórmulas:

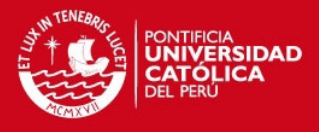

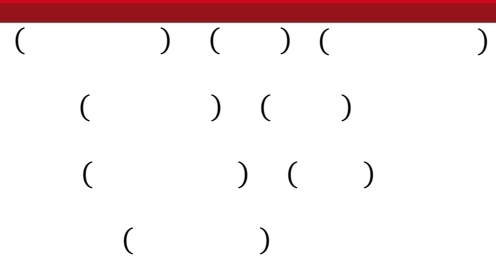

Donde:

- $=$  Base del pronóstico (Nivel de ventas cuando = 0)
- = Factor entre 0 y 1 para ponderar la base del pronóstico.
- = periodo de tiempo considerado.

= Ventas reales del período .

- = Componente estacional en el período .
- = Tendencia de las ventas en el periodo .
- = Factor entre 0 y 1 para ponderar la tendencia.
- = Factor entre 0 y 1 para ponderar la estacionalidad.
- = Índice del período para el que se está pronosticando a partir del período actual.
- = Número de períodos en el ciclo estacional.

= Pronóstico para el período .

Nota: Por medio de los registros de ventas y los factores, y presentes en la Base de Datos del sistema se obtienen los valores de las variables necesarias para la aplicación de las fórmulas anteriormente indicadas. Además, se manejan datos preprocesados para maximizar la velocidad de resultados en la aplicación del algoritmo. La implementación del algoritmo y las interacciones con los datos necesarios se presentan en el directorio /dolibarr/htdocs/purchaseOrder del código fuente.

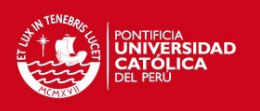

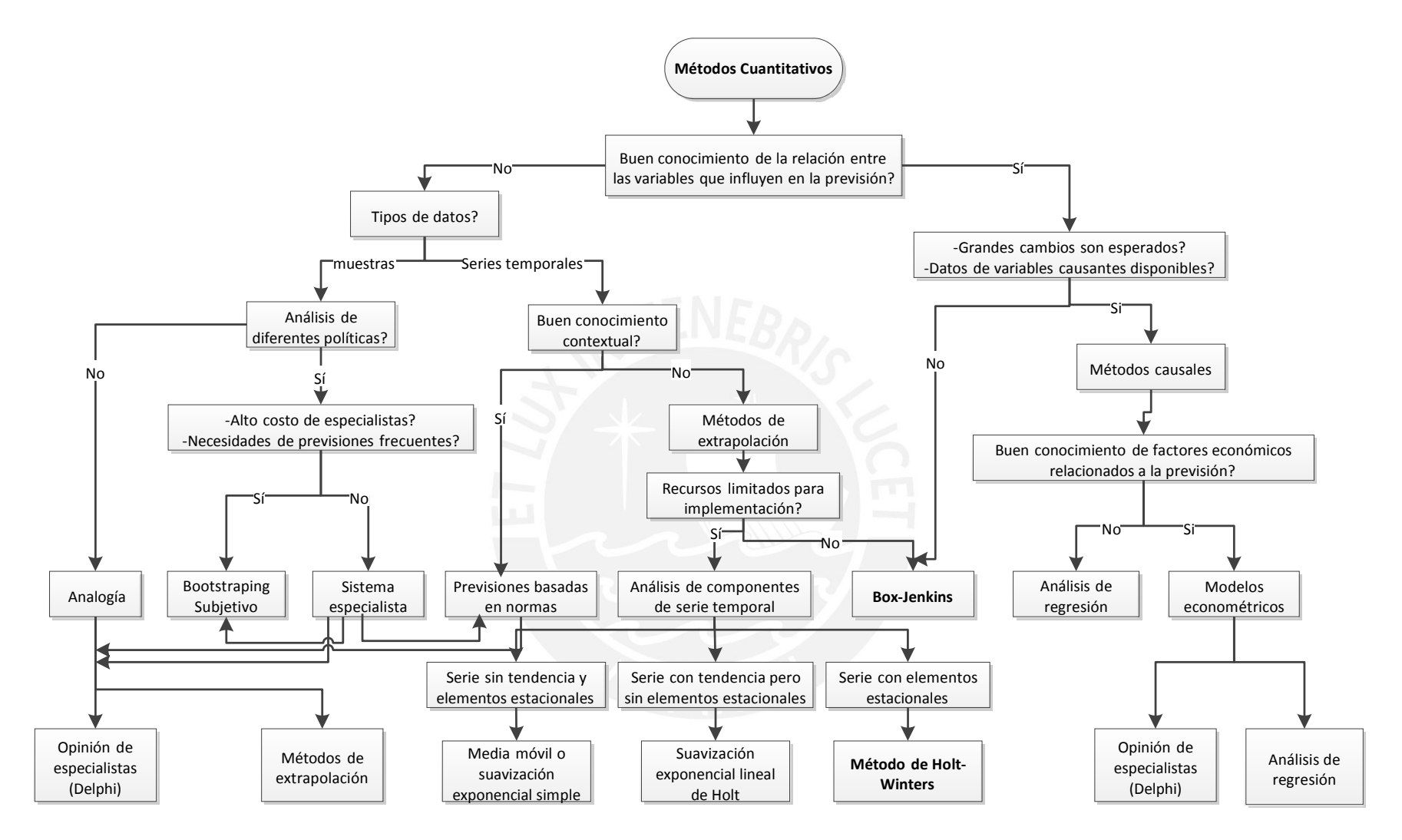

**FIGURA 2.4 Flujo para seleccionar el método de predicción adecuado. Adaptado de [METSEL2006]**

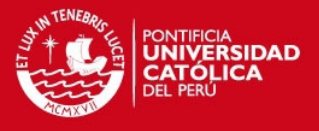

#### **2.1.4.2 Ejemplo Descriptivo de Aplicación de Método Holt-Winters**

Como un caso de aplicación del método de Holt-Winters se puede mencionar la predicción del volumen de ventas de una empresa. Como ejemplo mencionamos lo siguiente [TECPRED2009]:

Se conoce el volumen de ventas de todos los días del mes de octubre del 2007 de los productos pertenecientes a la Categoría 1. Estos productos están en esta categoría debido a que su demanda presenta un comportamiento similar en estacionalidad, es decir, que varía a los largo del año, ya sea por campañas, o por clima.

Contando con los datos históricos de las ventas en el mes de octubre (en este caso de octubre del año 2007), y obteniendo los valores de las variables iniciales mediante lo especificado en el punto 2.1.4.1. (no se especifican los valores exactos por sólo ser un ejemplo ilustrativo), se predice el volumen de ventas para el año 2008. La FIGURA 2.5 muestra los datos de las ventas reales del Centro C, una de las sucursales de la empresa considerada en este ejemplo, con las ventas previstas aplicando este método.

Nota: Para este ejemplo sólo se tomó los datos del mes de octubre para dar un ejemplo visual y no extender demasiado el análisis mostrando los datos de otros meses, los cuales no son de especial importancia en este proyecto.

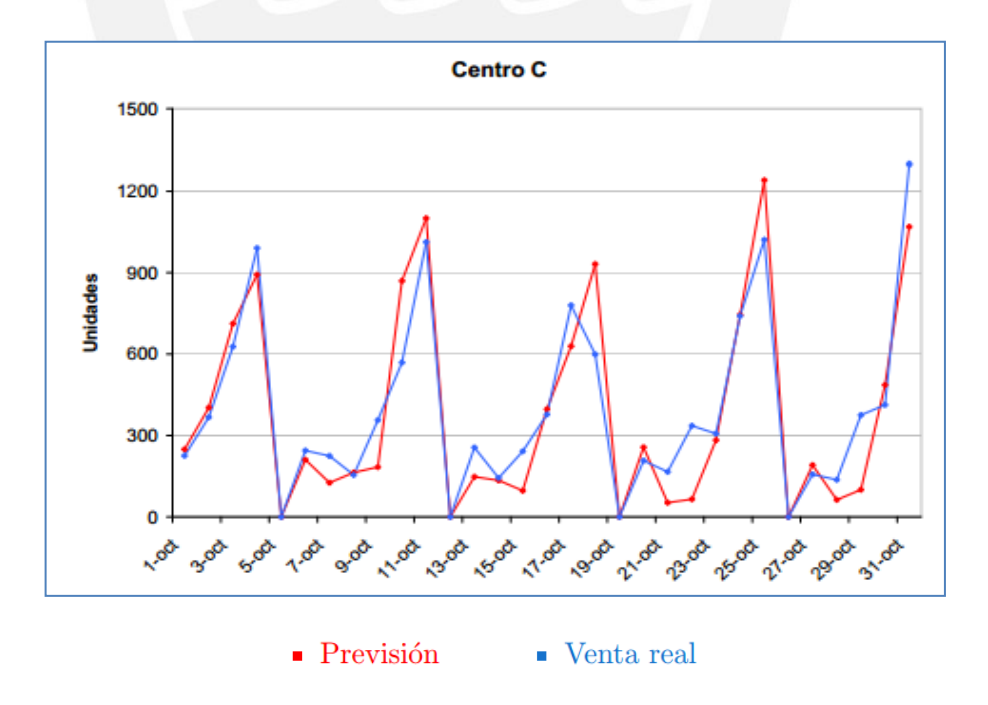

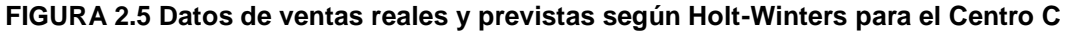

Fuente: [TECPRED2009]

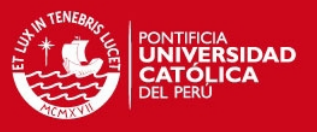

## **2.2 Revisión del estado del arte**

Existen varios tipos de software relacionados a la gestión para el área de almacenes, compras y ventas, pero pocos son los que se encargan de soportar eficientemente una toma de decisiones con respecto a la planificación de compras.

A continuación se presentan los diferentes productos existentes en el mundo actual los cuales cubren alguna o gran parte de lo que se logró con los resultados del desarrollo del presente proyecto de fin de carrera, pero con algunas diferencias.

## **2.2.1 Soluciones licenciadas**

En este punto se dan a conocer los productos licenciados.

#### **2.2.1.1 Tuppas**

Toda la información acerca de este software fue obtenida de su página oficial [TUPP2012]. Tuppas.com es un sitio compartido que es mantenido por la empresa MAINT-A de Estados Unidos. Todos los servicios de software, labor, mesa de ayuda y soporte de Tuppas son hechos y ofrecidos desde Estados Unidos.

#### Sistema de Planificación de Requerimientos de Material (Sistema MRP)

Los módulos del Sistema de Planificación de Requerimientos de Material de Tuppas calcula la cantidad de materia prima que debe de ser adquirida. El módulo calcula cuánto debe de ser adquirido basado en el inventario actual relacionado con las órdenes de ventas, órdenes de producción, tiempo que se desee que se tenga las adquisiciones y el plan de producción.

Algunas de las características que posee Tuppas son:

- Cuenta con parámetros de configuración para que se pueda tener un mayor control de las reglas y lógica para el sistema de planificación de material.
- Genera órdenes de trabajo (para la producción) y órdenes de compra automáticamente.
- Puede ser integrado en organizaciones donde existen sistemas de datos dependientes.

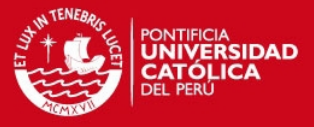

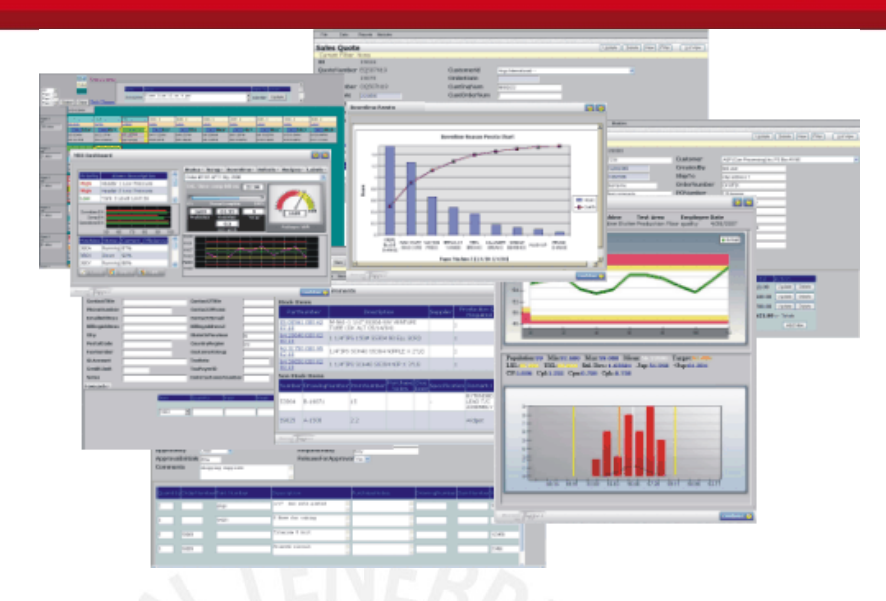

**FIGURA 2.6 Pantallas ERP Tuppas**

Fuente: [TUPP2012]

## **2.2.1.2 Epicor**

La Corporación de Software Epicor (recientemente combinada con Activant Solutions Inc.) es líder mundial en soluciones de software de negocios para las industrias de manufactura, distribución, venta al detalle y servicios. Su sede mundial está ubicada en Irvine, California, con oficinas y filiales en todo el mundo. [EPIC2012]

Epicor para la planeación de recursos empresariales (ERP), punto de venta (POS), administración de la cadena de suministro (SCM), y administración del capital humano (HCM) permite a las compañías aumentar su eficiencia y mejorar su rentabilidad.

En la página de Soluciones Epicor [EPICOR2012] se señala una de las soluciones de Epicor que está relacionada con el sistema que será desarrollado en el presente proyecto es:

## Planeación y Programación

Esta solución se basó en el entendimiento de Epicor con las necesidades de compras, planeación y programación precisas y flexibles de los negocios, ya sean para proveer servicios, productos fabricados, distribución o una combinación algunos o todos ellos. Ayuda a maximizar la utilidad de los recursos para poder obtener una mayor rentabilidad y desempeño.

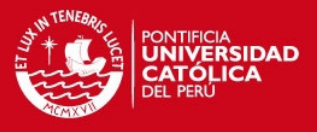

Las características de esta solución son las siguientes:

- Ayuda a elaborar los pronósticos y la programación para la producción.
- Administra el suministro y demanda en tiempo real con funcionalidades de planeación de requerimientos de materiales (MRP) que sincronizan los requerimientos entrantes de la demanda de las órdenes de clientes y los pronósticos a lo que está sucediendo en el almacén o en el campo.
- Tiene características de programación y de planeación con herramientas visuales que se enfocan en la optimización de recursos, programación basada en la capacidad, disponibilidad de materiales y recursos externos y administración de cambios.
- Cuenta con una administración de ubicaciones múltiples para manejar varias oficinas, plantas y almacenes, o compañías.
- Cuenta con una administración de proyectos que utiliza estimaciones, planeación, programación, costeos y logística de cadena de suministro, esto ayuda a que se tenga un control y análisis total de cualquier proyecto.

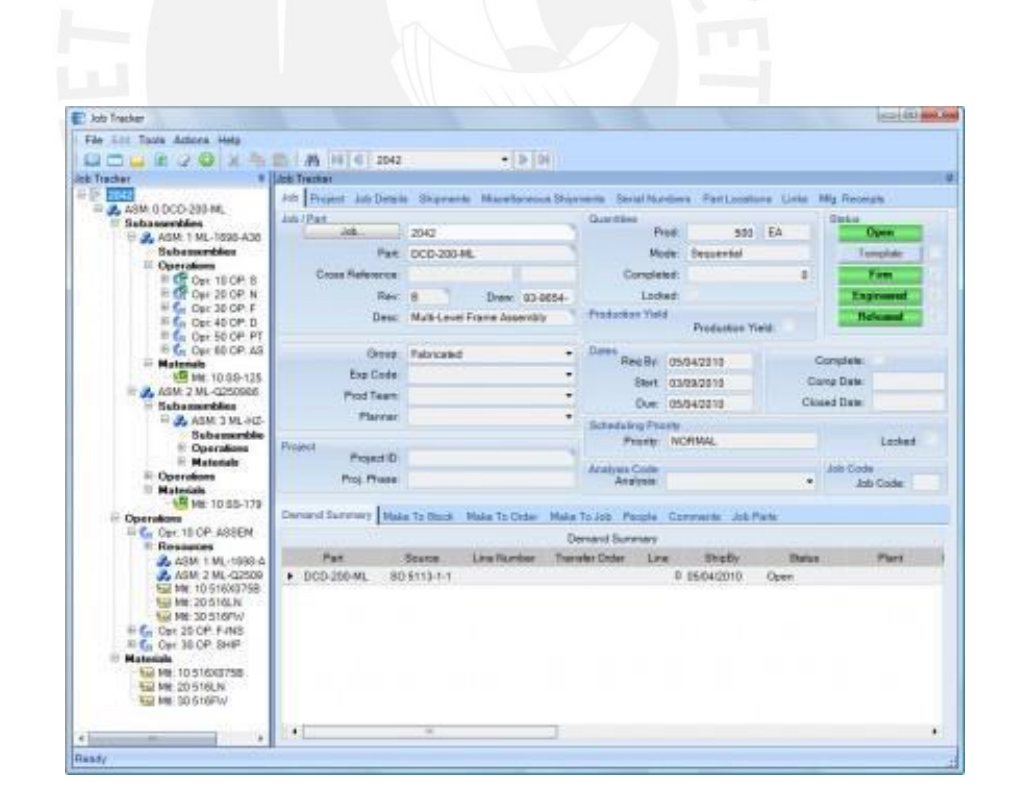

**FIGURA 2.7 Pantalla Epicor**

Fuente: [EPIC2012]

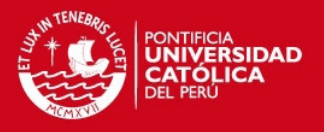

## **2.2.2 Soluciones libres**

Además de los productos antes mencionados, existen ERPs (Enterprise Resource Planning) libres que incluyen ciertas funcionalidades relacionadas con el presente proyecto de fin de carrera. Los ERPs ayudan a poder gestionar la empresa u organización de manera completa ayudando a controlar sus áreas, las cuales comúnmente son las siguientes: producción, logística, distribución, inventario, ventas, compras, contabilidad-finanzas y recursos humanos.

Como el presente proyecto estuvo enfocado para las MYPEs, los ERPs libres son los que comúnmente son adquiridos por este tipo de empresas. A continuación se describen algunos de los existentes en el mercado:

#### **2.2.2.1 Openbravo**

Toda la información acerca de este ERP fue obtenida de su página oficial [OPENB2012]. Es una solución ERP mundial en software libre y entorno web enfocado en medianas y grandes empresas. Distribuye sus Ediciones Profesionales a través de su canal profesional de *partners*, la cual proporciona servicios de implementación y cuenta con una amplia experiencia en instalación de los casi 400 módulos adicionales que le añaden valor al ERP.

Openbravo presenta varias funcionalidades para cubrir con las áreas principales de una empresa ya que cuenta con un sistema integral de gestión del negocio, modular y en entorno web. En la FIGURA 2.8 se muestran los módulos que presenta Openbravo.

Dos de los módulos que guardan relación con el presente proyecto son [OPENB2012]:

#### Gestión de Aprovisionamientos

Este módulo ayuda a controlar la adquisición de los suministros con el objetivo de minimizar costes de adquisición y maximizar la colaboración con terceros. Debe estar totalmente integrado con el módulo de Gestión Financiera - Contabilidad y el de Almacén para poder cumplir con lo siguiente:

 Maximizar el flujo de caja mediante la estandarización y automatización de los procesos de las cuentas a pagar.

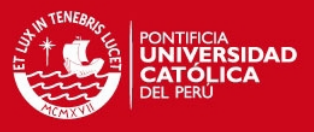

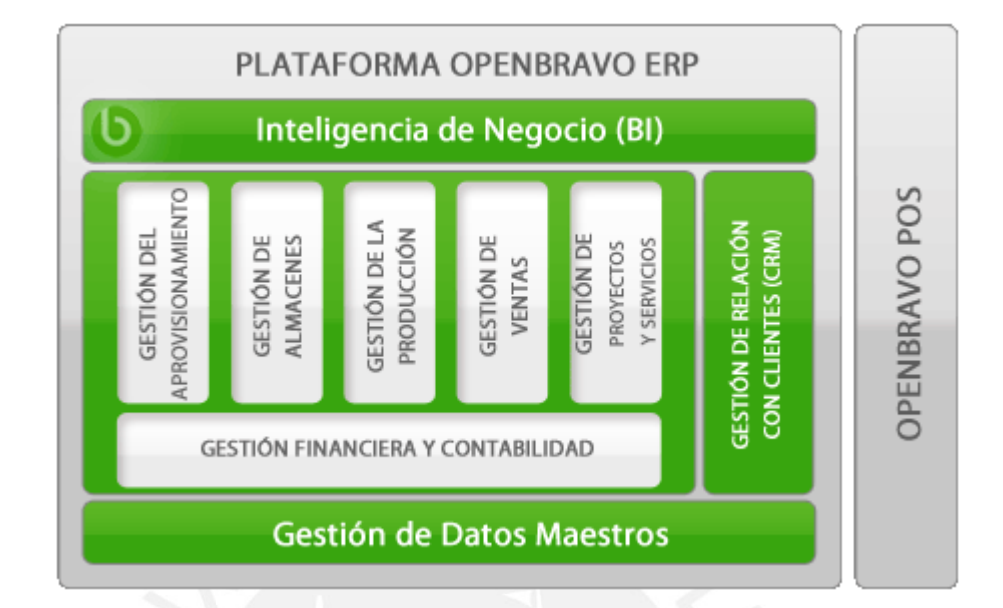

**FIGURA 2.8 Funcionalidad de la Plataforma Openbravo ERP**

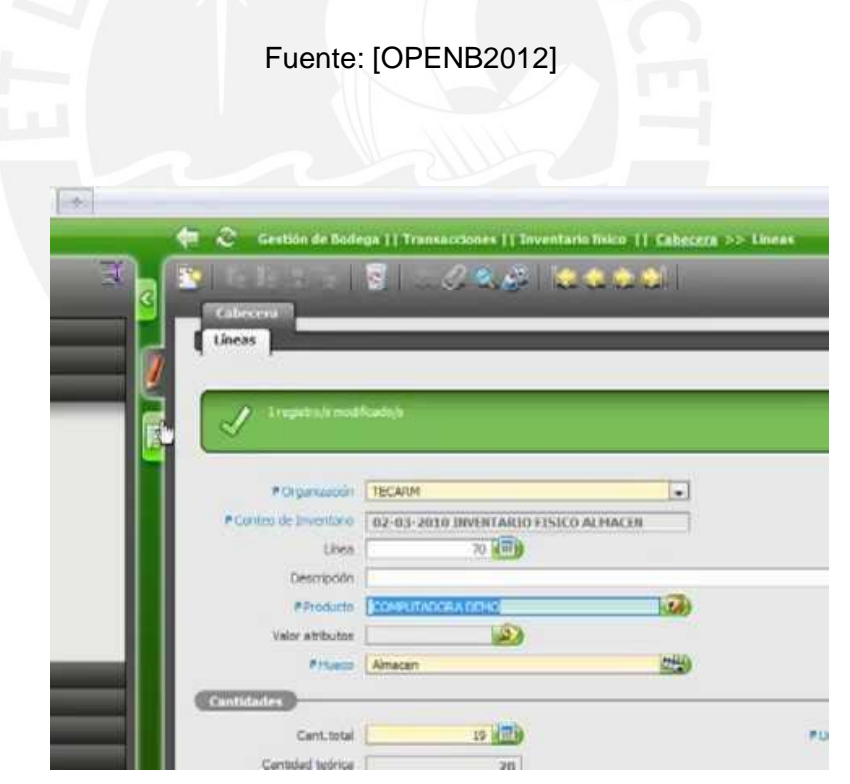

**FIGURA 2.9 Pantalla Openbravo ERP**

Fuente: [OPENB2012]

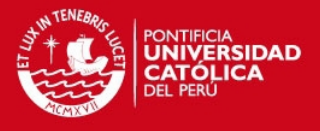

- Reducir los costes de stock y distribución, manteniendo altos niveles de servicio.
- Compartir la información de stock y consumo con sus proveedores a través de un acceso seguro por medio de un navegador e integrar fácilmente mediante servicios web.
- Controlar las compras de los empleados mediante una gestión de necesidades centralizada en entorno web.
- Integrar los procesos de almacén para reducir errores y tiempo invertido.
- Responder con rapidez a la escasez de stock, cambios en los suministros y demoras de las recepciones.
- Planificar las necesidades de aprovisionamiento por explosión de las necesidades de producción, tomando en cuenta stocks mínimos, plazos de entrega y pedidos en curso.
- Soportar solicitudes de compras para una gestión centralizada de aprovisionamientos.
- Gestionar pedidos de compras. Aplicar tarifas, controlar en almacén los pedidos pendientes, corregir pedidos, crear pedidos de compra a partir de pedidos de venta, devolver pedido de compra al proveedor.
- Crear automáticamente las facturas de compra a partir líneas de pedidos pendientes o de albarán pendientes de facturación y poder anularlas.
- Crear automáticamente albaranes<sup>3</sup> de proveedores a partir de líneas de pedido pendientes y poder anularlos.

#### Gestión de almacenes

Este módulo de Openbravo permite que las existencias de la organización estén al día y correctamente valoradas.

El módulo de Gestión de Almacenes permite manejar lo siguiente:

- Almacenes y ubicaciones (multi-almacén).
- Stock por producto en doble unidad (por ejemplo, en kilogramos y cajas).
- Atributos del producto en almacén personalizables (color, talla, descripción de calidad, etc.).

<sup>3</sup>Nota de entrega que firma la persona que recibe una mercancía como reconocimiento de que esta ya se halla en su poder.

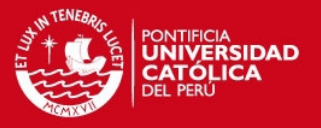

- Lote y número de serie.
- Gestión de bultos en almacén.
- Control de reposición.
- Trazabilidad configurable por producto.
- Movimiento entre almacenes.
- Inventario físico. Planificación de inventarios. Inventario continuado.
- Informes de movimientos, seguimiento, stocks, entradas/salidas, caducidades, inventario, ubicaciones, etc. Informes personalizables.
- Puede ser integrado con Openbravo POS.

#### **2.2.2.2 OpenERP**

Geoffrey Garddnier y Fabien Pinckaers [OPEN2008] señalan que es un sistema completo de gestión de empresas que tiene licencia libre y que cubre las necesidades de las áreas de ventas, compras, inventario, contabilidad, proyectos, CRM, recursos humanos, etc.

OpenERP permite trabajar mediante una interfaz web o aplicación de escritorio multiplataforma (Linux, Windows y Mac) e incluye un entorno de programación para poder adaptar las aplicaciones a las necesidades del negocio.

Según el libro "*Open ERP: a modern approach to integrated business management based on a free Open Source software system"* [OPEN2008] las funcionalidades de los módulos de Open ERP que guardan relación con el presente proyecto se describen a continuación:

#### Módulo de Gestión de Compras

Este módulo permite:

- Realizar el seguimiento de tarifas de sus proveedores y convertirlas en órdenes de compra.
- OpenERP tiene varios métodos de monitorizar factura y realizar el seguimiento de la recepción de materiales solicitados.
- Gestionar entregas parciales del proveedor y mercancías faltantes.
- Gestión de reclamaciones a proveedor por retrasos en la entrega.

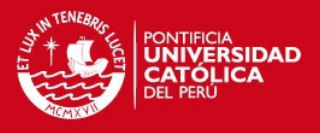

#### Módulo de Gestión de Inventario

Este módulo permite:

- Gestión de almacenes en distintas ubicaciones (poblaciones).
- Gestión de la rotación de inventario y niveles de stock.
- Ejecución de las órdenes de empaquetado generadas por el sistema.
- Ejecución de envío con albaranes de entrega y cálculo de los gastos de envío.
- Gestión de lotes y números de serie para trazabilidad.
- Cálculo de niveles teóricos de stock y valoración automática de stock.
- Definición de reglas para reabastecimiento de stock.

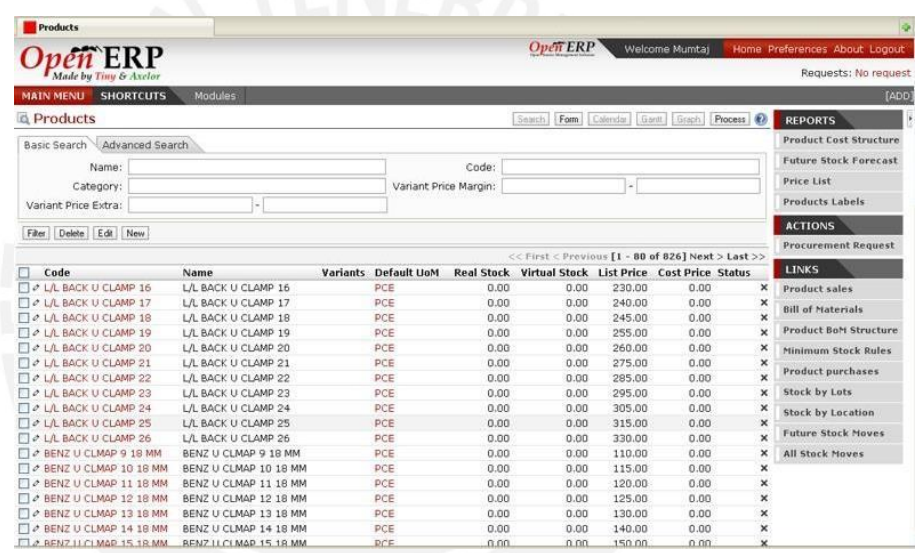

#### **FIGURA 2.10 Pantalla Open ERP [OPEN2005]**

#### Fuente: [OPEN2005]

#### **2.2.2.3 Compiere**

Toda la información acerca de este ERP fue obtenida de su página oficial [COMP2010]. Es una solución ERP que cuenta con el apoyo de los recursos de la corporación Consona, un proveedor de software y servicios para la mejora continua de los procesos de negocio. Esta solución tiene algo diferente en cuanto a su solución en el sentido que además del ERP, brinda también una solución para la Gestión de Relaciones con el Cliente (CRM).

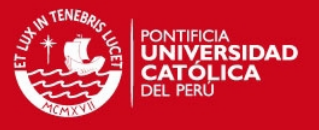

La Edición para Empresas Compiere es una moderna y muy adaptable solución de clase empresarial para los negocios que se puede implementar en las instalaciones de la misma empresa o en la nube. Además, mejora la agilidad y tiene un muy bajo costo. En la figura 1.3.2. se muestran los módulos de la solución ERP de Compiere.

Son tres los módulos relacionados con el presente proyecto:

#### Gestión de Almacenes

Ayuda a automatizar las operaciones de entrada, almacenamiento y salida, para poder tener una mayor productividad, utilización de espacio y satisfacción de cliente.

- Manejo de Múltiples Almacenes
- Manejo de Múltiples Monedas
- Manejo de Kit's (Inventariables y no inventariables)
- Manejo de costos promedios, Standard y Último Costo
- Levantamiento de Inventarios Físicos sin detener la operación
- Manejo de ubicación para el almacenaje
- Consulta de existencias en Línea
- Manejo de Precios de Lista y Precio Estándar
- Priorizar Salidas de los Almacenes
- Manejo de código de barras en los productos

#### **Compras**

Este módulo está muy ligado al módulo de Gestión de Materiales. Cubre los procesos de negocio necesarios para la creación de adquisiciones, órdenes de compra, recepción de facturas de proveedores y el procesamiento de pagos. Las funcionalidades de este módulo son las siguientes:

- Manejo del concepto de Cotizaciones.
- Manejo de Lista de Precios
- Manejo de histórico de compras por Socio de Negocio
- Manejo de Vías de Embarque, Fletes
- Manejo de Condiciones de Pagos y Descuentos

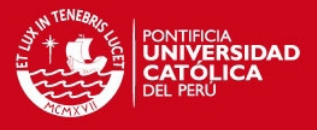

- Requisiciones automáticas basadas a existencias de Inventarios
- Requisiciones en base a la demanda del material
- Manejo de Órdenes de compra abiertas
- Actualización de Inventarios en línea
- Generación de los movimientos para Pago a Proveedores (Cuentas x Pagar)

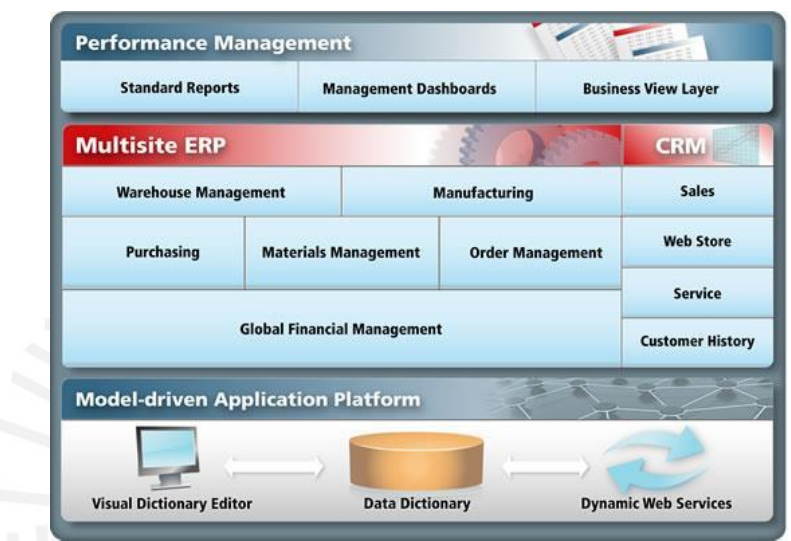

**FIGURA 2.11 Módulos de la solución ERP Compiere [COMP2010]**

Fuente: [COMP2010]

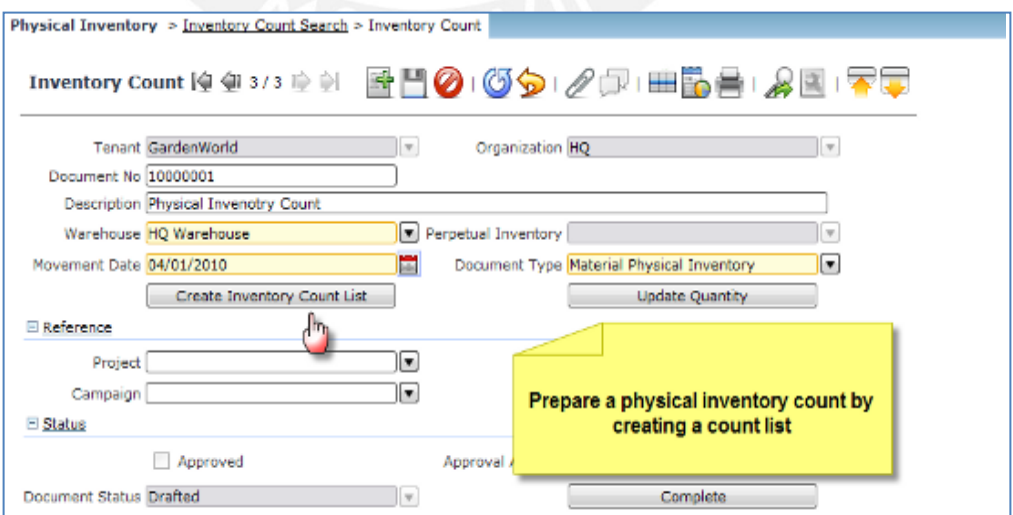

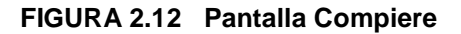

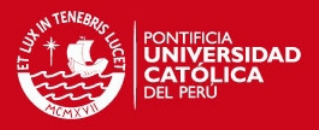

#### Fuente: [COMP2010]

#### Gestión de Materiales

El módulo de Gestión de Materiales de la ERP de código abierto Compiere ayuda en lo referente al inventario de materiales de la empresa: productos, listas de precios, recibos de inventario, envíos, movimientos y cuentas de una organización, de sus proveedores y sus clientes. Entre las funcionalidades que tiene este módulo se tienen los siguientes:

- Administración de productos (artículos, servicios, recursos, tipos de gastos)
- Manejo de catálogo de productos
- Manejo de listas de precios
- Manejo de listas de materiales
- Manejo de distribución y control multi-almacén. Se puede lograr que un almacén físico se divida en múltiples almacenes lógicos.
- Creación de recibos o listas de recepción y remplazo de materiales
- Generación automática de órdenes de compra de acuerdo al informe sobre la reposición de materiales.
- Calculo de costeo de productos y servicios. Se puede establecer varios métodos para el costeo (costo estándar, costo real y promedio).

## **2.2.2.4 xTuple**

Toda la información acerca de esta solución fue obtenida de su página oficial [XTUP2012]. Es un grupo de software empresarial que ofrece soluciones de gestión de negocios para ayudar a que las empresas tengan control sobre sus operaciones además de otras herramientas para su crecimiento.

*XTuple PostBooks* es una solución que está orientada a las pequeñas y medianas empresas ya que tiene un costo muy bajo al momento de la implantación. Además se instala en una red local, es multiplataforma (puede ser instalado en Windows, Linux o Mac) y permite integrar las áreas contables, ERP y CRM.

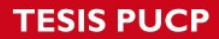

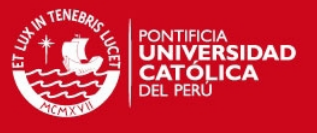

Los módulos que se relacionan con lo que se desarrollará en este proyecto son los siguientes:

#### Módulo de compras

Este módulo ayuda a realizar lo siguiente:

- Establecer órdenes de compra de la empresa.
- Realizar un seguimiento a un pedido hasta que sea recibido.
- Generar reportes de compras (individual o global).

#### Módulo de inventarios

Tiene las siguientes funcionalidades:

- Verificar en qué lugar de la empresa se encuentra cada producto.
- Administrar el almacén.
- Controlar los flujos de almacén.

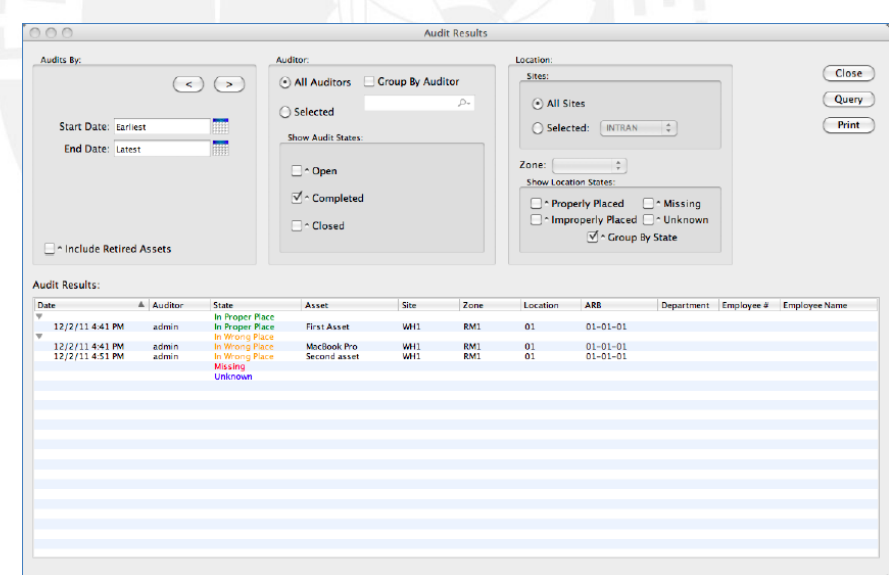

**FIGURA 2.13 Pantalla XTuple**

Fuente: [XTUP2012]

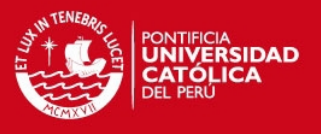

## **2.2.2.5 Dolibarr ERP & CRM**

Toda la información acerca de este sistema ERP fue obtenida de su página oficial [DOL2012]. Dolibarr es una aplicación que tiene características de ERP (Enterprise Resource Planing) & CRM (Customer Relationship Management) enfocado para la gestión de Pequeñas y Medianas Empresas. Es un software completamente modular, es decir, que se pueden activar las funciones que la empresa desee sin necesidad de recargar de más. Este proyecto de código abierto y se ejecuta en un servidor web, por lo que puede ser accesible desde cualquier navegador web. La última versión del presente software fue enfocado para desarrolladores quienes deseen agregarle valor a los módulos existentes o agregar más módulos.

Entre los módulos de interés para el presente proyecto, Dolibarr posee los siguientes:

#### Módulo de Gestión de Productos y Servicios

- Gestión completa de productos y servicios.
- Gestión de almacenes y stock de productos.
- Establecimiento de distintos niveles de precios.
- Estadísticas de ventas por productos.
- Categorización de productos y servicios.
- Gestión de envíos y transportes.

#### Módulo de Gestión Comercial

- Gestión completa de presupuestos.
- Gestión completa de pedidos a clientes y proveedores.
- Generación de notas de entregas o albaranes.
- Flujo de trabajo entre pedidos y presupuestos.
- Estadísticas de presupuestos y pedidos.

#### Módulo de Gestión Financiera

- Gestión de facturas a clientes y proveedores.
- Gestión de impuestos y cargas sociales.
- Informes de resultados.
- Gestión de cuentas bancarias y otras.

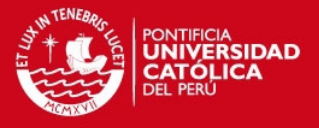

- Gestión de domiciliaciones bancarias.
- Gestión automática en los pagos de facturas de las domiciliaciones.
- Flujo de trabajo con la parte comercial.
- Estadísticas financieras.

#### Módulo de Gestión de Terceros

- Gestión de clientes, clientes potenciales (prospectos), proveedores y contactos.
- Gestión de categorías de terceros para un mejor control.
- Gestión de descuentos de terceros.
- Vinculación de la agenda y eventos (creación de presupuestos, pedidos, facturas, envíos de emails, etc.).

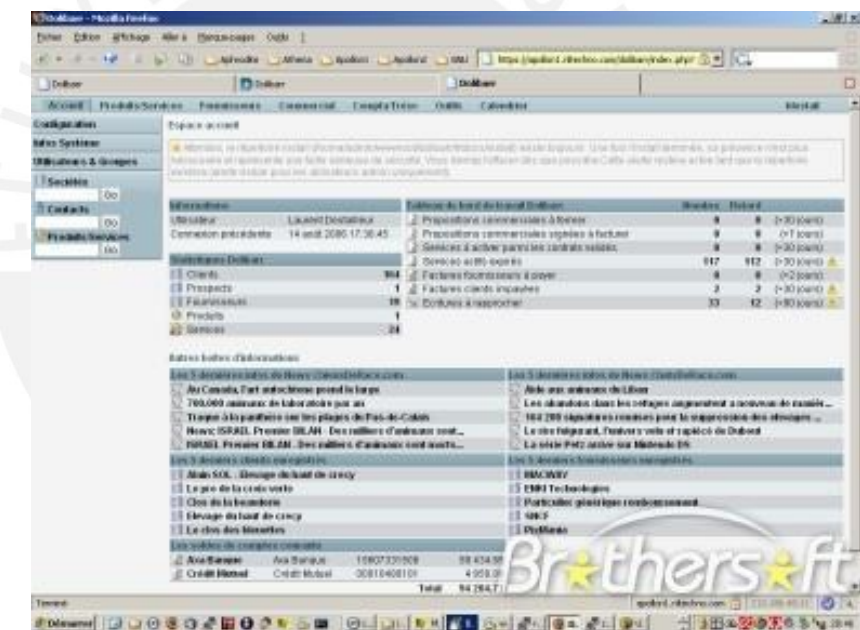

**FIGURA 2.14 Pantalla Dolibarr**

Fuente: [DOL2012]

Nota: El sistema que será seleccionado en el presente proyecto de fin de carrera es el que permita que el algoritmo se implante en él de tal manera que se soporte la toma de decisiones en cuanto al proceso de adquisiciones. Además, deberá admitir tener presentes sólo los módulos necesarios del ERP que cubran las necesidades del negocio.

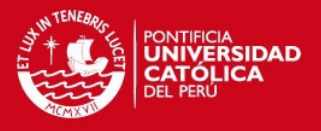

## **2.3 Discusión sobre los resultados de la revisión del estado del arte**

Todos los ERPs antes descritos tienen integradas funcionalidades para poder a ayudar a gestionar y controlar diferentes módulos, entre ellos la Gestión de Inventarios y Gestión de Aprovisionamientos, lo cual formó parte de este proyecto de fin de carrera, pero no lo es todo. Dado que el enfoque no fue exclusivamente desarrollar una solución que sólo gestione, sino que también ayude a poder soportar la toma de decisiones en la planificación de compras basándose en la demanda de los productos, es decir, analizando las ventas. Además también se puede analizar la lista de adquisiciones escogiendo a los proveedores por cada producto que se desee comprar.

La TABLA 2.3 muestra la comparación entre los productos existentes y el producto que se desarrolló.

Existen diferentes sistemas libres que ayudan a la gestión de almacenes, compras y ventas, pero solo las gestionan para un control, mas no realizan un análisis automáticamente para que trabaje de manera más inteligente. Los sistemas ERP existentes no toman demasiado interés en las unidades de los productos, es decir, en las unidades en la cual puede ser almacenada un producto y las unidades en las que pueda ser vendida, que es como trabajan las MYPEs comerciales en sí. Además, sólo toman control sobre el volumen que existe en el almacén, dejando de lado lo que se tiene en tienda. Esto último es importante, ya que las MYPEs tienen gran parte de sus productos en la tienda y no solo en el almacén.

En el caso del sistema ERP Tuppas, ayuda a la planificación de compras, pero para los insumos que se necesitan para una empresa manufacturera, y no está enfocada a una comercial como se deseó con el presente proyecto.

Por parte de este sistema, como se mencionó desde un principio, se enfocó en las MYPEs comerciales de productos para bisutería, para controlar el volumen de sus productos así como también para soportar la toma de decisiones al momento que se desee realizar las compras. Un aspecto más es que fue desarrollado en software libre, por lo que es de fácil acceso económico para su obtención, en comparación a uno licenciado.

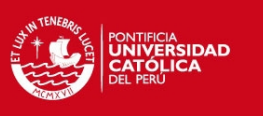

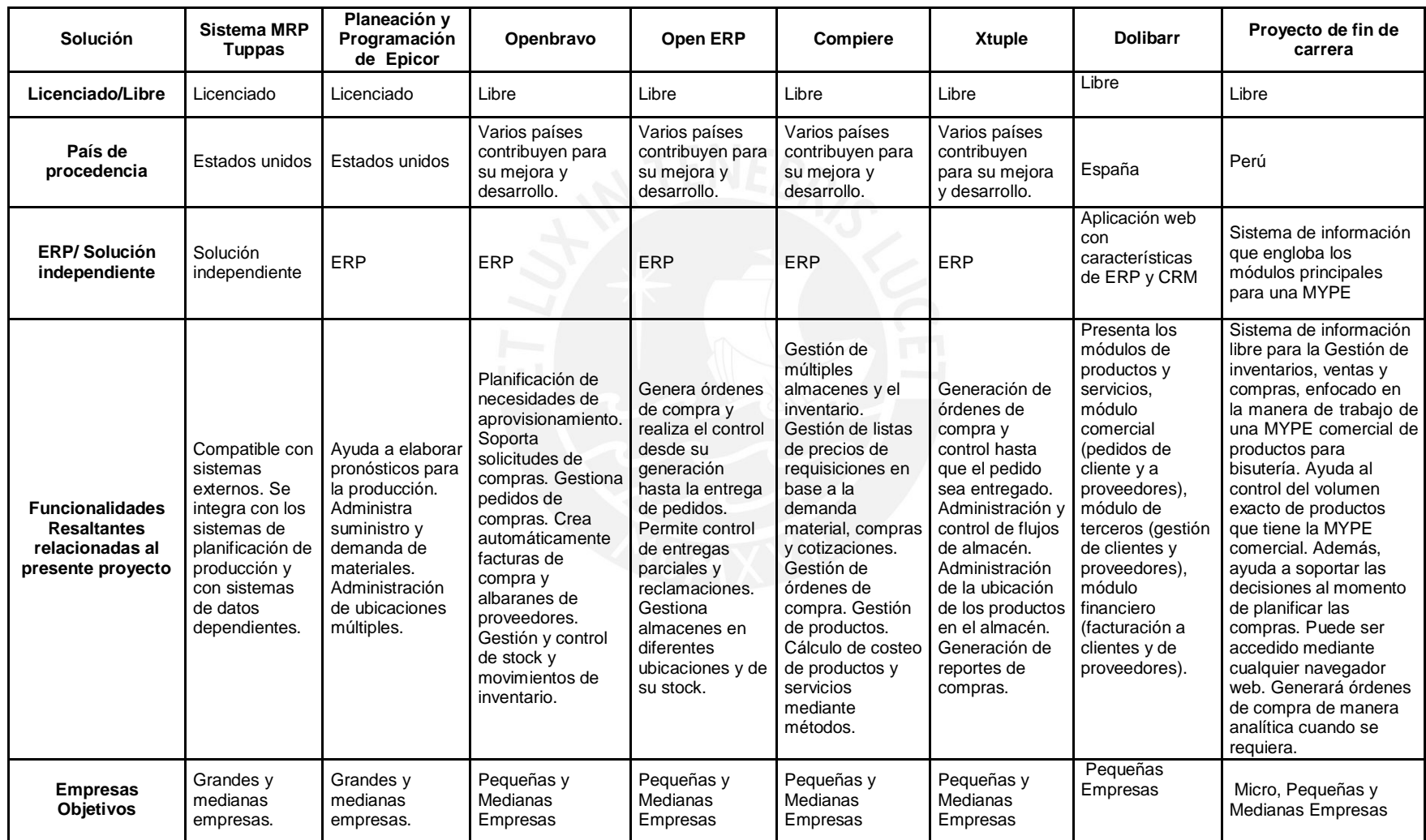

## **TABLA 2.3 Tabla comparativa de productos /** Fuente: Elaboración Propia

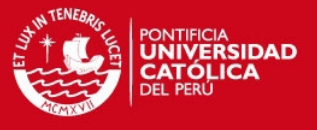

## **Capítulo 3. Dolibarr como ERP seleccionado**

En el presente capítulo se da a conocer el ERP que fue seleccionado para el desarrollo del presente proyecto de fin de carrera. Además se indica la manera en la cual se encontraba estructurada esta solución y como se logró la adaptación del software para la conclusión del proyecto.

## **3.1 Información general de Dolibarr**

En la página oficial de Dolibarr ERP/CRM [DOL2012] se señala que es un software de Planificación de Recursos Empresariales y de Gestión de la Relación con los Clientes para la gestión empresarial de PYMES, profesionales independientes, auto emprendedores o asociaciones. Es un proyecto de código abierto disponible bajo licencia GNU/GPL (GNU General Public License) que se ejecuta en el seno de un servidor Web, siendo accesible desde cualquier lugar en donde se disponga de una conexión a Internet.

Dolibarr ha tenido diferentes versiones de desarrollo, comenzando desde la versión 1.0, la que se realizó en septiembre de 2003. Este proyecto logró una victoria en los trofeos del software libre ese mismo año en la categoría de "Gestión Empresarial". [WDOL2012]

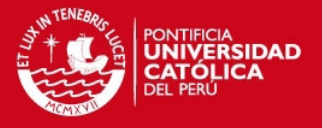

En el 2012 se presentó la versión estable 3.2 de Dolibarr, y está disponible desde el 23 de junio. Además, entre las ventajas que expone en su página oficial [DOL2012] se indica que es una versión *principalmente enfocada para el desarrollador*, aunque también contiene algunas mejoras y novedades para el usuario final. Entre las mejoras se encuentra que los desarrolladores pueden implementar nuevas funcionalidades con mayor facilidad, de tal manera que se pueda conseguir más módulos externos que complementen Dolibarr.

## **3.2 Características técnicas de Dolibarr**

Dolibarr es completamente modular, es decir, por ese motivo, sólo fueron activadas las funciones que se deseó, ya que varios de sus módulos no son dependientes unos de otros. Además, Dolibarr se caracteriza principalmente por su facilidad de instalación y su simplicidad de uso a pesar del gran número de funcionalidades que se activan a través de módulos. La FIGURA 3.1 muestra los módulos de este sistema.

Dolibarr ha sido diseñado para funcionar con la más amplia gama de servidores o hosts posible y funciona con todas las configuraciones de PHP y no requiere ningún módulo PHP específico o complementario. Además, consta de una serie de componentes: objetos de negocio, menús, pestañas, paneles, temas, permisos, sistema de autenticación, sistema de traducción, etc. [DOL2012]

Algunas de las características no funcionales principales de Dolibarr [DOL2012] son las siguientes:

- Es un proyecto Multi-usuario, con varios niveles de permiso para cada función.
- Permite que existan varios administradores de menú (se puede utilizar por los usuarios internos, como de *back-office*, con un menú, o por los usuarios externos, como un *front-office*, con otro menú y permisos).
- Es muy amigable para el usuario y presenta facilidad de uso.
- El código del proyecto es simple y altamente personalizable.
- El proyecto funciona con MySQL 3.1 o superior.
- Funciona con PHP 4.3 o superior.

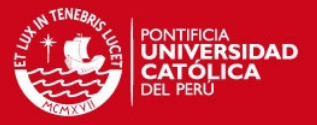

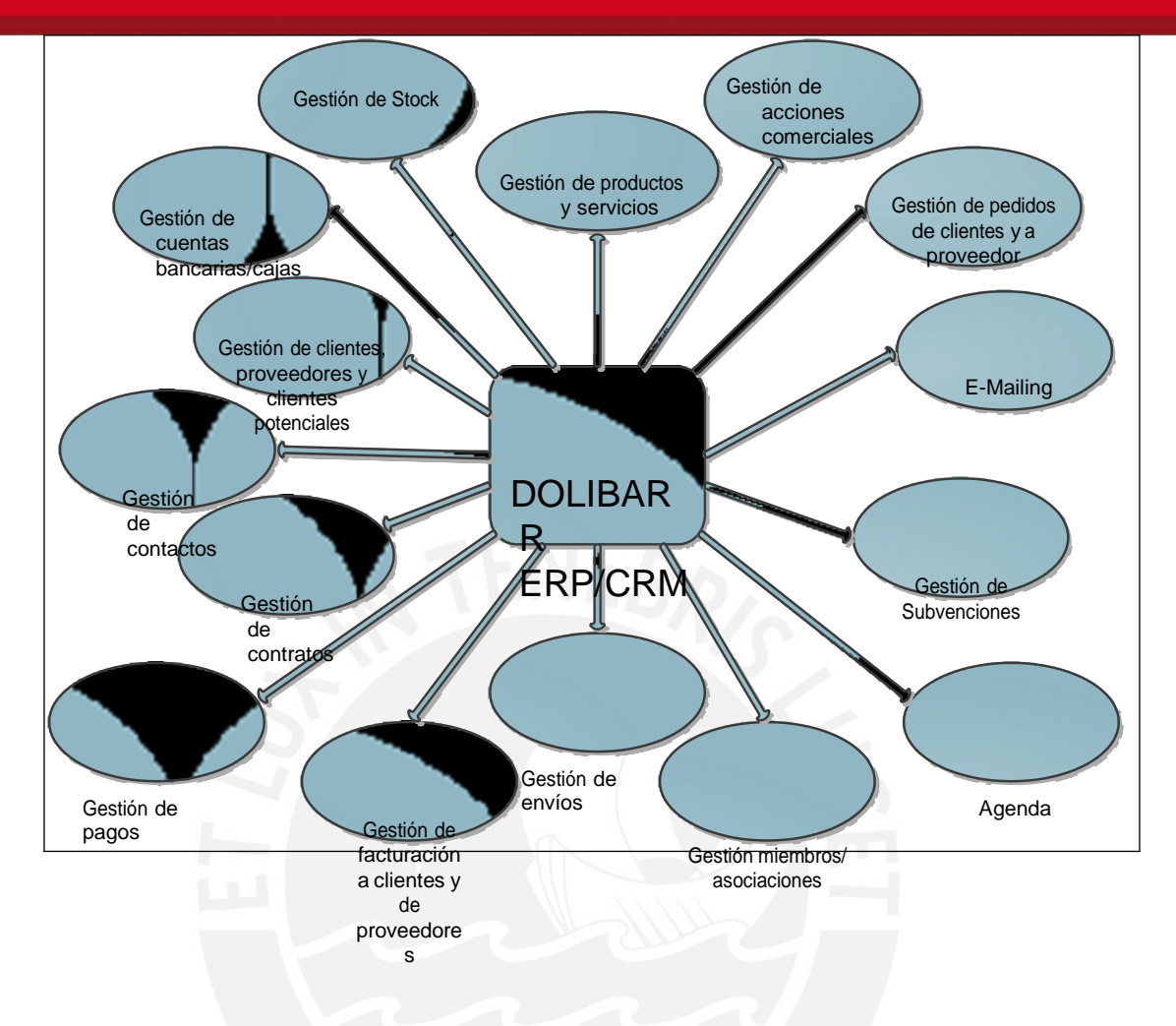

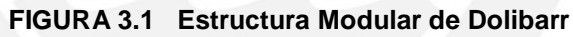

Fuente: Elaboración Propia

Dado que el presente proyecto de fin de carrera tuvo como objetivo primario poder realizar la planificación de compras más óptima de los productos de bisutería, se tomaron en cuenta sólo los módulos más adecuados para la solución. La FIGURA 3.2 muestra los módulos que se consideraron en el sistema.

## **3.3 Módulos de Dolibarr**

Según la documentación que presenta el propio proyecto Dolibarr [DOLM2012], se pudo dar a conocer los diferentes módulos que presenta. A continuación se describen los módulos más importantes para su mayor conocimiento:

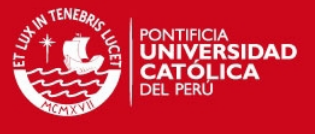

63

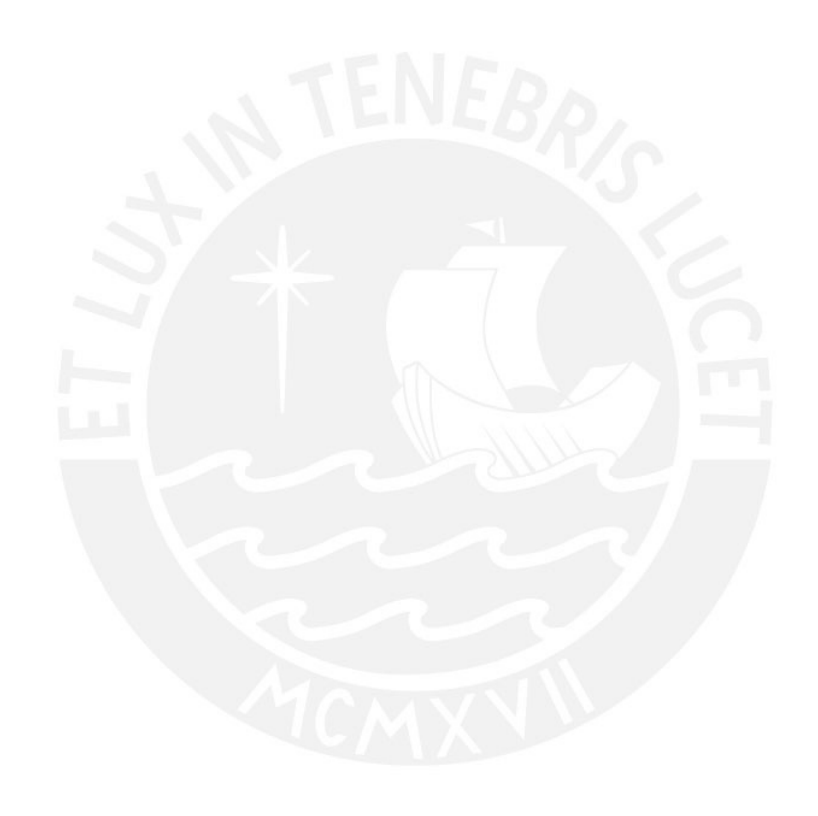

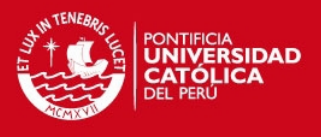

- **[Módulo Agenda:](http://wiki.dolibarr.org/index.php/M%C3%B3dulo_Agenda)** Este módulo permite tener un calendario en Dolibarr y la generación de anotaciones, tales como eventos o tareas.
- **[Módulo de Gestión de Cuentas Bancarias y Cajas:](http://wiki.dolibarr.org/index.php/M%C3%B3dulo_Bancos_y_Cajas)** Permite controlar una cuenta bancaria o de caja.
- **[Módulo de Facturación a clientes:](http://wiki.dolibarr.org/index.php/M%C3%B3dulo_Facturas_a_clientes)** Permite capturar, editar o crear una factura, compuesta de líneas de facturas. Este es también el módulo que le permite introducir los pagos realizados de una factura. Incluye las funciones para generar una factura como un documento en formato PDF.
- **[Módulo de Facturas de proveedores:](http://wiki.dolibarr.org/index.php/M%C3%B3dulo_Facturas_de_proveedores)** Permite crear o modificar una factura compuesta por líneas de factura de un tercero que sea del tipo Proveedor. Este mismo módulo permite la introducción de los pagos realizados para estas facturas.
- **[Módulo Mailing \(M](http://wiki.dolibarr.org/index.php/M%C3%B3dulo_Mailing)ódulo de correos electrónicos):** Permite enviar e-mail a sus clientes, proveedores, clientes potenciales, contactos, miembros o usuarios.
- **[Módulo de Ge](http://wiki.dolibarr.org/index.php/M%C3%B3dulo_Miembros)stión de contratos:** Permite gestionar los contratos de los miembros que pertenecen a una asociación.
- **[Módulo de Gestión de Pedidos a proveedores:](http://wiki.dolibarr.org/index.php/M%C3%B3dulo_Pedidos_a_proveedores)** Permite introducir y modificar los pedidos a proveedores, compuestos por líneas de pedidos a un tercero que sea del tipo Proveedor. Permite la generación de los pedidos en un formato de documento odt así como en PDF.
- **[Módulo de Gestión de Pedidos de clientes:](http://wiki.dolibarr.org/index.php/M%C3%B3dulo_Pedidos_de_clientes)** Permite gestionar (crear, editar, borrar, listar) sus pedidos de clientes. También podrá convertir los pedidos de clientes en facturas si usa el [Módulo Facturas a clientes.](http://wiki.dolibarr.org/index.php/M%C3%B3dulo_Facturas_a_clientes) Permite la generación de los pedidos en un formato de documento odt así como en PDF.
- **[Módulo de Gestión de Productos y](http://wiki.dolibarr.org/index.php/M%C3%B3dulo_Productos) Servicios:** Permite gestionar un catálogo de productos y servicios.
- **[Módulo de Gestión de Stock:](http://wiki.dolibarr.org/index.php/M%C3%B3dulo_Stocks)** Permite codificar los estados del stock y las correcciones del mismo para cada producto, posiblemente repartidos en varios almacenes.
- **[Módulo de Ge](http://wiki.dolibarr.org/index.php/M%C3%B3dulo_Terceros)stión de Clientes, proveedores y clientes potenciales:** Permite gestionar clientes, clientes potenciales y/o proveedores. Este módulo es un requisito esencial para muchos otros [módulos qu](http://wiki.dolibarr.org/index.php/Primeras_configuraciones#M.C3.B3dulos)e se basan en facturas, pedidos, contratos, presupuestos, etc.

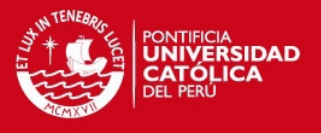

- **Módulo de Gestión de Contactos:** Permite crear de uno a varios Contactos dentro de la Empresa (necesarios para poder crear y tener un seguimiento de un [presupuesto o](http://wiki.dolibarr.org/index.php/Presupuestos) una [factura\).](http://wiki.dolibarr.org/index.php/Facturas_a_clientes)
- **Módulo de Gestión de Acciones Comerciales:** Permite gestionar las diferentes acciones como presupuestos así como también los pedidos de clientes y a proveedores.
- **Módulo de Gestión de Pagos:** Permite poder gestionar lo referente a lo que se debe a los proveedores.
- **Módulo de Gestión de Envíos:** Permite gestionar los envíos y entregas de productos a los clientes.
- **Módulo de Gestión de Miembros/Asociaciones:** Permite gestionar los miembros de una asociación.
- **Módulo de Gestión de Subvenciones:** Permite gestionar los pagos que se realiza a los miembros que pertenecen a la empresa.

## **3.4 Base de datos de Dolibarr**

Además de realizar la instalación del sistema ERP Dolibarr en sí, se crean todas las tablas de la Base de Datos, las cuales son pertenecientes a todos los módulos de la solución.

Dado que Dolibarr es modular, al activar o desactivar ciertos módulos, las tablas relacionadas a los desactivados no serán consideradas en comparación a las tablas pertenecientes a los módulos que sí se encuentren activos, de esta manera no existen conflictos en la Base de Datos.

Las tablas que son consideradas para el desarrollo del presente proyecto de fin de carrera son las relacionadas a los módulos involucrados (ver FIGURA 3.2), pero además, los referentes a los usuarios, con los cuales se define la seguridad del sistema.

En el ANEXO 3.1 se muestra la lista completa de las tablas pertenecientes a Dolibarr que fueron utilizadas en el presente proyecto, las cuales son las relacionadas a los proveedores, facturas, clientes, proveedores, pagos, pedidos, productos y stocks. Cabe mencionar que también se utilizaron las tablas referentes a usuarios y las involucradas

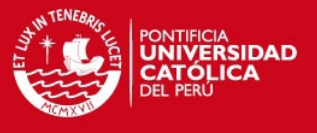

con la configuración del sistema pero que no conforman la importancia de la solución, tal y como lo hacen las anteriormente mencionadas.

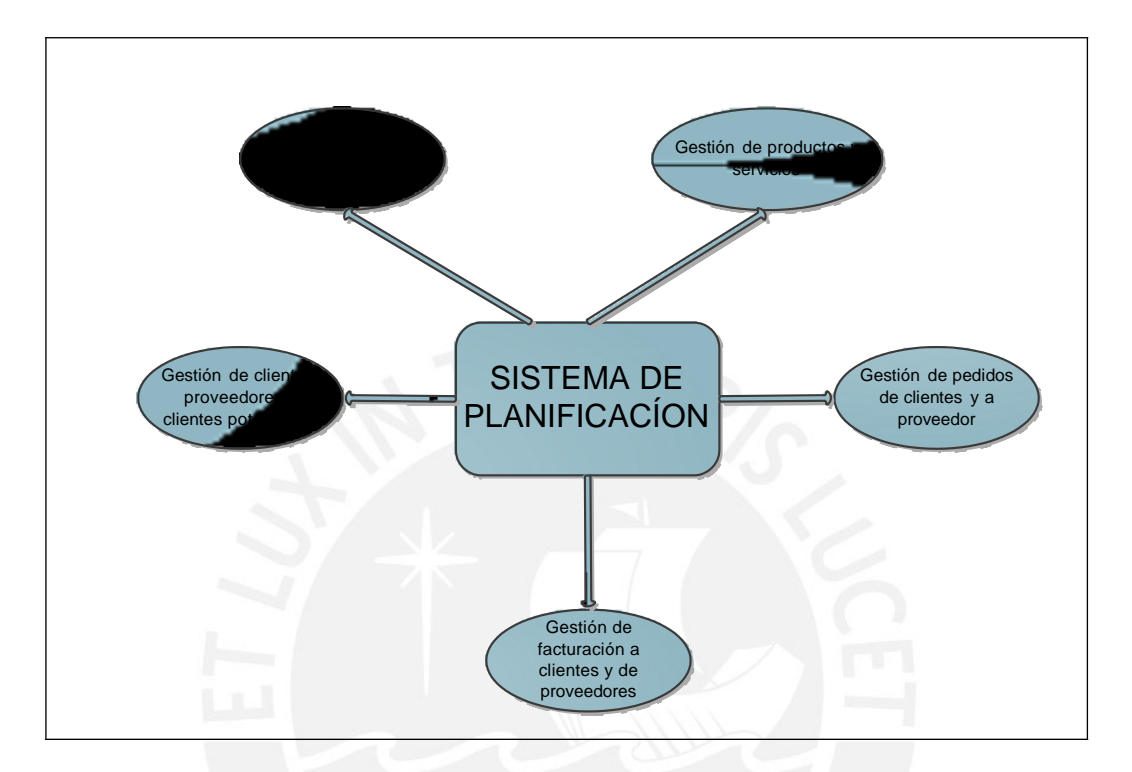

**FIGURA 3.2 Módulos considerados en el desarrollo del sistema del presenta proyecto de fin de carrera**

Fuente: Elaboración Propia

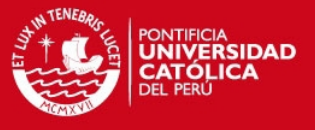

## **Capítulo 4. Análisis del sistema**

En el presente capítulo se da a conocer todo el análisis según la metodología adoptada en el presente proyecto de fin de carrera para su desarrollo. Se presentan las historias de usuario que reflejarán las necesidades que tuvo el cliente, así como también la pila de producto y las pilas de Sprint, las cuales fueron actualizadas por cada etapa del proyecto o en caso lo solicitó el cliente.

#### **4.1 Historias de usuario**

Por medio de reuniones con los usuarios y con el Product Owner, así como también la observación de los procesos que se realiza en la MYPE comercial de productos para bisutería, se pudo obtener una lista de necesidades de la empresa. La TABLA 4.1 muestra las funcionalidades útiles para los usuarios del sistema.

## **4.2 Pila de Producto**

La TABLA 4.2 representa a la Pila de Producto la cual refleja las actividades desde la mayor prioridad a las de menor prioridad, esto para dirigir la construcción del sistema.

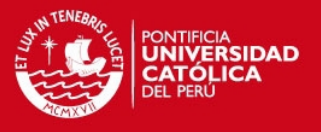

Para poder obtener la tabla mencionada se entregó todas las historias de usuario plasmadas en fichas, las cuales fueron ordenadas por el Dueño del producto, así como también fue colocado el valor de prioridad para cada historia. Luego, la persona encargada del desarrollo estimó la cantidad de días que tomará poder cubrir cada una de las historias y las ordenó según sus prioridades.

## **4.3 Sprints por cada etapa**

En este punto se presentan todo lo referente a los cinco Sprints que fueron ejecutados con el objetivo de poder concluir con el desarrollo del presente proyecto de fin de carrera. Por cada Sprint, el archivo fue actualizado para su seguimiento de los cumplimientos de las funcionalidades pertenecientes a cada uno de ellos.

## **4.3.1 Objetivos de los Sprints**

En este punto se presentan los objetivos de cada uno de los Sprints que se desarrollaron.

**Sprint 1:** El primer Sprint tiene como objetivo cubrir con funcionalidades referente al almacén de la empresa, esto porque según la información adquirida necesitan primero tener un orden y control adecuado en el almacén de la MYPE comercial.

**Sprint 2:** El segundo Sprint tiene como objetivo cubrir con las funcionalidades básicas que realiza el vendedor en la MYPE. La conclusión podrá ser realizada sin problemas ya que se tiene control sobre el almacén debido al término del primer Sprint.

**Sprint 3:** El tercer Sprint tiene como objetivo cubrir con las funcionalidades restantes que requiere la persona encargada de vender en la MYPE. Además, cubrirá la el cálculo de la cantidad de productos sugerida que se debe adquirir para que después el encargado de compras elija al proveedor para cada producto y así se creen las órdenes de compra sugeridas por proveedor.

**Sprint 4:** El cuarto Sprint tiene como objetivo cubrir con las funcionalidades que requiere el encargado de las compras de la MYPE comercial. Además, la gestión de la seguridad para el manejo adecuado de la información según perfil de usuario.

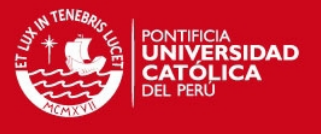

**Sprint 5:** El quinto Sprint tiene como objetivo cubrir con todo lo relacionado a los reportes que son requeridos por la MYPE comercial según las diferentes áreas que posee.

## **4.3.2 Pila de Sprints**

La TABLA 4.3, 4.4, 4.5, 4.6 y 4.7 muestran las funcionalidades que deben ser realizadas en el Sprint 1, 2, 3, 4 y 5 respectivamente. Además se indican la cantidad de días estimados para la conclusión de cada una de ellas.

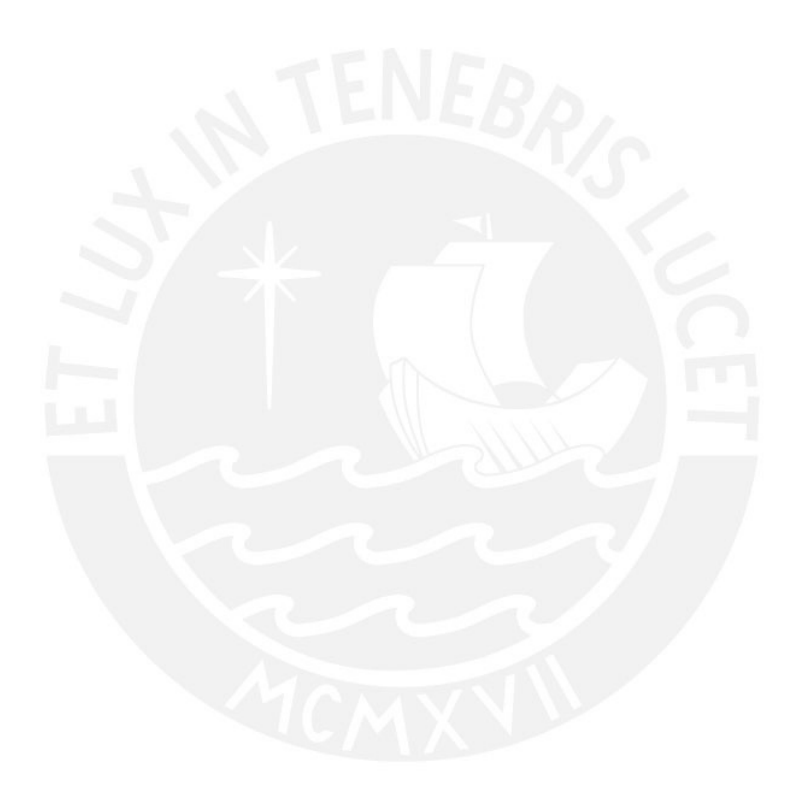

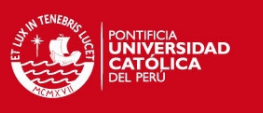

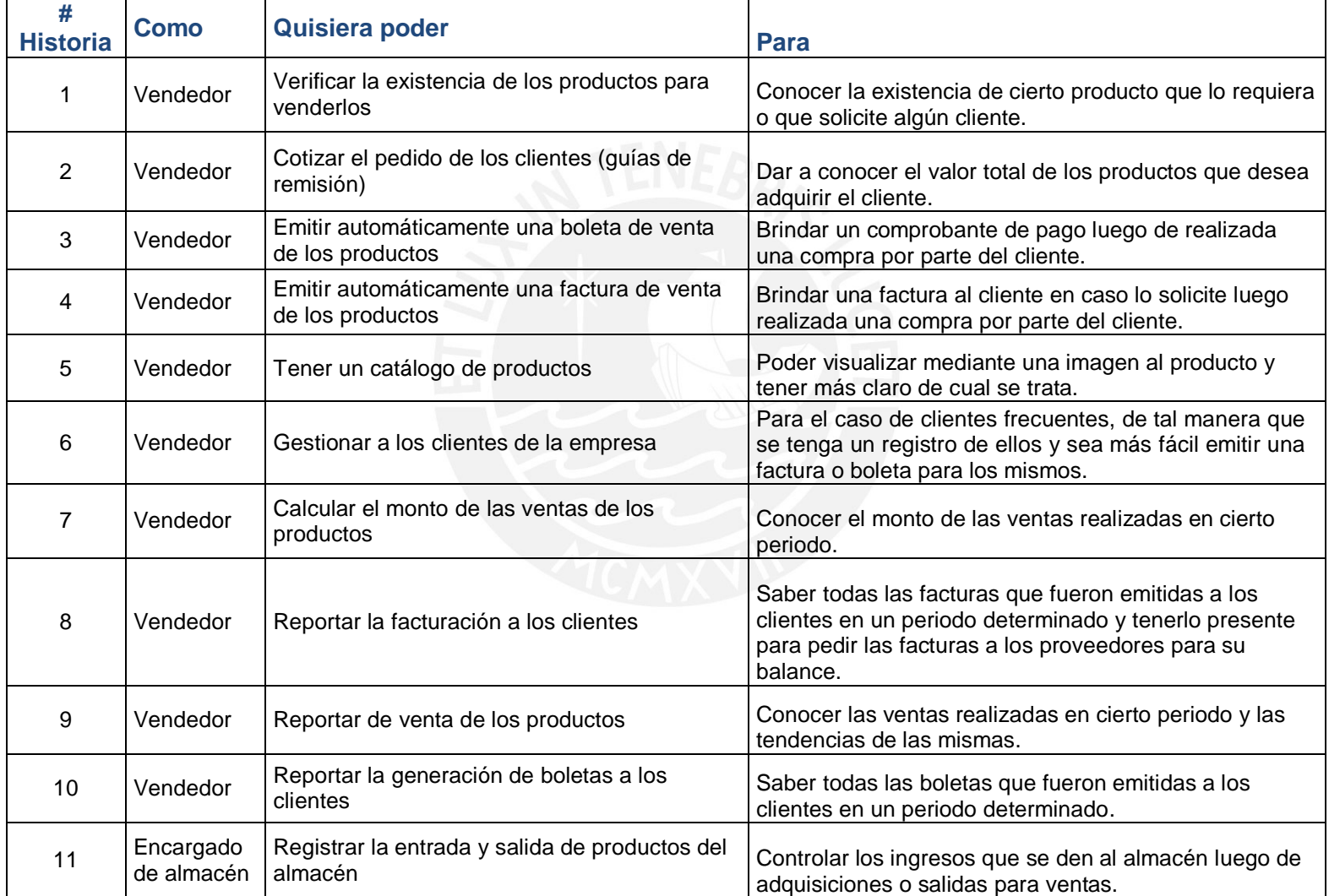

## **TABLA 4.1 Historias de usuario**

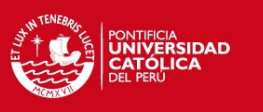

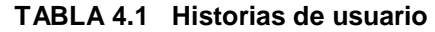

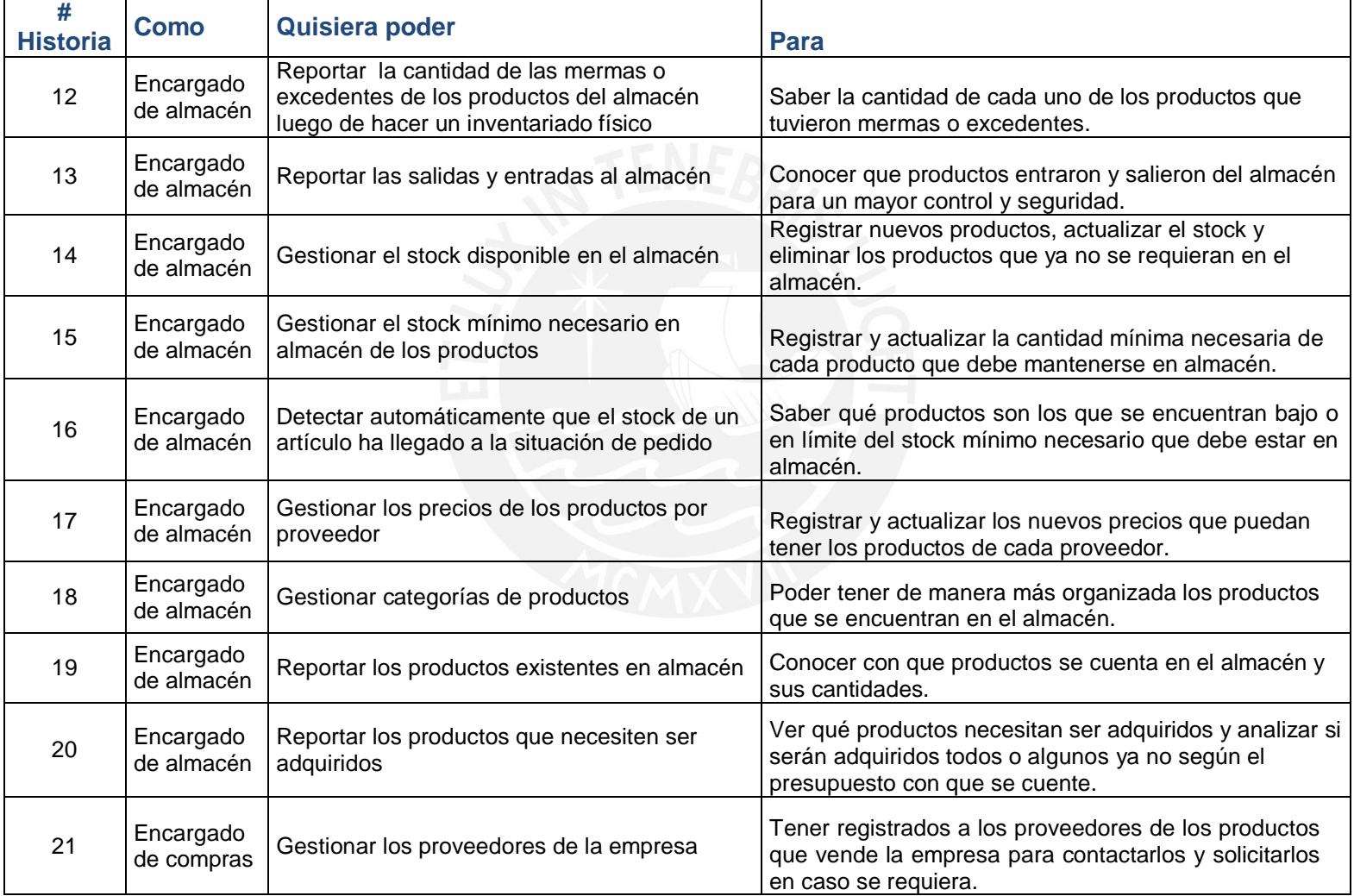
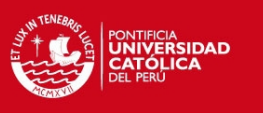

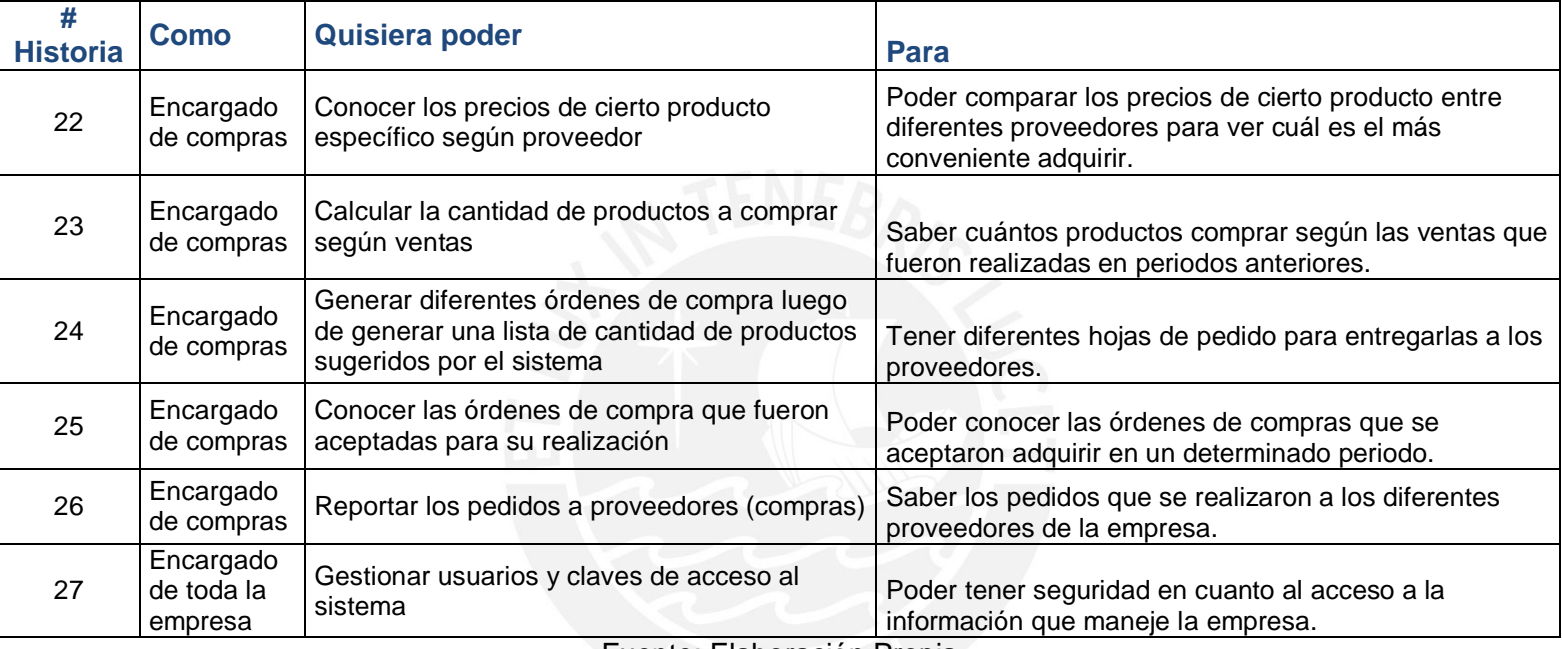

#### **TABLA 4.1 Historias de usuario**

Fuente: Elaboración Propia

Nota: Las prioridades fueron tomadas por números de rango (1-5), donde 5 refleja tener mayor prioridad y 1 menor prioridad, contando también los números intermedios.

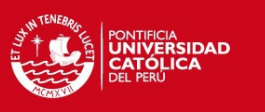

#### **TABLA 4.2 Pila de Producto**

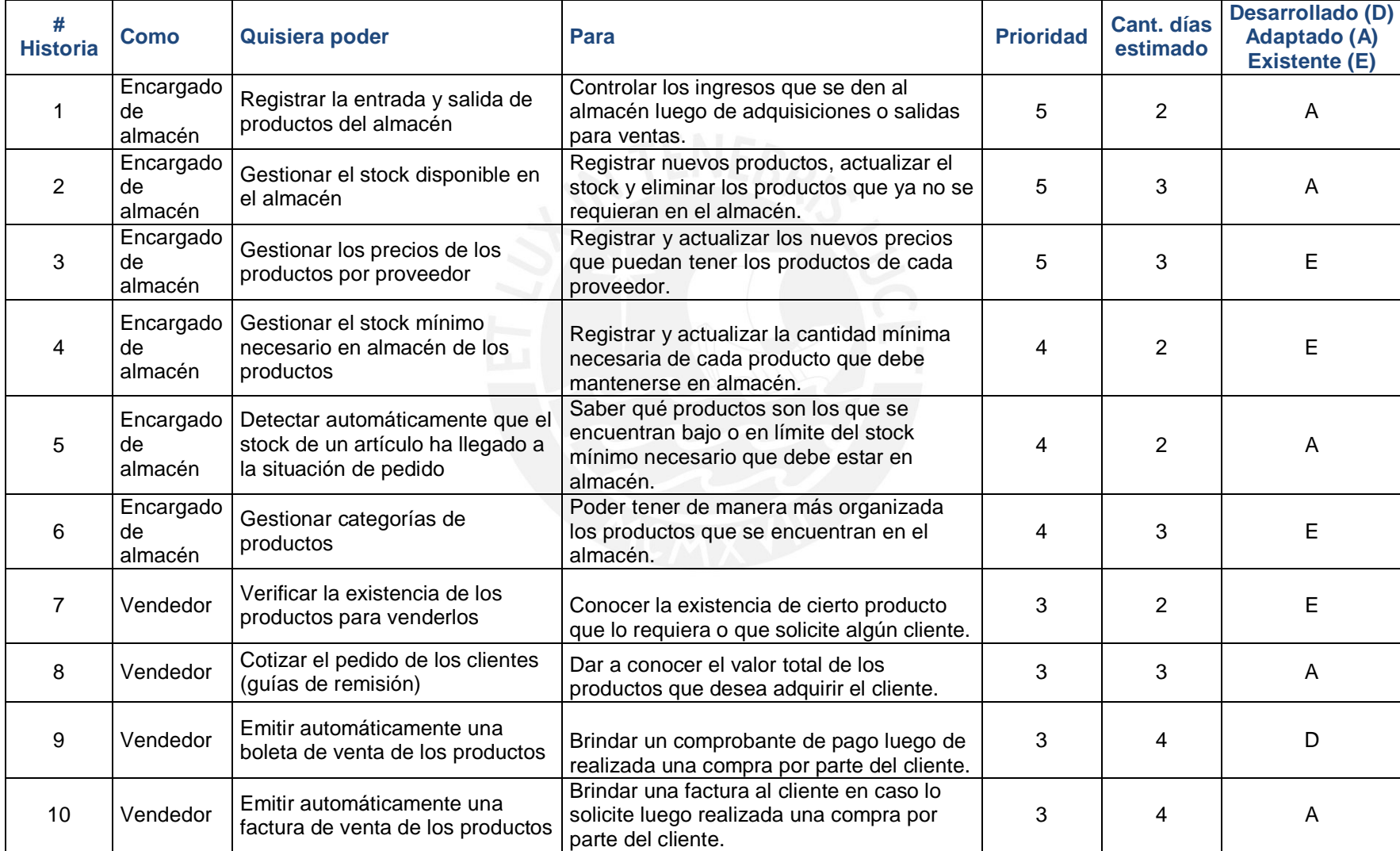

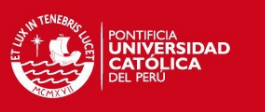

#### **TABLA 4.2 Pila de Product o**

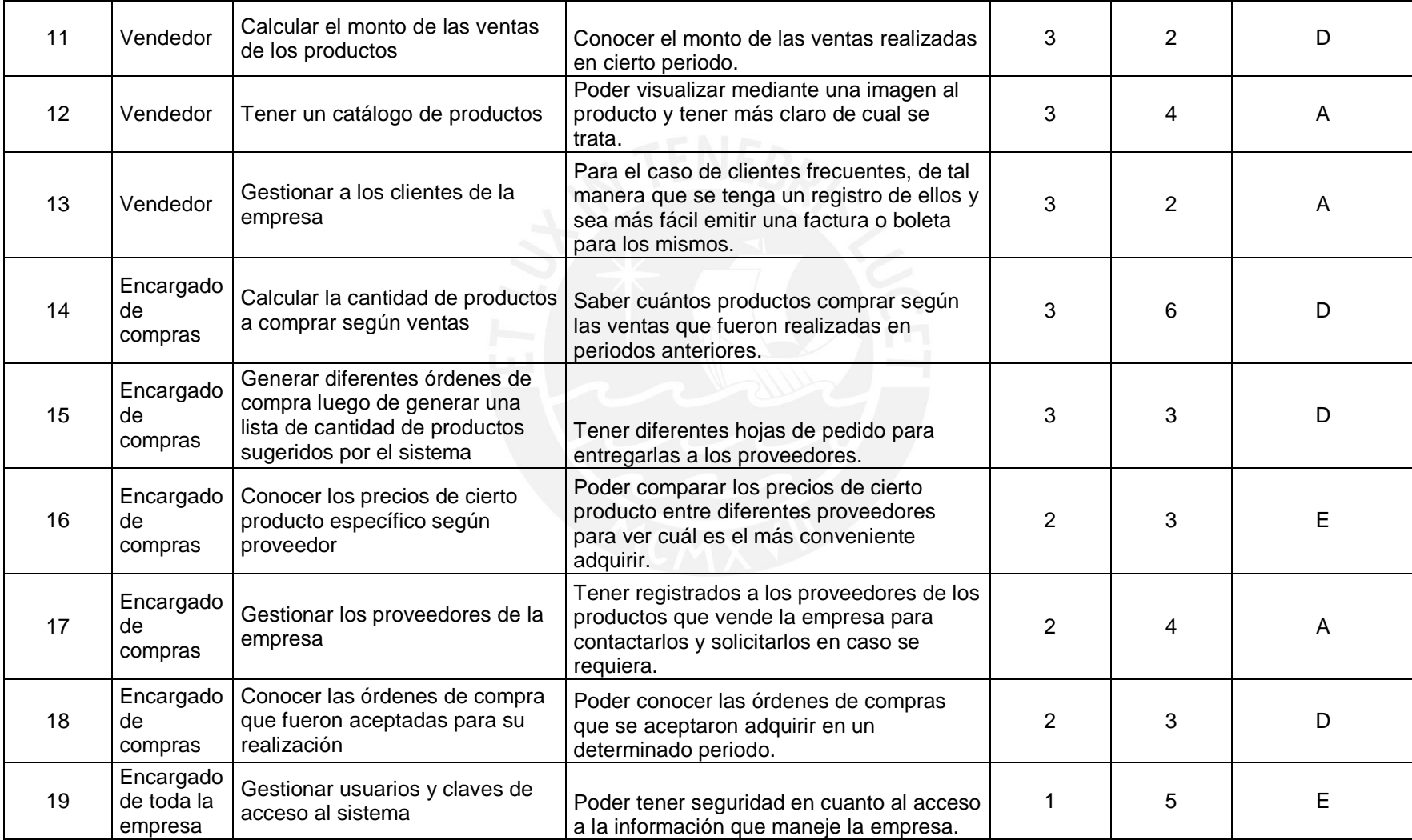

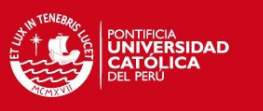

#### **TABLA 4.2 Pila de Product o**

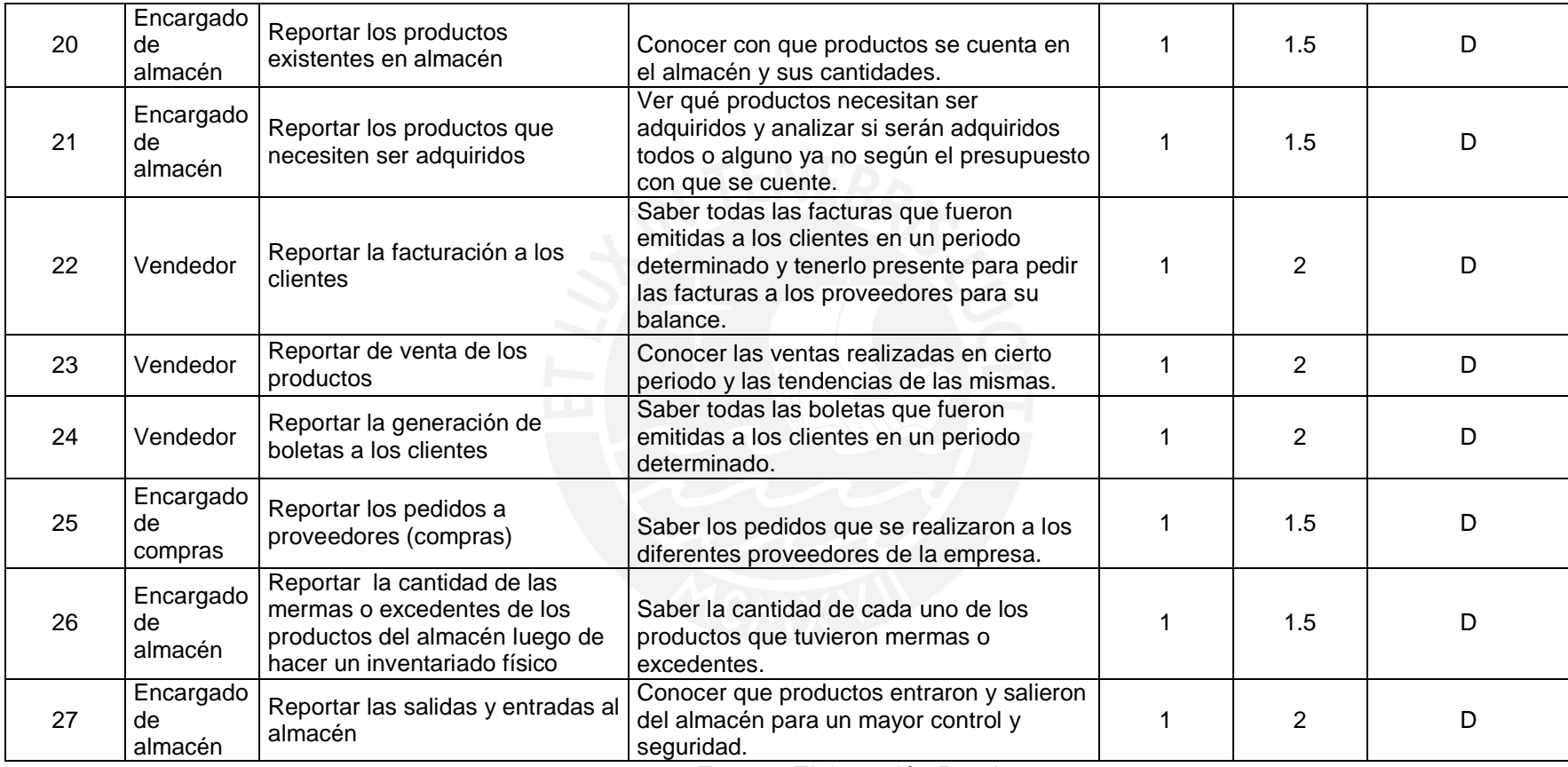

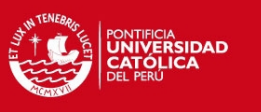

#### **TABLA 4.3 Pila del Primer Sprint**

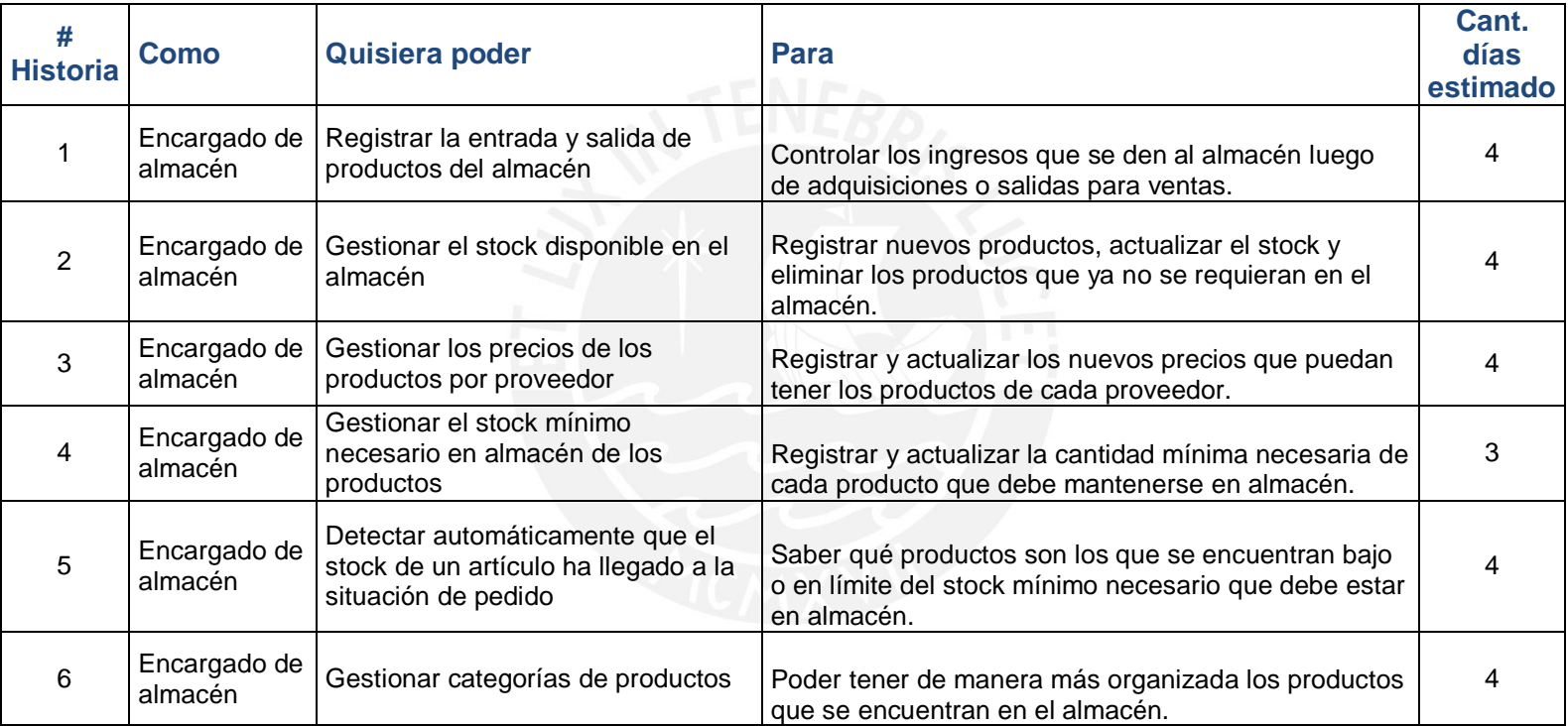

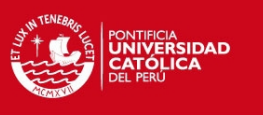

#### **TABLA 4.4 Pila del Segundo Sprint**

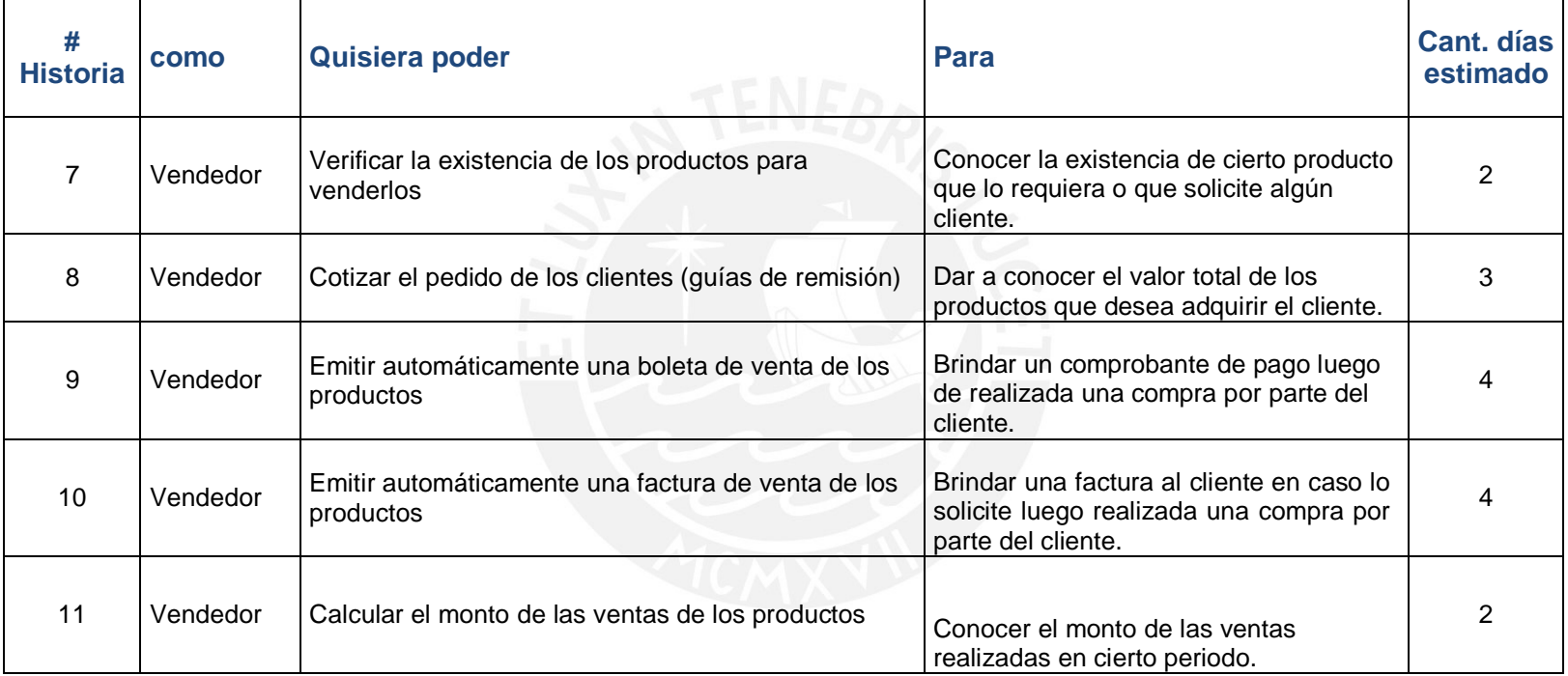

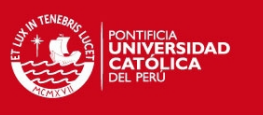

#### **TABLA 4.5 Pila del Tercer Sprint**

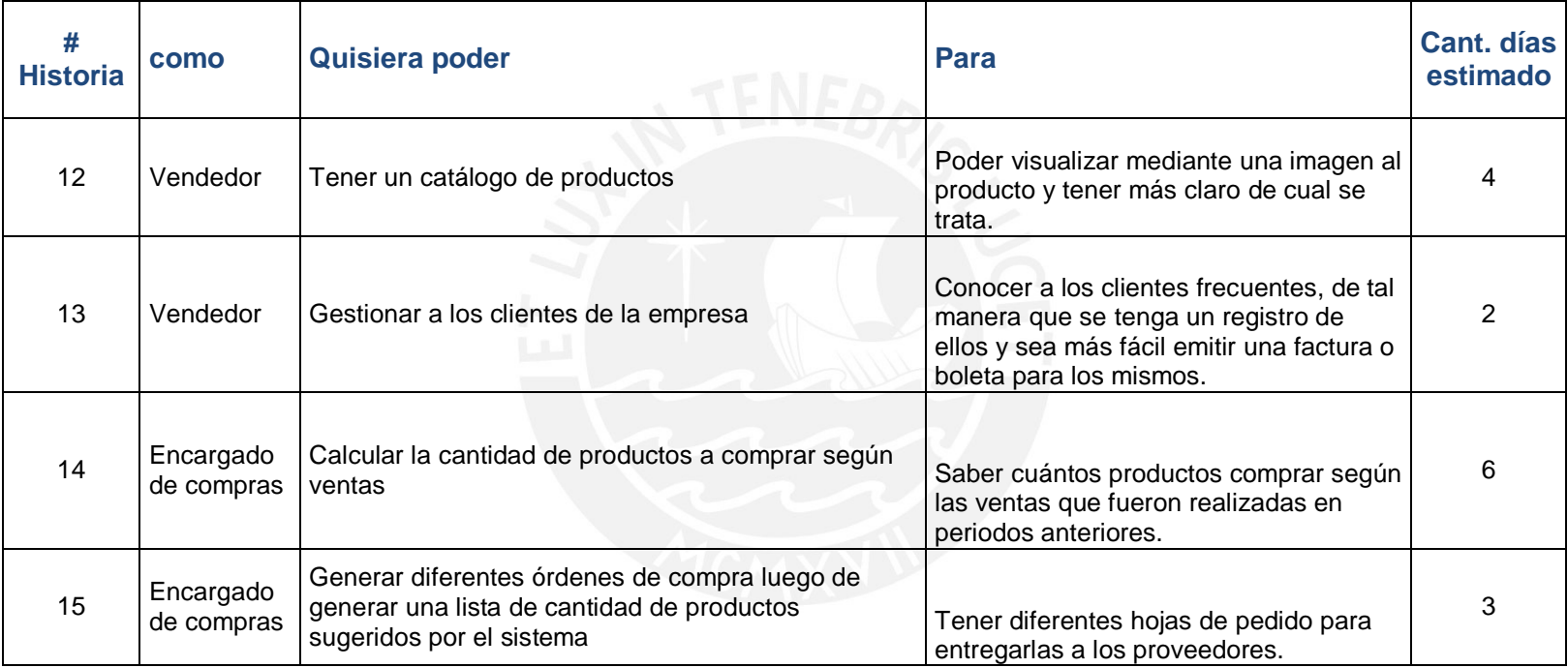

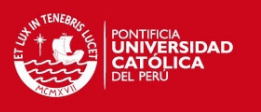

#### **TABLA 4.6 Pila del Cuarto Sprint**

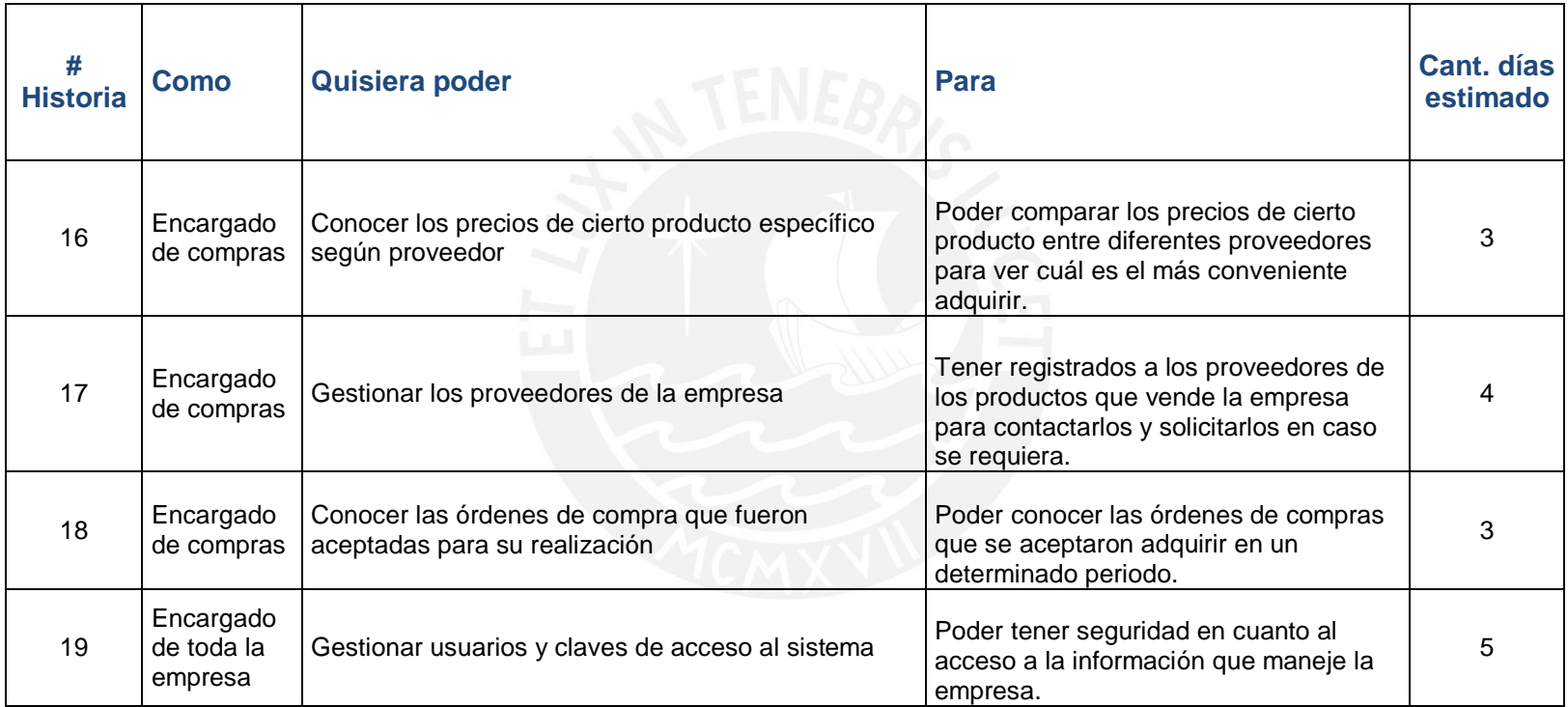

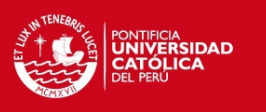

#### **TABLA 4.7 Pila del Quinto Sprint**

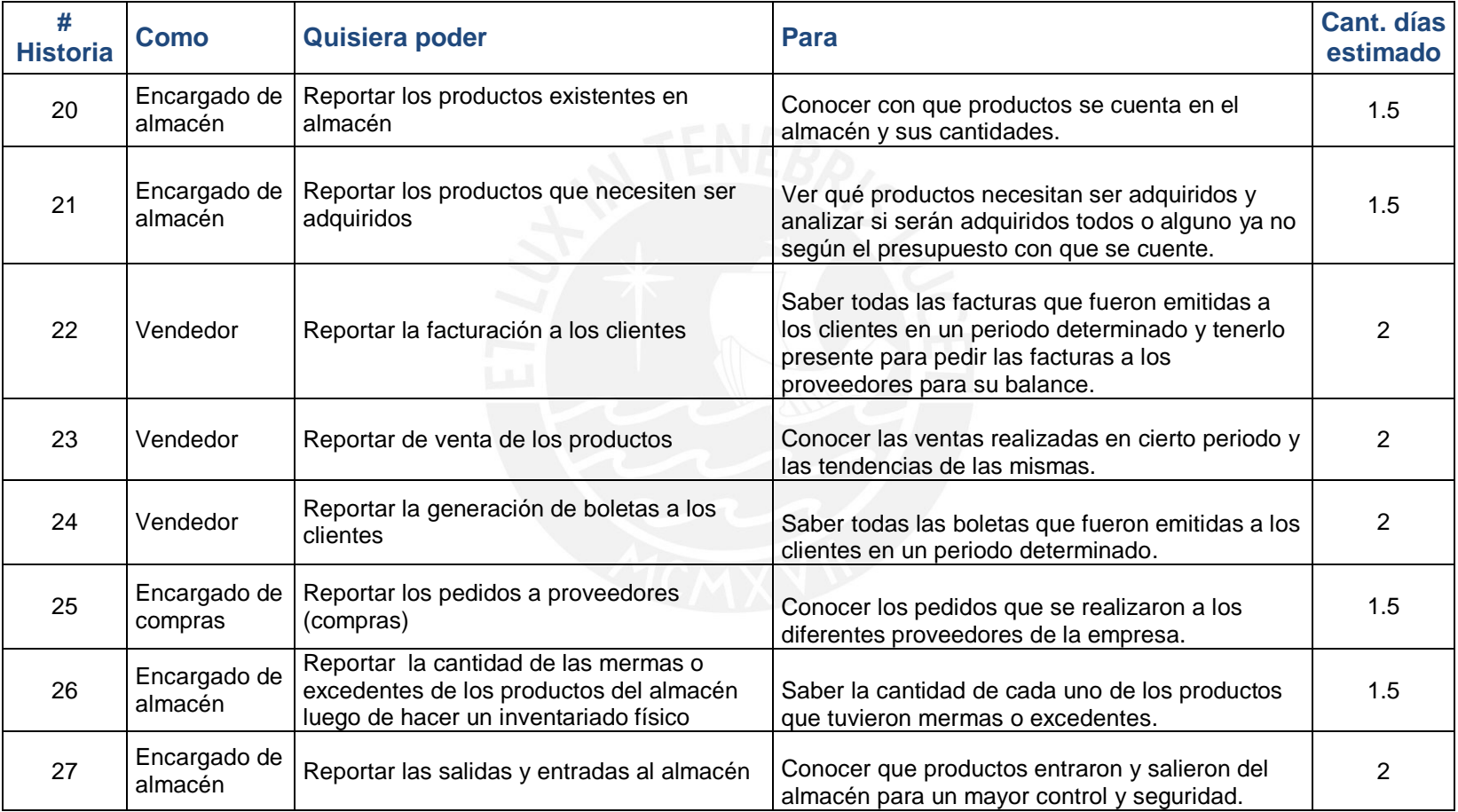

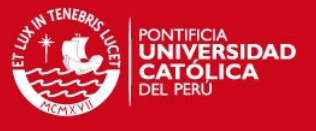

## **Capítulo 5. Arquitectura del sistema**

El presente capítulo tiene como objetivo dar a conocer la arquitectura que tiene el sistema realizado del presente proyecto de fin de carrera. Esto se da a conocer describiendo la estructura en alto nivel del sistema así como también sus propiedades globales.

#### **5.1 Definiciones básicas de Arquitectura y Diseño**

Las siguientes definiciones corresponden a las capas que conforman el diseño arquitectónico Modelo-Vista-Controlador (MVC):

- **Modelo**: Es la lógica del negocio, es decir, donde se encuentra la información con la cual el sistema opera. Además, se encarga de interactuar con la Base de Datos.
- **Vista**: Es la interfaz de la página web que se le muestra al usuario para que pueda interactuar con el controlador mediante él.

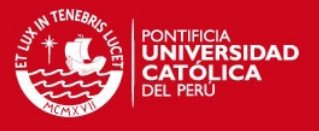

 **Controlador**: Procesa las peticiones que el usuario realiza mediante la página web. Envía los datos de petición al Modelo para poder realizar algún cambio en él, o sino generar la vista apropiada según la información que el Modelo le envía.

#### **5.2 Arquitectura del Sistema**

Dado que el presente proyecto se basó en Dolibarr, una aplicación que posee características de ERP, se realizó un estudio de la arquitectura de la misma para poder dar a conocer la forma en la cual trabaja, esto se logró por medio de revisión y seguimiento a la forma de funcionamiento del código fuente de los módulos que lo componen. El patrón de diseño de arquitectura usada por la mencionada aplicación es Modelo- Vista – Controlador (MVC) y no es basada en ningún *framework* en particular la cual en su estructura de directorios tiene separadas las tres capas, sino tiene la Vista y el Controlador en un mismo archivo, con el objetivo de hacerlos fáciles de entender al momento de desarrollar y adaptar para las necesidades que se desee, como es en el caso del manejo de unidades.

Primero se encuentra la lógica del Controlador (después del comentario /\*Actions) y después está la lógica de la Vista (después del comentario /\*View). Dada la manera en la cual trabaja Dolibarr, da libertad a que se pueda agregar nuevos módulos con sus propias páginas de manera independiente de tal manera que se le pueda agregar valor según las características que se requiera, como es en el caso del presente proyecto, donde se agregó un módulo para la planificación de compras.

El patrón antes descrito está adaptado en un sistema cliente- servidor, donde las tareas están repartidas entre los recursos y servicios (servidor de Base de Datos, en este proyecto MySQL y Servidor de Aplicaciones) y los que demandan los servicios (los clientes web, en este caso).

Es importante recalcar que debido a la arquitectura que posee Dolibarr fue posible establecer permisos configurables y determinados de sus funcionalidades para múltiples usuarios, lo cual ayudó a poder tener un control de acceso a la información necesaria en el caso del vendedor, encargado de compras (perfil establecido para el nuevo módulo desarrollado de planificación de compras) y de almacén de la MYPE comercial de productos de bisutería; así como también controlar todos los procesos (superadmin). Además, este sistema ofrece la posibilidad de usar diferentes gestores

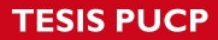

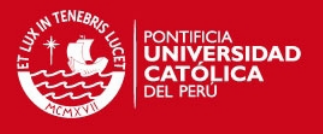

de menú para establecer tareas específicas por cada área; lo que hizo que sea modular y sólo se activen las funciones que la MYPE cliente requiere sin necesidad de cargar módulos innecesarios. [DOL2012]

La FIGURA 5.1 muestra de manera gráfica la forma de trabajo del diseño arquitectónico MVC del sistema.

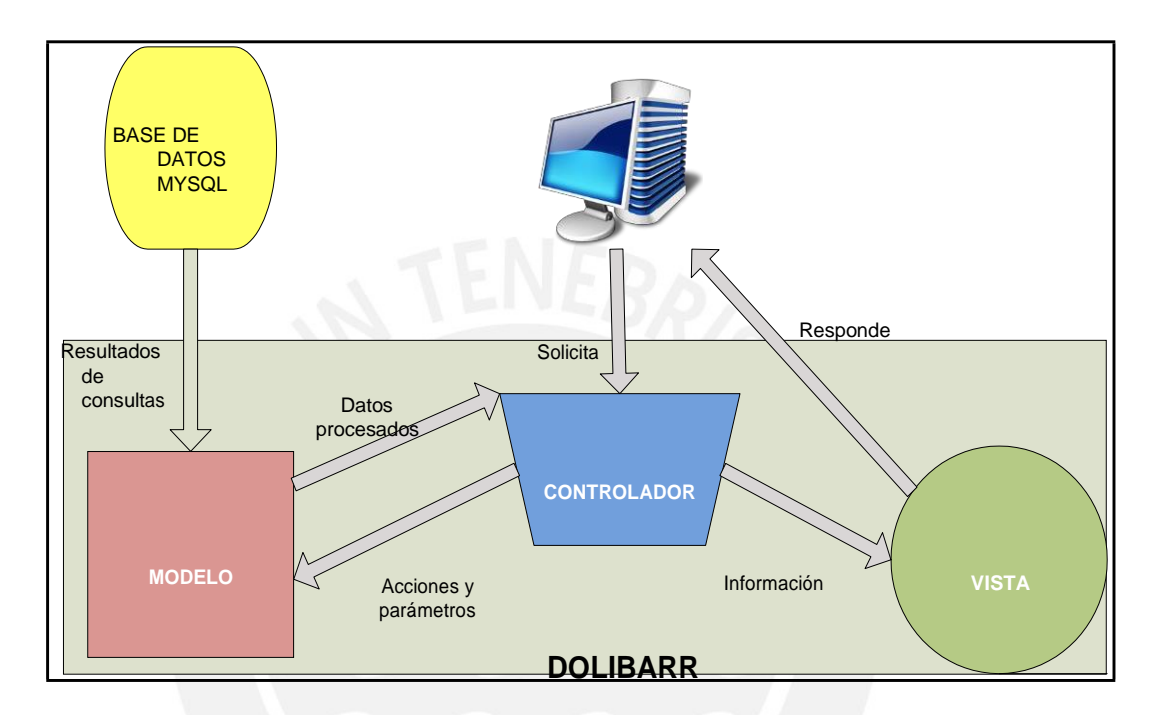

**FIGURA 5.1 Diseño arquitectónico MVC del sistema**

Fuente: Elaboración propia

#### **5.3 Módulos y usuarios**

Los módulos que posee el presente proyecto pueden ser gestionados según los permisos que se les asignen a los usuarios.

La FIGURA 5.2 muestra un diagrama con los módulos principales del sistema así como también los usuarios que interactúan con ellos.

#### **5.3.1 Descripción de los módulos considerados en el sistema**

En la página oficial de Dolibarr donde se muestran sus módulos [DOLM2012] se describen los que fueron considerados en el proyecto (FIGURA 5.2). Los módulos pertenecientes a Dolibarr que fueron adaptados según las necesidades del negocio fueron los siguientes:

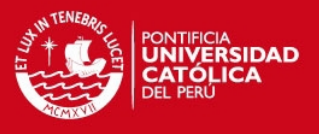

- **[Módulo de Gestión de Pedidos de clientes:](http://wiki.dolibarr.org/index.php/M%C3%B3dulo_Pedidos_de_clientes)** Permite gestionar (crear, editar, borrar, listar) sus pedidos de clientes. También podrá convertir los pedidos de clientes en facturas si usa el [Módulo Facturas a clientes.](http://wiki.dolibarr.org/index.php/M%C3%B3dulo_Facturas_a_clientes) Permite la generación de los pedidos en un formato de documento odt así como en PDF.
- **[Módulo de Facturación a clientes:](http://wiki.dolibarr.org/index.php/M%C3%B3dulo_Facturas_a_clientes)** Permite capturar, editar o crear una factura, compuesta de líneas de facturas. Este es también el módulo que le permite introducir los pagos realizados de una factura. Incluye las funciones para generar una factura como un documento en formato PDF.
- **[Módulo de Ge](http://wiki.dolibarr.org/index.php/M%C3%B3dulo_Terceros)stión de Clientes, proveedores y clientes potenciales:** Permite gestionar clientes, clientes potenciales y/o proveedores. Este módulo es un requisito esencial para muchos otros [módulos qu](http://wiki.dolibarr.org/index.php/Primeras_configuraciones#M.C3.B3dulos)e se basan en facturas, pedidos, contratos, presupuestos, etc.
- **[Módulo de Gestión de Productos y](http://wiki.dolibarr.org/index.php/M%C3%B3dulo_Productos) Servicios:** Permite gestionar un catálogo de productos y servicios.
- **[Módulo de Gestión de Stock:](http://wiki.dolibarr.org/index.php/M%C3%B3dulo_Stocks)** Permite codificar los estados del stock y las correcciones del mismo para cada producto, posiblemente repartidos en varios almacenes.
- **[Módulo de Ge](http://wiki.dolibarr.org/index.php/M%C3%B3dulo_Terceros)stión de Clientes, proveedores y clientes potenciales***:* Permite gestionar clientes, clientes potenciales y/o proveedores. Este módulo es un requisito esencial para muchos otros [módulos qu](http://wiki.dolibarr.org/index.php/Primeras_configuraciones#M.C3.B3dulos)e se basan en facturas, pedidos, contratos, presupuestos, etc.
- **[Módulo de Facturación de proveedores:](http://wiki.dolibarr.org/index.php/M%C3%B3dulo_Facturas_de_proveedores)** Permite crear o modificar una factura compuesta por líneas de factura de un tercero que sea del tipo Proveedor. Este mismo módulo permite la introducción de los pagos realizados para estas facturas.
- **[Módulo de Gestión de Pedidos a proveedores:](http://wiki.dolibarr.org/index.php/M%C3%B3dulo_Pedidos_a_proveedores)** Permite introducir y modificar los pedidos a proveedores, compuestos por líneas de pedidos a un tercero que sea del tipo Proveedor. Permite la generación de los pedidos en un formato de documento odt así como en PDF.
- **[Módulo de Administración de Perfiles:](http://wiki.dolibarr.org/index.php/M%C3%B3dulo_Pedidos_a_proveedores)** Este módulo permite poder controlar la información que podrá ser manipulada por los diferentes actores, perfiles, pertenecientes al sistema.

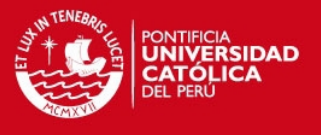

El módulo completo que no pertenecía a Dolibarr, pero que fue considerado en el sistema es:

 **Módulo de [Planificación de](http://wiki.dolibarr.org/index.php/M%C3%B3dulo_Pedidos_a_proveedores) Compras:** Permitirá planificar las compras por medio de órdenes de compra sugeridas que proporcionará el sistema.

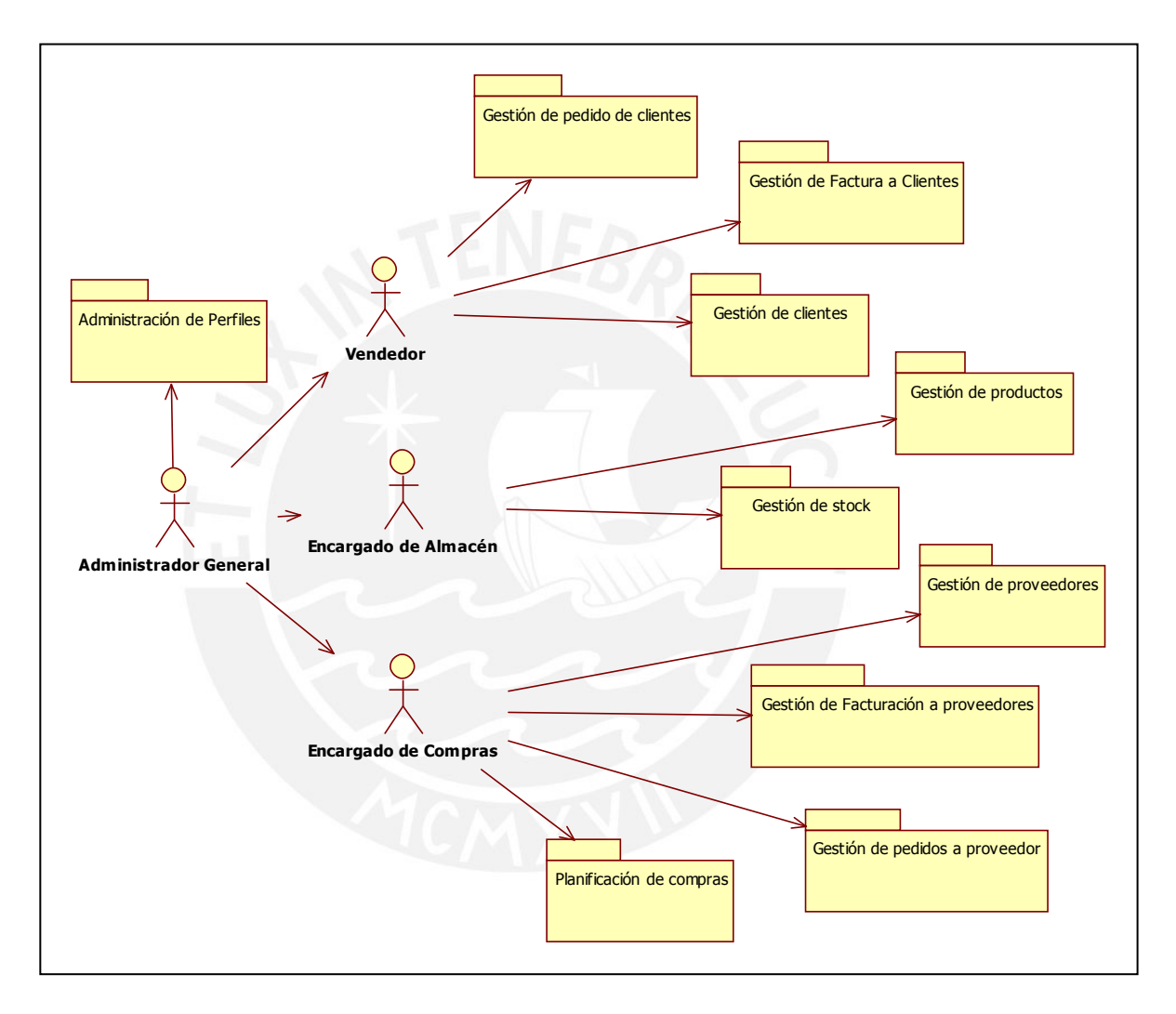

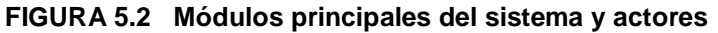

Fuente: Elaboración propia

#### **5.3.2 Descripción de los actores considerados en el sistema**

A continuación se describen los actores (perfiles) que fueron considerados para la gestión de seguridad del sistema:

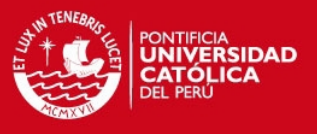

- *Vendedor:* Se encuentra en tienda y es el que tiene contacto directo con el cliente. Se encarga de realizar la venta de los productos para bisutería.
- *[Encargado de](http://wiki.dolibarr.org/index.php/M%C3%B3dulo_Pedidos_a_proveedores) Almacén:* Se encuentra normalmente en almacén. Es el encargado de controlar las entradas y salidas del almacén, así como también los productos que se encuentran en él para dar informes de ellos. Puede también llevar productos al vendedor en caso se lo solicite, ya sea para venta, o para abastecimiento de la tienda.
- *Encargado de Compras:* Es el encargado de contactar a los proveedores y abastecer a la empresa de productos para bisutería. Se encarga de la gestión de pedidos a los proveedores en general.
- *[Administrador Ge](http://wiki.dolibarr.org/index.php/M%C3%B3dulo_Pedidos_a_proveedores)neral:* Es la persona que tiene todo el control sobre la información que se maneja en la empresa, es decir, puede actuar como cualquiera de los tres antes mencionados. Además, se encarga de brindarles los permisos necesarios a cada uno de los usuarios que interactúen con el sistema.

#### **5.4 Interfaces del sistema**

Dado que se adaptó el sistema según las funcionalidades que requería específicamente la MYPE comercial de productos para bisutería, en este punto se dan a conocer los diseños de las interfaces que presenta la aplicación ERP Dolibarr.

Todas las interfaces de Dolibarr presentan un menú en la parte superior donde se muestran diferentes características que presenta el software y además un menú en la parte izquierda, o también llamado *sidebar*, el cual es como un sub-menú según el elemento seleccionado del menú superior. En este menú izquierdo se encuentran normalmente acciones relacionadas a lo seleccionado en el menú, para poder gestionar los módulos relacionados al mismo. La parte central muestra el contenido, el cual es variable según las opciones que se elijan: muestra formularios, listas de elementos, etc.

Las FIGURAS 5.3, 5.4, 5.5, 5.6, 5.7 y 5.8 son algunas capturas de pantallas obtenidas del sistema ERP original según la función que realizan. A continuación una breve descripción de las mismas:

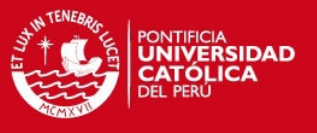

- **Página de inicio de Dolibarr:** Pantalla que se muestra al iniciar el sistema o al hacer clic en Inicio del menú superior.
- **Listado de productos:** Muestra todos los productos que tiene la empresa con su estado de venta.
- **Ficha de pedido de cliente:** Ficha inicial donde se agregarán los productos que solicite el cliente.
- **Listado de clientes:** Muestran los clientes de la empresa con sus datos más importantes.
- **Factura a cliente:** Formulario de factura con los datos del cliente y los productos que solicita.

| Y.                                                        | a               |                     |                                  | T                                             | 40             | 瞐                | $\mathbb{\mathscr{R}}$                                                        |                                       | இ                                  | Ð                                                                                                    | $\overline{\phantom{a}}$ | $\epsilon$         |                               | demo DoliCloud |  |
|-----------------------------------------------------------|-----------------|---------------------|----------------------------------|-----------------------------------------------|----------------|------------------|-------------------------------------------------------------------------------|---------------------------------------|------------------------------------|----------------------------------------------------------------------------------------------------|--------------------------|--------------------|-------------------------------|----------------|--|
| Inicio                                                    | <b>Terceros</b> |                     |                                  |                                               |                |                  |                                                                               |                                       |                                    | Productos/Servicios Comercial Financiera Provectos Utilidades OSCommerce Miembros Administrador archivos | Scanner                  | <b>FTP</b>         | BitTorrent Supervisión        |                |  |
| <b>Usuarios y grupos</b><br>Área inicio                   |                 |                     |                                  |                                               |                |                  |                                                                               |                                       |                                    |                                                                                                    |                          |                    |                               |                |  |
| Terceros                                                  |                 |                     |                                  | You are on a database initialized for demo.   |                |                  |                                                                               |                                       |                                    |                                                                                                    |                          |                    |                               |                |  |
|                                                           | In.             |                     | Información                      |                                               |                |                  |                                                                               |                                       | Indicadores de trabajo             |                                                                                                    |                          | Número<br>Retraso  |                               |                |  |
| Contactos<br>In.                                          |                 |                     | Doe John<br>Usuario              |                                               |                |                  | Pedidos de clientes a procesar                                                |                                       |                                    | 156<br>$(>=2$ días)<br>155 A                                                                             |                          |                    |                               |                |  |
| Productos/Servicios<br>Ir.<br><b>Miembros</b><br>In.      |                 |                     | Conexión anterior                |                                               |                | 20/09/2012 21:14 |                                                                               | Pedidos a proveedores a procesar      |                                    | 17                                                                                                    | 17 <sub>h</sub>          | $($ >7 días)       |                               |                |  |
|                                                           |                 |                     |                                  |                                               |                |                  |                                                                               | Presupuestos a cerrar<br>司            |                                    |                                                                                                    | 99                       | $91 \AA$           | $($ >31 días)                 |                |  |
|                                                           |                 |                     | <b>Estadísticas</b>              |                                               |                |                  |                                                                               | Presupuestos firmados a facturar      |                                    |                                                                                                    | 58                       | 0                  | $($ >7 días)                  |                |  |
|                                                           |                 |                     | <b>■ Clientes</b>                |                                               |                | 321              | Facturas a clientes pendientes de cobro                                       |                                       |                                    | 160                                                                                                    | $129$ $\land$            | $( > 31$ días)     |                               |                |  |
|                                                           |                 |                     |                                  | <b>ED</b> Clientes potenciales                |                |                  | 111                                                                           |                                       |                                    |                                                                                                    | 35                       | 33 <sub>h</sub>    | $(>=2$ días)                  |                |  |
| <b>Marcadores</b><br><b>El Google</b><br>$\equiv$ qustita |                 | $\overline{\omega}$ | <b>E</b> Proveedores             |                                               |                | 156              | Facturas de proveedores a pagar<br>Miembros a la espera de recibir afiliación |                                       |                                    | $\mathbf{1}$                                                                                             |                          | 1 $(A)$ (>31 días) |                               |                |  |
|                                                           |                 | R<br>Miembros       |                                  |                                               | $\overline{4}$ |                  |                                                                               |                                       |                                    |                                                                                                    |                          |                    |                               |                |  |
| DoliStore market pla<br>DoliCloud - SaaS sol              |                 |                     | ۸<br>Productos                   |                                               |                | 401              |                                                                               |                                       |                                    |                                                                                                    |                          |                    |                               |                |  |
|                                                           |                 |                     | Đ<br>Servicios                   |                                               |                | 111              |                                                                               |                                       |                                    |                                                                                                    |                          |                    |                               |                |  |
|                                                           |                 |                     | 昌                                | Presupuestos                                  |                |                  | 408                                                                           |                                       |                                    |                                                                                                    |                          |                    |                               |                |  |
|                                                           |                 |                     | ă.                               | Pedidos de clientes                           |                |                  | 424                                                                           |                                       |                                    |                                                                                                    |                          |                    |                               |                |  |
|                                                           |                 |                     | à                                | Facturas a clientes                           |                |                  | 881                                                                           |                                       |                                    |                                                                                                    |                          |                    |                               |                |  |
|                                                           |                 |                     |                                  |                                               |                |                  |                                                                               |                                       |                                    |                                                                                                    |                          |                    |                               |                |  |
|                                                           |                 |                     | Otros paneles de información     |                                               |                |                  |                                                                               |                                       |                                    |                                                                                                    |                          |                    |                               |                |  |
|                                                           |                 |                     | Los 5 últimos eventos a realizar |                                               |                |                  |                                                                               | <b>III</b> X                          | Los 5 últimos miembros modificados |                                                                                                    |                          | 田 ×                |                               |                |  |
|                                                           |                 |                     | Lectura no autorizada            |                                               |                |                  |                                                                               |                                       | R<br>smith smith                   |                                                                                                    |                          |                    | 16/09/2012 $\boxtimes$        |                |  |
|                                                           |                 |                     |                                  |                                               |                |                  |                                                                               |                                       | dà hei                             |                                                                                                    |                          |                    | 10/08/2012 2                  |                |  |
| Saldos de las cuentas corrientes                          |                 |                     |                                  |                                               |                |                  | <b>III</b> X                                                                  | <b>JC CH</b>                          |                                    |                                                                                                    |                          | 17/06/2012         |                               |                |  |
| Lectura no autorizada                                     |                 |                     |                                  |                                               |                |                  |                                                                               | Ř<br>perez pepe                       | 05/06/2012                         |                                                                                                    |                          |                    |                               |                |  |
| Los 5 últimos clientes modificados                        |                 |                     |                                  |                                               |                |                  |                                                                               |                                       | HI X                               | aasdf asd                                                                                                |                          |                    |                               | 18/05/2012     |  |
| <b>Abeceda</b>                                            |                 |                     |                                  |                                               |                |                  | 20/09/2012                                                                    |                                       |                                    |                                                                                                    |                          |                    |                               |                |  |
|                                                           |                 |                     | <b>Ell 1 Customer</b>            |                                               |                |                  | Los 5 últimos productos/servicios registrados<br>19/09/2012                   |                                       |                                    |                                                                                                    |                          |                    | 田 ×                           |                |  |
|                                                           |                 |                     | ER CCL                           |                                               |                |                  | <b>O</b> V245<br>19/09/2012                                                   |                                       |                                    |                                                                                                    | 22.40 IVA incluido       |                    | ┓<br>21/09/2012               |                |  |
|                                                           |                 |                     | <b>E</b> smith smith             |                                               |                |                  | <b>DETEP testproduct</b><br>19/09/2012                                        |                                       | 75.00 Sin IVA                      |                                                                                                    | ш<br>П<br>20/09/2012     |                    |                               |                |  |
|                                                           |                 |                     | <b>fill</b> venca                |                                               |                |                  |                                                                               | <b>ER IKLAN KONTRAK</b><br>17/09/2012 |                                    |                                                                                                    |                          | 0,00 IVA incluido  | п<br>20/09/2012<br>19/09/2012 |                |  |
|                                                           |                 |                     |                                  |                                               |                |                  |                                                                               |                                       |                                    | <b>Dev logiciels</b>                                                                                     |                          | 300.00 Sin IVA     |                               | ×              |  |
|                                                           |                 |                     |                                  | Las 5 últimas facturas a clientes modificadas |                |                  |                                                                               |                                       | III X                              | A test subassly                                                                                          |                          | 0.00 IVA incluido  |                               | 19/09/2012 ⊠ ⊠ |  |

**FIGURA 5.3 Página de inicio de Dolibarr**

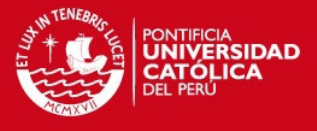

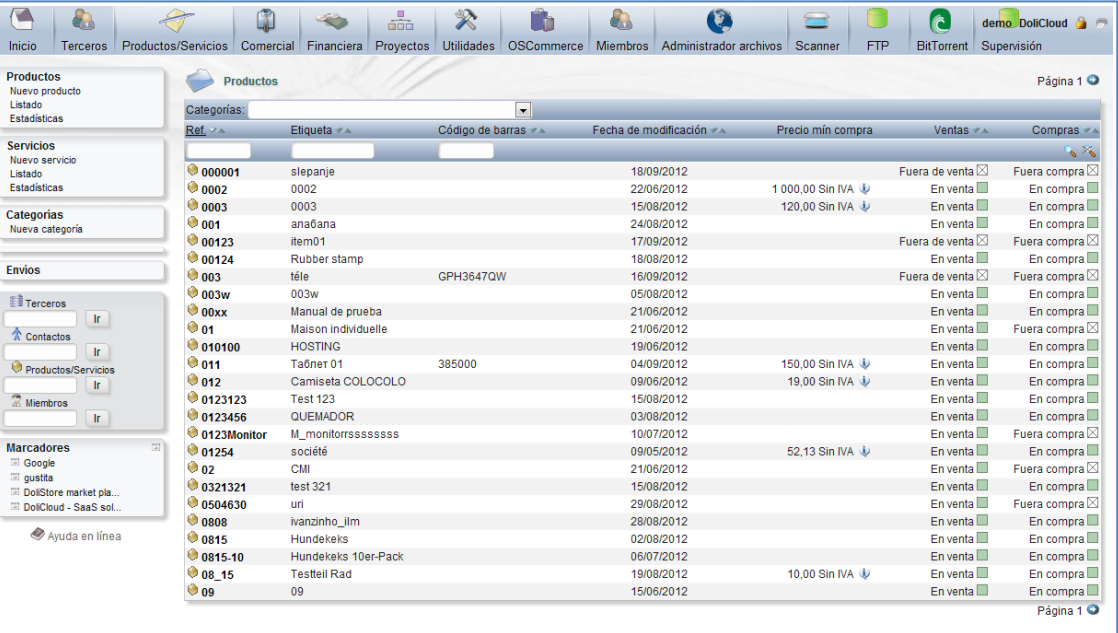

#### **FIGURA 5.4 Listado de productos**

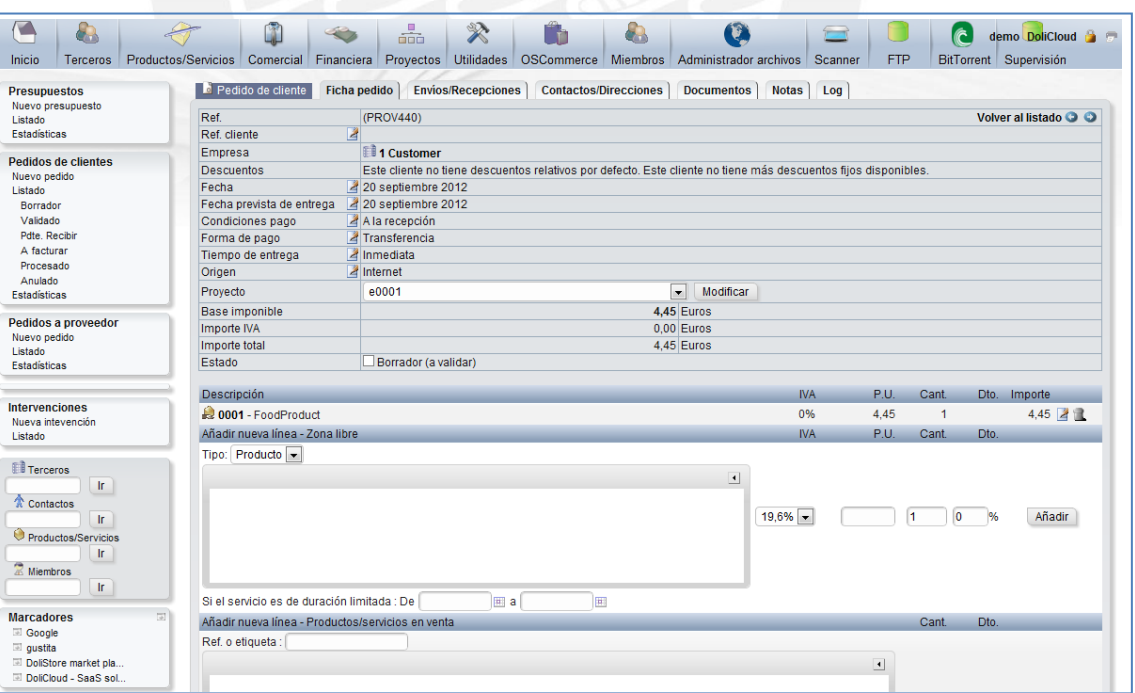

**FIGURA 5.5 Ficha de Pedido de cliente**

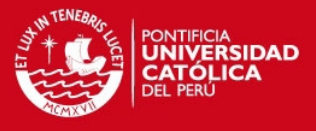

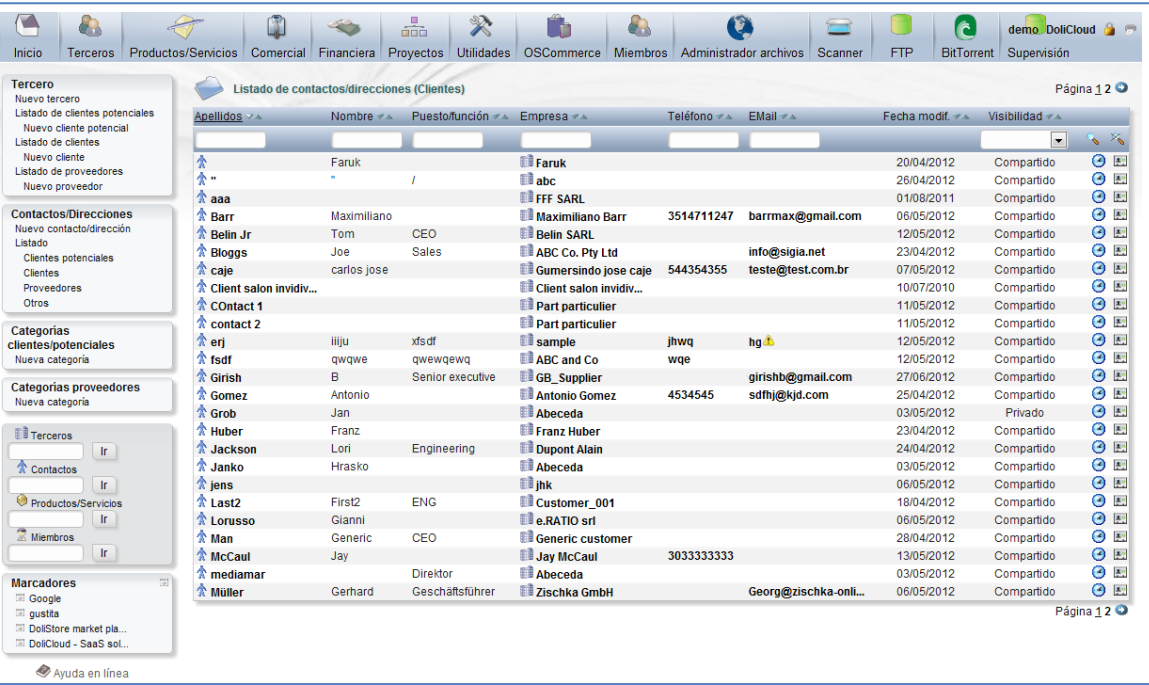

#### **FIGURA 5.6 Listado de clientes**

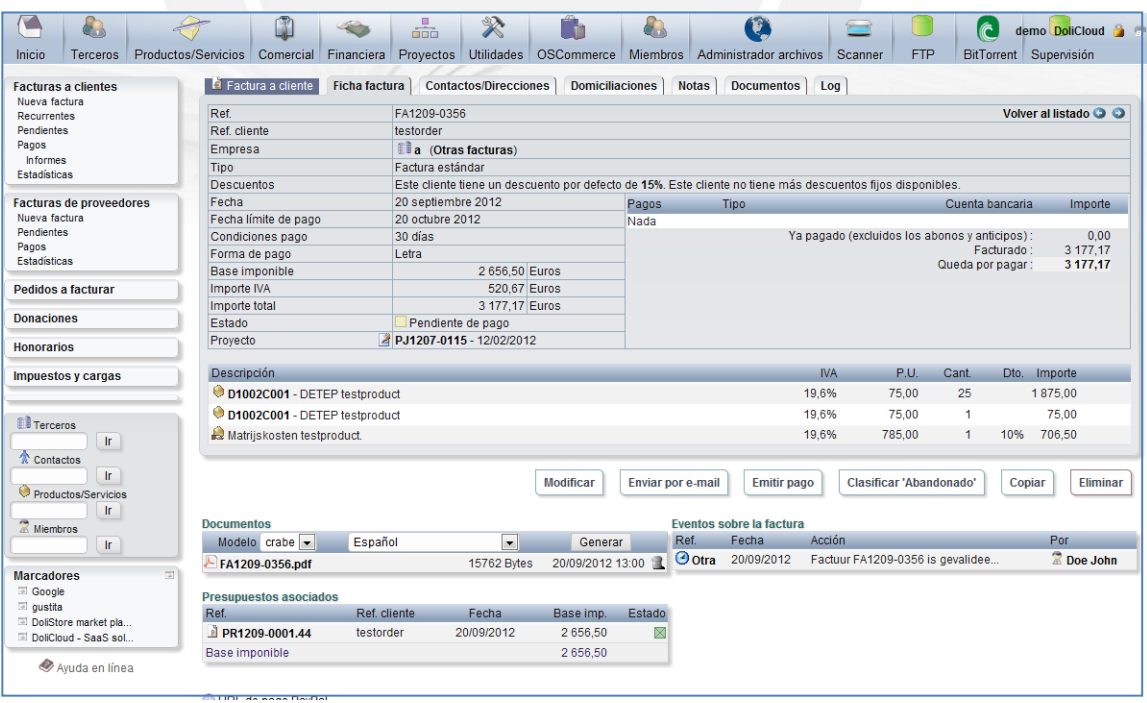

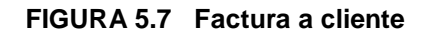

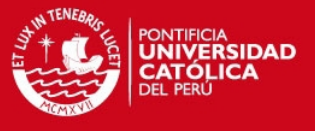

## **Capítulo 6. Desarrollo y Pruebas del Sistema**

El presente capítulo tiene como objetivo dar a conocer las herramientas técnicas que fueron utilizadas para la implementación del sistema, así como también los estándares de programación que consideraba Dolibarr, los cuales fueron respetados en su adaptación para el presente proyecto de fin de carrera. Además, se indican las pruebas que fueron necesarias para la comprobación del funcionamiento correcto de los elementos que presentaba cada una de las pilas de Sprint.

#### **6.1 Consideraciones técnicas**

A continuación se presentan las herramientas técnicas que se consideraron en el desarrollo, la Base de Datos y el diseño del sistema:

#### **6.1.1 Servidor web: XAMPP**

Es un servidor web independiente de plataforma libre, basado en software libre que consiste en el servidor Apache, la base de datos MySQL e intérpretes para los lenguajes PHP y Perl (para el presente proyecto se utilizó sólo PHP).

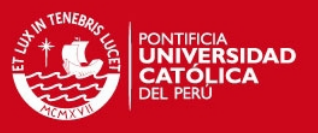

A continuación se detalla los componentes que presenta XAMPP, que tienen importancia para el proyecto:

- **Apache**: Es el servidor web que fue utilizado por el sistema desarrollado ya que es multiplataforma y de código abierto. Además es el componente de servidor web en la plataforma de aplicaciones LAMP, junto a MySQL y PHP, los cuales fueron considerados en el presente proyecto.
- **MySQL:** Es el sistema de gestión de Base de Datos que se utilizó en el proyecto. Es un software de código abierto, el cual no requiere licencia, y por medio de él se administra la Base de Datos.
- **PHPMyAdmin:** Es una herramienta que permite administrar la Base de Datos MySQL mediante un navegador. Puede ser accedido ya sea local o remotamente.

#### **6.1.2 Herramientas de desarrollo**

En cuanto a la implementación, a continuación se detalla las herramientas que se utilizaron:

- **PHP:** Fue el Lenguaje de programación que se utilizó. La razón de la elección es que es el usado por Dolibarr.
- **Netbeans 7.1.2:** Es la plataforma de desarrollo que se utilizó en la implementación debido a que soporta el lenguaje y puede ser usado para depurarlo.

#### **6.1.3 Herramientas de diseño**

En cuanto al diseño, a continuación se detalla las herramientas que se usó:

 **Firebug:** Es la extensión para Firefox que permitió ver el funcionamiento interno de los sitios web que fueron desarrollados en el proyecto. Además, sirvió para poder encontrar y depurar errores en el diseño, HTML, JavaScript y XMLHttpRequest.

#### **6.2 Estándares de Programación del sistema Dolibarr**

Dado que el presente proyecto se basó en la adaptación de Dolibarr, en este punto se da a conocer que los estándares de programación que se tuvieron en cuenta en el

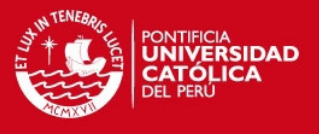

momento de la implementación. Los estándares son los que sigue el propio Dolibarr en sus modificaciones [DOLEP2012] y son mostrados en el ANEXO 6.1.

## **6.3 Cambios en Base de Datos para la adaptación e implementación del algoritmo**

En este punto se muestran los cambios que se realizaron a la Base de Datos de Dolibarr para que se cumplan todas las historias de usuario adquiridos en la fase de análisis, especificadas en la TABLA 4.1. Además, también para que sea posible la implementación del método seleccionado para la generación de la orden de compra sugerida.

Nota: Se mostrarán exclusivamente los cambios, y no todos los campos pertenecientes a las tablas que ya existen en las tablas del sistema ERP Dolibarr, ya que no son alterados. Las definiciones de cada campo se especifican en el ANEXO 6.3.

 Para cubrir las historia N°3, N° 4, N°7, N°8, N°9 y la N° 10, se modificaron las tablas *llx\_facture* y *llx\_facturedet* mostradas en la FIGURA 6.1. Las modificaciones de las tablas mencionadas permitirán gestionar las boletas y las ventas realizadas con boletas y facturas.

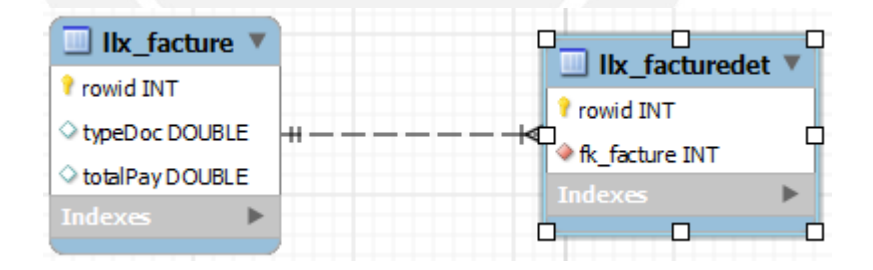

#### **FIGURA 6.1 Campos agregados en las tablas llx\_facture y llx\_facturedet para gestionar las boletas además de los montos en ventas de las facturas/boletas**

 Para el cumplimiento de la historia N°12, se creó la tabla llx\_log\_product\_entrepot, mostrada en la FIGURA 6.2 para controlar las mermas de los productos luego de un inventariado físico de los productos que posee la empresa.

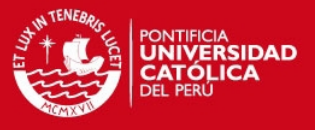

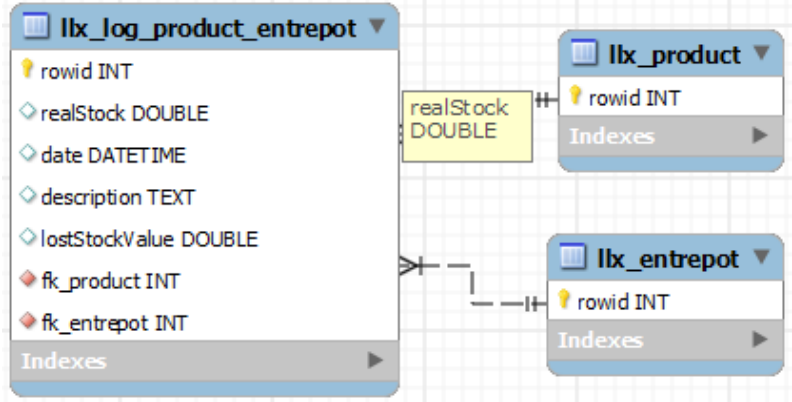

**FIGURA 6.2 Tabla llx\_log\_product\_entrepot creada para controlar las mermas de los productos luego de un inventariado físico**

 Para cumplir con las historia N°23, N°24 y N°25, se crearon las tablas mostradas en la FIGURA 6.3 para que el sistema genere la cantidad de productos a comprar y gestione las órdenes de compra sugeridas. Además, se consideró una nueva tabla para el manejo de unidades de los productos.

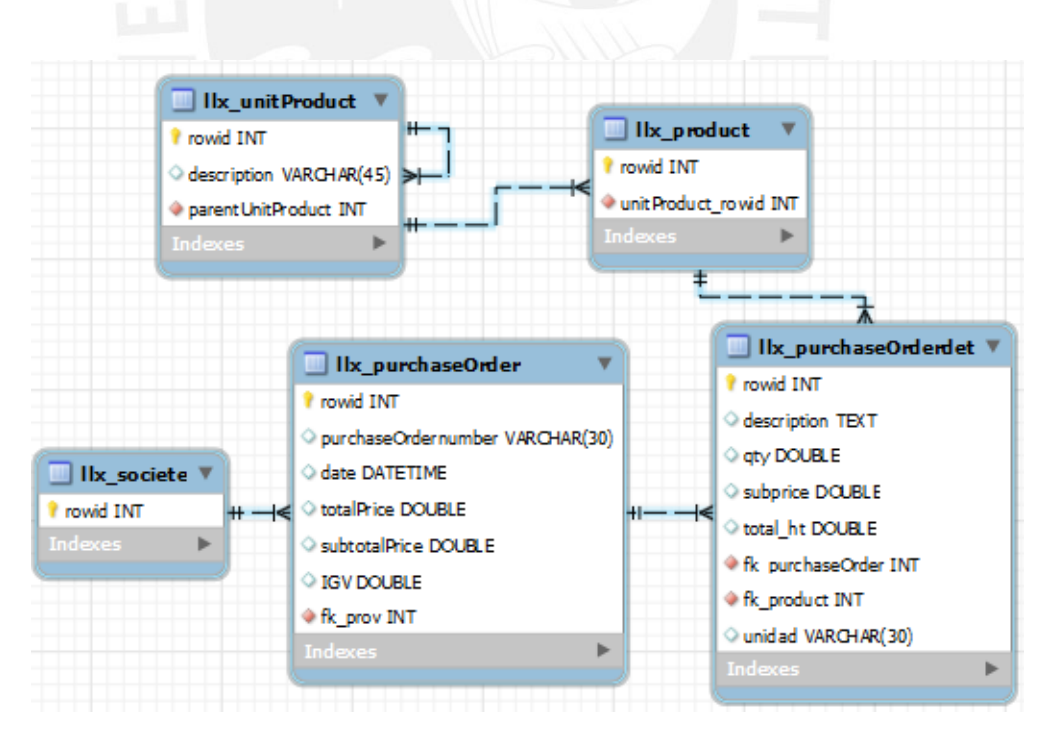

**FIGURA 6.3 Tablas llx\_purchaseOrder, llx\_purchaseOrderdet y llx\_unitProduct para gestionar las órdenes de compra**

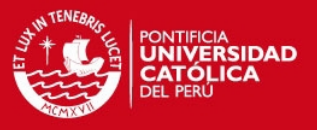

#### **6.4 Implementación del algoritmo seleccionado**

Dado que el sistema resultante de este proyecto de fin de carrera tiene como objetivo ser utilizado por la empresa estudiada en un futuro, se debe tener en cuenta que cuando se encuentre en operación, se realizarán previsiones diarias de sus productos, lo cual traerá consigo muchísimos datos en las series temporales. Por lo tanto, para no alterar los cálculos de las previsiones, se debe evitar manipular el modelo y las series; es decir que el proceso debe ser completamente automático.

En el punto 2.1.4.1. se especificaron las ecuaciones que, según el algoritmo, se operan de manera recursiva para actualizar en cada periodo el nivel Lt, la tendencia Tt y la estacionalidad St, para luego predecir las ventas de los productos, lo cual influye en cuántos se deben adquirir. En ese punto resaltaban dos cuestiones por resolver: la elección de valores iniciales para el proceso de predicción y el cálculo de los parámetros y

#### **6.4.1 Valores iniciales**

El modelo de Holt-Winters está diseñado para lidiar con tendencias locales, por lo tanto los valores que inicializan las ecuaciones recursivas fueron provenientes de las primeras observaciones de la serie (valores de venta iniciales por producto).

Teniendo los datos correspondientes a las ventas diarias de los meses de agosto, setiembre y octubre; además, tomando en cuenta una longitud de periodo de 1 (venta por día), los valores iniciales se calcularon mediante las siguientes expresiones:

Tomando en cuenta

: Media de ventas del primer periodo (monto de ventas diarias)

: Cambio medio por día entre los datos del primer y segundo día.

: Comparación de la observación del primer día respecto a la venta  $=$ media del mismo.

Donde  $\equiv$  es la media aritmética de las ventas del día i-ésimo.

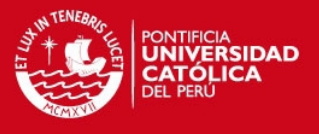

Para el caso del negocio estudiado los resultados para los tres productos que fueron tomados para la prueba son los siguientes:

- Argollas de Metal:  $=0.25, =0.01, =1$
- Plastimetal:  $=0.10, 0.04, 0.04$
- Perlas de río:  $=13$ ,  $= -4$ ,  $= 1$

Nota: Los valores requeridos para el cálculo de los valores iniciales se encuentran en la base de datos luego de ejecutar los archivos que están en el directorio "Scripts de Carga Inicial", exactamente estos datos se encuentran en el archivo "insert facture y detallefact". En el archivo mencionado se encuentran los valores históricos de ventas de la MYPE.

#### **6.4.2 Cálculo de parámetros y**

Para minimizar el error en el método de previsión, se seleccionaron los valores de los parámetros y mediante una minimización de la suma de los cuadrados de los errores de previsión.

Contándose con dos grupos de datos históricos, usando los datos del primer grupo como e como segundo grupo; los valores de y minimizaron la función suma de los errores al cuadrado presentado a continuación:

$$
(\hspace{0.5cm}\underline{\hspace{0.5cm}})\hspace{0.2cm}\underline{\Sigma}\hspace{0.2cm}-\underline{\Sigma}(\hspace{0.5cm}\underline{\hspace{0.5cm}})
$$

Como resultado del cálculo de la función indicada, se obtuvieron los valores de y como 0.2, 0.3 y 0.15 respectivamente, los cuales son utilizados en los cálculos de previsiones.

Otra opción más sencilla, pero menos recomendable, era fijar los parámetros de antemano. Normalmente se sugiere que las constantes deberían estar en el intervalo (0.1, 0.3) pero esta elección es arbitraria. Los valores situados en dicho rango conducen a previsiones que dependen de un gran número de observaciones pasadas; valores cercanos a 1, en cambio, producen predicciones que dependen mucho más de los datos recientes. Los pronósticos que se obtendrán estarán condicionados en gran

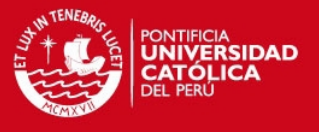

medida por los parámetros escogidos, por eso, resulta conveniente hacer la elección en base a algún criterio como el mencionado anteriormente.

#### **6.5 Realización de la Orden de compra sugerida**

La orden de compra sugerida está estructurada de tal manera que permite ver los productos y las cantidades que el sistema sugiere adquirir.

Luego que el sistema generó la lista de adquisiciones, se requiere de una persona encargada de compras que conozca con cuánto de dinero se cuenta para las adquisiciones y la calidad de los productos de los proveedores, lo cual es subjetivo, de tal manera que pueda hacer un análisis entre costo y calidad de los que proveen los productos sugeridos para generar las órdenes de compra por cada proveedor. Al realizar el análisis podría variar alguna cantidad y/o elegir a algún otro proveedor. El ANEXO 6.2 muestra el formato de la orden de compra sugerida por el sistema.

#### **6.6 Pruebas del sistema**

En este punto se da a conocer las pruebas que fueron realizadas al sistema para su aceptación con el cliente. Las pruebas se definieron con el cliente según las necesidades que este dio a conocer por medio de sus historias de usuario y están organizadas según cada uno de los Sprints que se especificaron en el capítulo 4 Análisis del Sistema.

#### **6.6.1 Pruebas de aceptación por cada Sprint**

Las pruebas de aceptación fueron las de mayor importancia para el cliente, por lo que su cumplimiento fue necesario para que el cliente esté satisfecho con el producto.

Las pruebas de aceptación fueron desarrolladas tomando en cuenta cada una de las historias de usuario y organizadas por cada uno de los Sprints. Para cada historia se determinaron escenarios de prueba, para que según cada uno de estos, se pueda obtener el resultado esperado.

Para el desarrollo de cada una de las pruebas de aceptación del software se tomó en cuenta los siguientes campos:

 **Enunciado de la historia de usuario**: Es la historia de usuario en sí, la cual dio origen a diferentes escenarios de prueba.

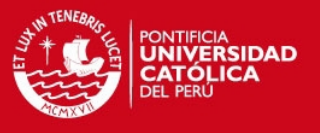

- **Título de la prueba de aceptación:** Titula uno de los escenarios de prueba para una historia de usuario específica.
- **Contexto de la prueba de aceptación:** Determina las circunstancias para que se lleve a cabo el escenario de prueba.
- **Evento de la prueba de aceptación:** Indica los pasos que deben ser seguidos para la ejecución del escenario de prueba.
- **Resultado esperado de la prueba de aceptación:** Indica lo que debe ser obtenido luego de los pasos indicados en el evento de la prueba de aceptación.

El ANEXO 6.4 muestra todas las pruebas que se realizaron referentes a los cinco Sprints las cuales resultaron exitosas luego de ejecutarlas en el sistema resultante del presente proyecto de fin de carrera.

El ANEXO 6.5 muestran las configuraciones iniciales necesarias que se le hicieron al sistema para poder adaptar el sistema según las necesidades del negocio.

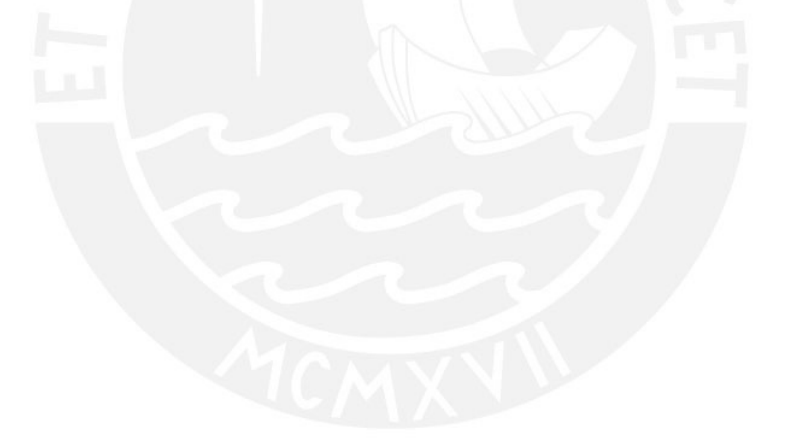

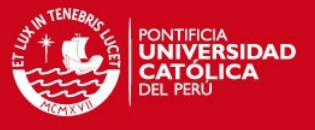

# **Capítulo 7. Observaciones, Conclusiones y**

## **Recomendaciones**

En el presente capítulo se da a conocer algunas observaciones encontradas a lo largo del desarrollo del presente proyecto de fin de carrera. Además, se presentan las conclusiones a las que la encargada del desarrollo del proyecto ha llegado luego de su culminación. Por último, se presentan las recomendaciones que podrían ser tomadas para trabajos futuros relacionados a este trabajo.

#### **7.1 Observaciones**

A lo largo del desarrollo del proyecto, se pueden identificar los siguientes puntos:

- La forma de trabajo de la MYPE comercial de productos para bisutería tenía una forma de trabajo que no era eficiente pues no tomaban control de sus procesos. En la fase de análisis, al llevar a cabo las entrevistas y observaciones de su forma de trabajo, se evidenció que ocurrían pérdidas sin saber las causas que las producían.
- El Product Owner necesitó que la encargada del desarrollo del proyecto le diera alcances para saber qué es lo que le convenía que tenga el sistema para el control de sus procesos. Debido a que la forma de trabajo que tenía la empresa fue hecha

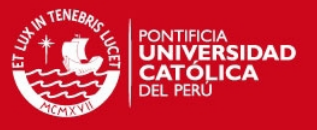

de manera manual desde un principio, las personas que laboran en la MYPE no tenían conocimiento exacto de todo lo que necesitaban.

- Fue importante adaptar las funcionalidades que presentaba el ERP seleccionado con el fin de que sólo estén presentes los campos que sean útiles para la MYPE comercial, sin sobrecargar la pantalla; para eso, se cambiaron nombres de los campos en los formularios, se excluyeron ciertas funcionalidades y se agregaron las que requería la empresa.
- El resultado del presente proyecto puede ser utilizado por otras empresas que tengan procesos de negocio similares a la empresa comercializadora de productos de bisutería que se estudió.
- El producto deseado por el usuario pudo ser obtenido por medio de la aplicación de la metodología Scrum. Para su logro, fue importante llevar a cabo reuniones con la persona certificada en Scrum Master, quien guió y absolvió dudas sobre la aplicación de la metodología al proyecto, y con el Product Owner, quien fue un participante más para el desarrollo del presente proyecto. Este último, asistió a las reuniones de planificación y revisión de cada Sprint, con el fin de cumplir con lo que la empresa requería.
- La arquitectura web fue adecuada para el presente proyecto, debido a que la empresa cliente requería un sistema que fuese accesible no sólo dentro de la empresa (encargado de almacén, de ventas y compras), sino también fuera de ella, sobre todo para controlar sus recursos de tal manera que tuviese conocimiento de ellos en cualquier momento que lo requiera el dueño o administrador general de la empresa. Además, la seguridad y confidencialidad de la información está presente en esta arquitectura, debido a que el sistema tiene la posibilidad de establecer permisos específicos a sus usuarios limitándolos a sus funciones.
- Para el uso del sistema, se requiere de una persona con conocimientos de calidad de los productos por cada proveedor para analizar y aceptar una orden de compra sugerida por el sistema. Además, esta persona debe conocer con cuánto dinero se cuenta para las compras para excluir ciertos productos de la lista sugerida, todo esto para hacer un análisis entre costo y calidad.

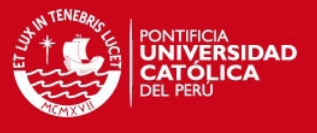

 El sistema permite que toda la información de la empresa esté centralizada y sea accesible según los permisos que se les otorgue a los usuarios.

#### **7.2 Conclusiones**

En este punto se muestran las conclusiones que se han podido obtener durante el desarrollo del presente proyecto de fin de carrera.

- El sistema permite generar una lista de compras de productos sugeridos; además, controlar los procesos de la empresa dentro de las áreas de almacén y ventas. Con respecto al proceso de compras, sólo lo soporta hasta el punto de generación del listado de adquisiciones.
- El método de Holt-Winters, utilizado en el desarrollo del presente proyecto de fin de carrera, fue adecuado para obtener el valor sugerido de la cantidad de productos a comprar según las tendencias de los valores históricos de ventas de los productos en la MYPE ya que consideraba la tendencia y estacionalidad de las ventas.
- El sistema ERP seleccionado fue adecuado para poder adaptarlo y cubrir las necesidades de la MYPE comercial de productos de bisutería, esto porque fue entendible para el desarrollo de nuevas funcionalidades.

#### **7.3 Recomendaciones y trabajos futuros**

En este punto se da a conocer las recomendaciones y trabajos futuros en relación al presente proyecto de fin de carrera.

- Si se desea adaptar y agregar funcionalidades a software libres existentes, se debe tomar en cuenta el grado de complejidad que presenta el software en cuanto al entendimiento del código fuente. Esto porque si fuese complejo, más podría demorar el análisis y entendimiento del software, que el desarrollo de las nuevas funcionalidades.
- Si se desea utilizar Scrum en un proyecto, se debe contar con una persona certificada en Scrum Master y con otra que tenga conocimiento sobre los procesos de algún negocio y sus necesidades, Product Owner; este último deberá concretar reuniones constantes con el encargado del desarrollo del proyecto. Esta

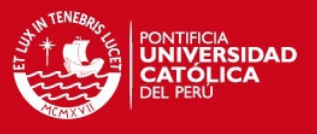

metodología permitirá obtener el producto deseado por el cliente a un tiempo relativamente corto, debido a que se tendrá constantes reuniones para la verificación y supervisión de todo el avance del proyecto.

Como ampliaciones para trabajos futuros pueden considerarse las siguientes:

- Este proyecto fue desarrollado para poder controlar los recursos de la empresa, y en el momento de las compras, sólo hasta cubrir el pedido sugerido a realizar, sin embargo, como un trabajo futuro podría agregarse módulos que permitan el seguimiento y control del pedido hasta su entrega y conformidad.
- Puede ampliarse haciendo que luego de aceptar alguna orden de compra, esta se envíe directamente a los proveedores que fueron seleccionados en ella de manera automática para así no tener que enviar después los pedidos de compra a cada uno de ellos.
- Podría tomarse en cuenta que el estado del stock de los productos que posee la empresa sea visible por los proveedores de cada uno de ellos para que cuando vean su estado pudiesen ofrecer promociones a la empresa para así obtener menores precios de compra, y por lo tanto menor inversión en las adquisiciones.
- Otra característica a tomar como trabajo futuro podría ser implantar el sistema, adquiriendo un dominio, servidor web y el servidor de Base de Datos. Además, de brindar capacitaciones a los usuarios del sistema para su uso correcto.

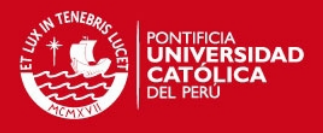

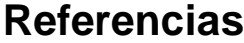

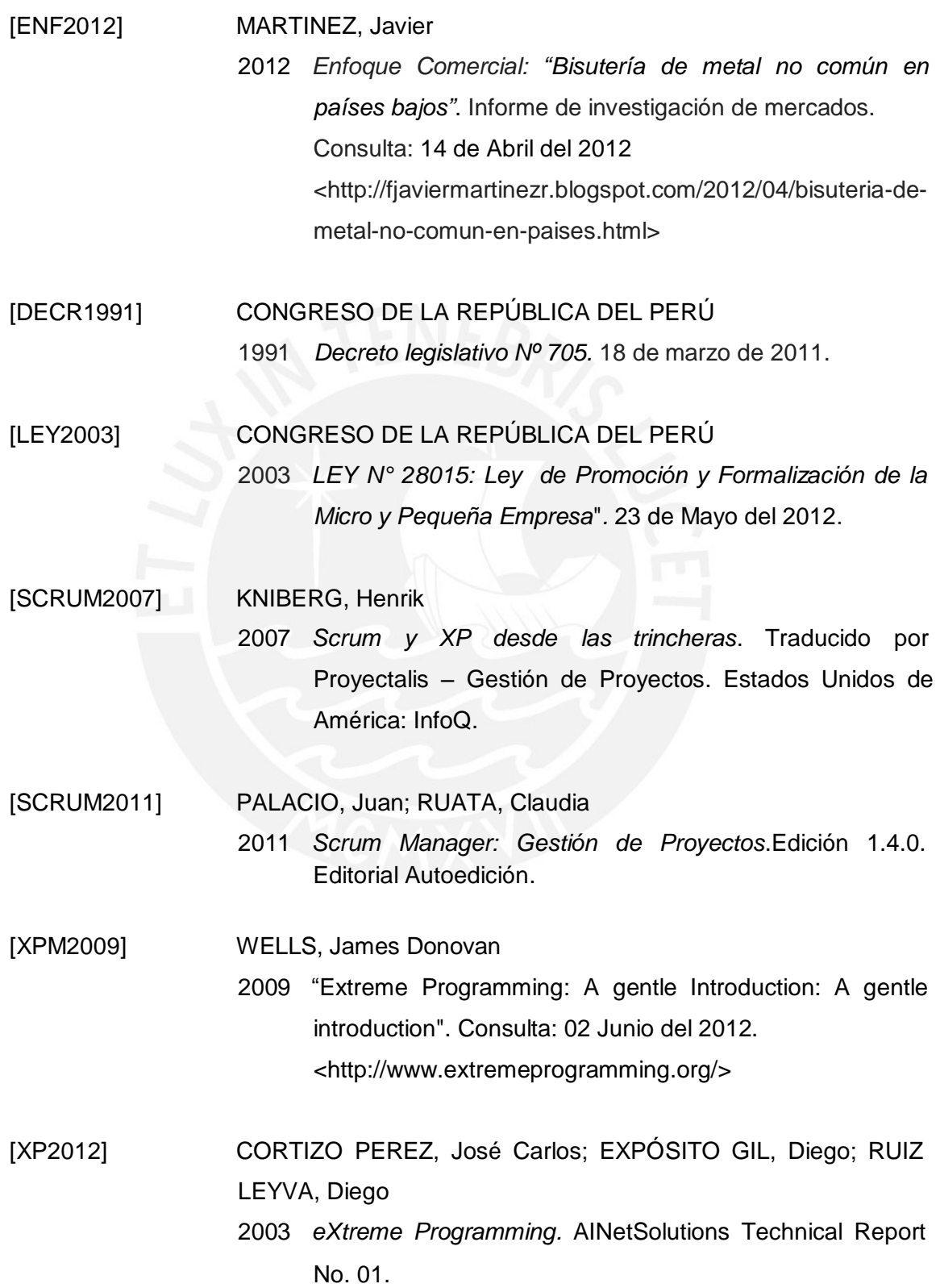

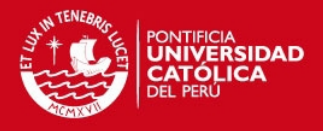

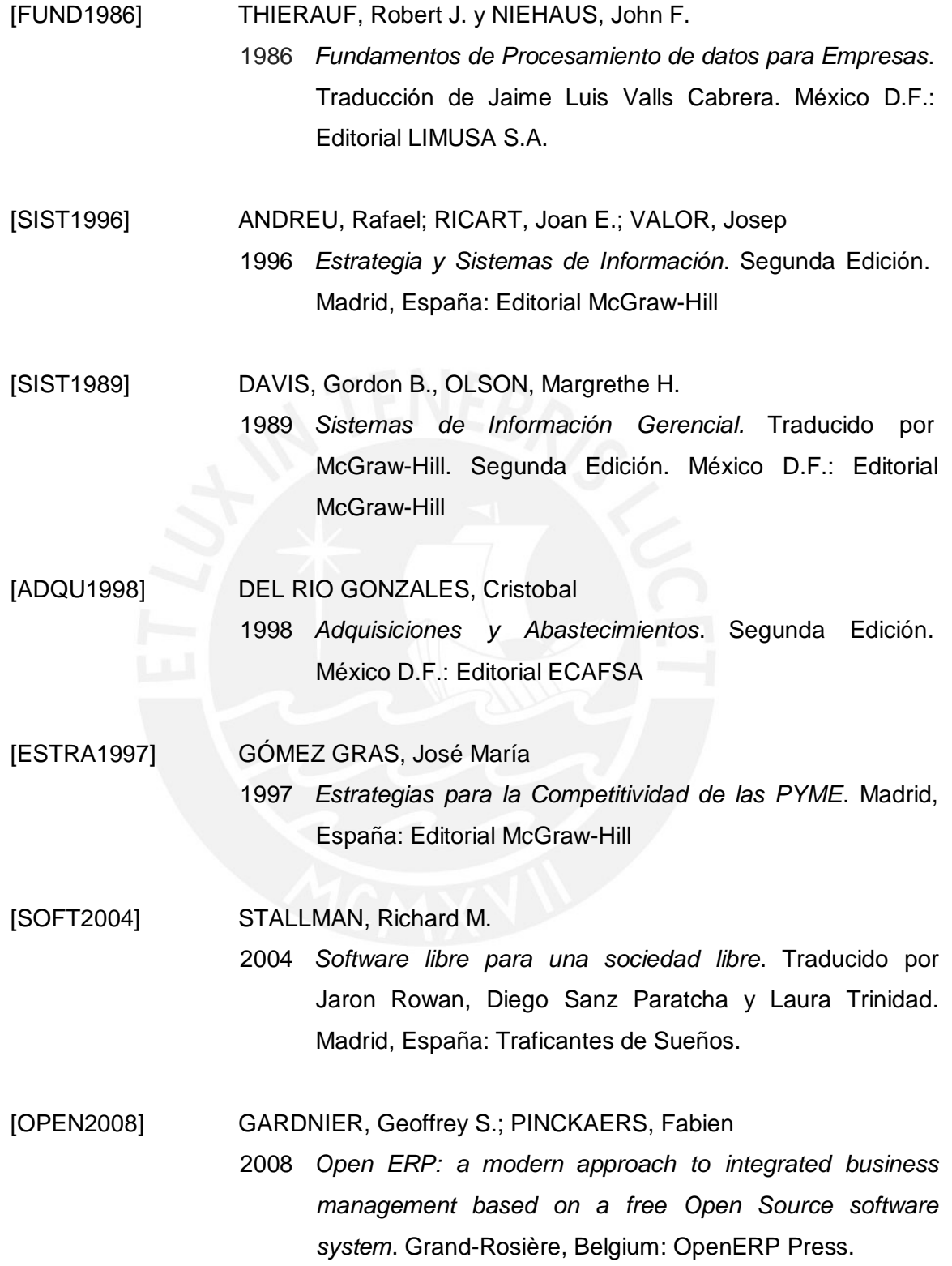

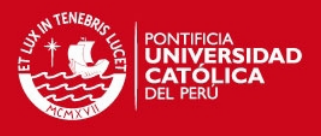

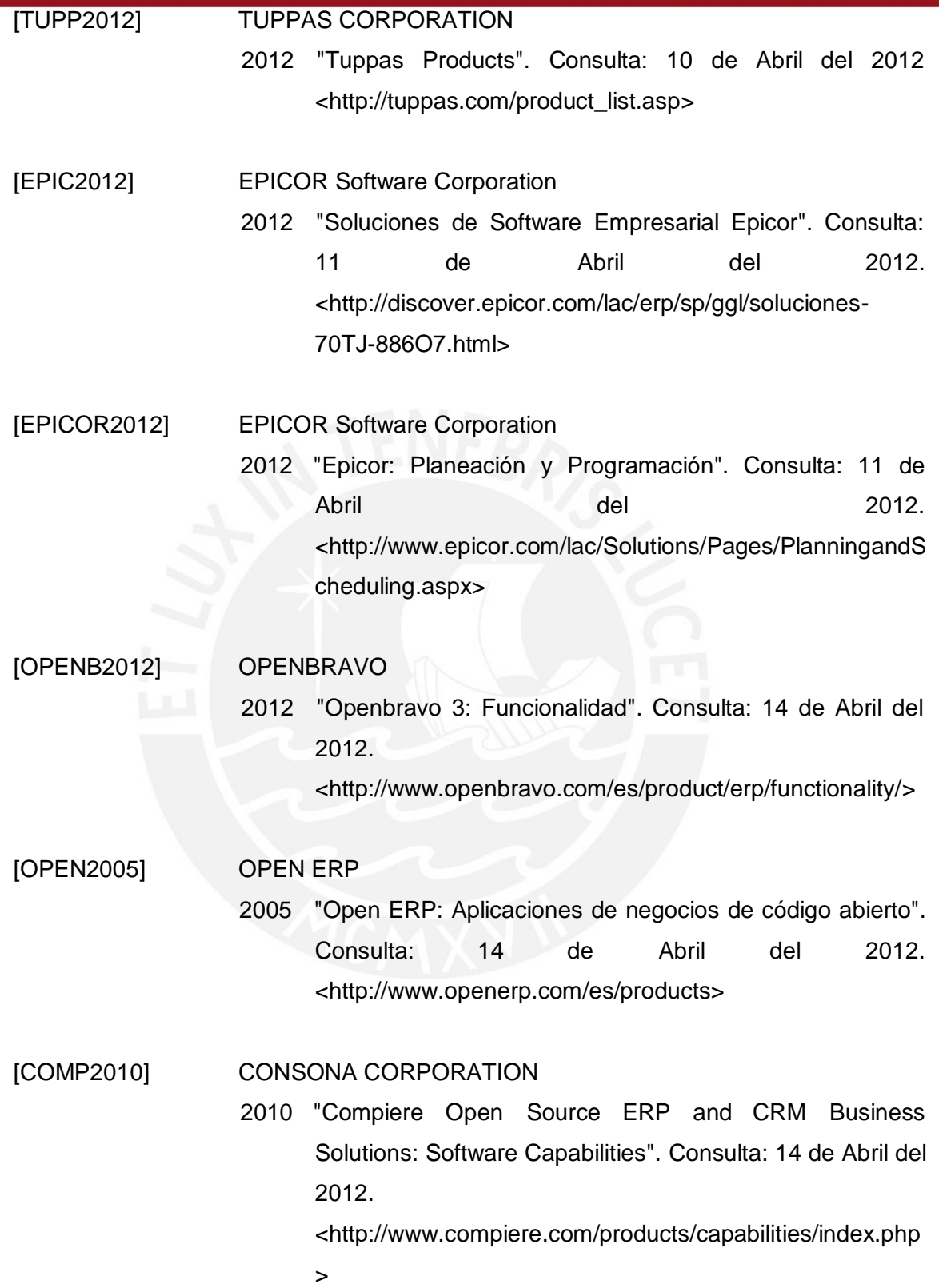

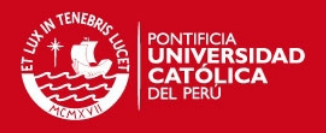

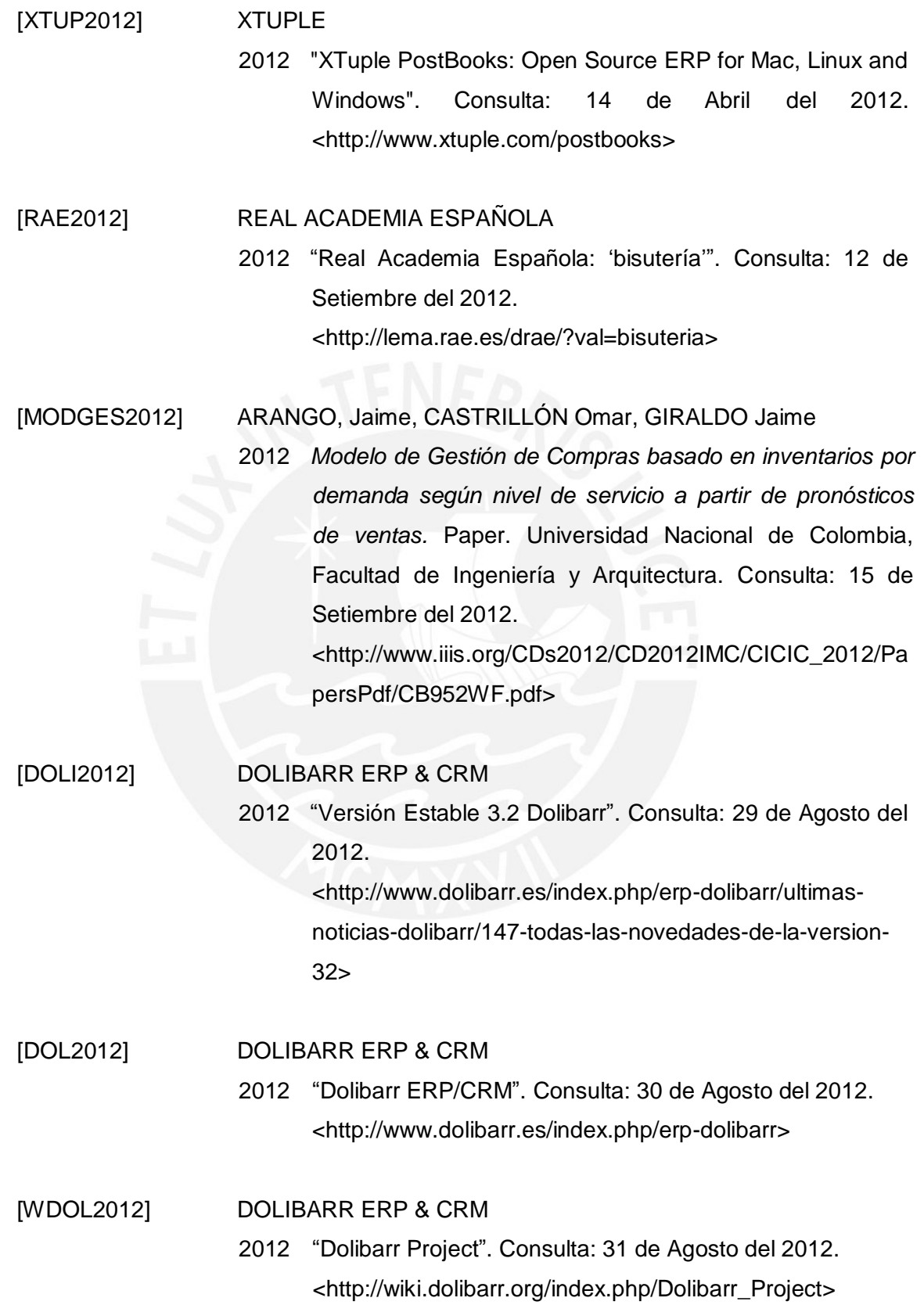

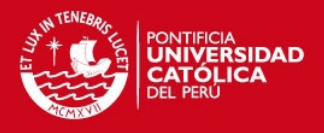

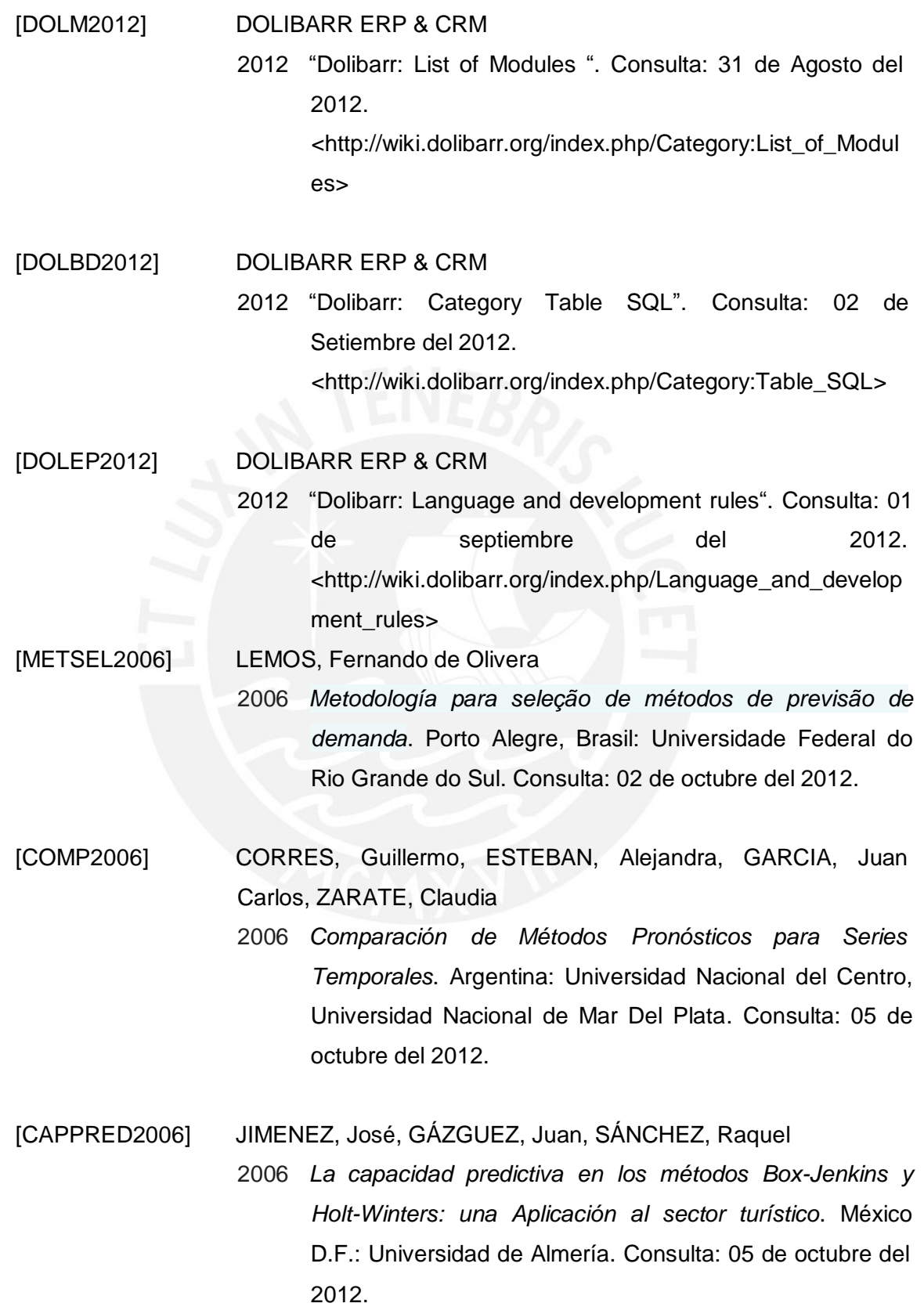